Министерство образования и науки Российской Федерации Федеральное агентство по образованию Государственное образовательное учреждение высшего профессионального образования **«Пензенский государственный университет»**  Факультет «Машиностроения, транспорта и энергетики»

Т.А. Дурина

# **ТЕОРИЯ И ПРАКТИКА МАТЕМАТИЧЕСКОГО МОДЕЛИРОВАНИЯ В СОВРЕМЕННОМ ЛИТЕЙНОМ ПРОИЗВОДСТВЕ**

УДК 669.018.28(075.8)

Рецензент:

Главный металлург

ОАО «Пензадизельмаш» А.С. Белоусов

Автор: Т.А. Дурина

**Теория и практика математического моделирования в современном литейном производстве.** Учебное пособие – Пенза, каф. «СЛПиМ» Пенз.гос.ун-та, 2012- 100 с.

Изложены основы математического моделирования, примеры выявления и анализа математических моделей. Учебное пособие подготовлено на кафедре «Сварочное, литейное производство и материаловедение». Предназначено для учебного процесса при подготовке инженеров по специальности 150204 – «Машины и технология литейного производства», а также для аспирантов, инженерно-технических работников при выполнении научно-исследовательских работ.

Дурина Т.А.

© Кафедра «Сварочное, литейное производство и материаловедение» Пензенского государственного университета, 2012

#### **Введение**

 Ускорению использования научных достижений способствует компьютеризация производства. Во всех отраслях машиностроения и приборостроения используются литые заготовки. Литьем получают заготовки практически любой конфигурации, с минимальными припусками на обработку, высокими служебными свойствами.

В производстве литых заготовок для деталей машин и приборов значительное место занимают специальные способы литья: по выплавляемым моделям, в керамические формы, в кокиль, под давлением, центробежное литье, электрошлаковое литье. Специальные виды литья позволяют получить отливки повышенной точности, с чистой поверхностью, минимальными припусками на обработку.

Прообразом современного процесса литья по выплавляемым моделям является литье по восковым моделям, известное в глубокой древности. В эпоху Возрождения великие художники, скульпторы, литейщики использовали восковые модели для отливки скульптур и украшений. Элементы восковых моделей применялись древними русскими мастерами при литье колоколов, пушек, ювелирных изделий. В дальнейшем развитие процесса изготовления отливок по выплавляемым моделям показало экономическую целесообразность его использования в машиностроении и приборостроении. Процесс получения отливок механизирован и автоматизирован, созданы автоматизированные литейные цехи по производству точных отливок.

Несмотря на длительное развитие и совершенствование процессов литья в литейном производстве существуют проблемы, которые необходимо решать: оптимизировать многие процессы, сделать дешевле, экологически чистыми, безопасными, привлекательными для молодых специалистов, более

механизированными и автоматизированными. Нужны новые усовершенствования и изобретения в литейном производстве.

Но процессы литейного производства зачастую сложны, на них влияет ряд неучтенных факторов. Поэтому для совершенствования литейного производства рационально применять моделирование.

### 1. Развитие методов математического моделирования с применением вычислительной техники

#### $1.2.$ Математическое моделирование. Основные характерные черты моделирования

Различают физическое  $\Pi$ ри  $\boldsymbol{\mathit{M}}$ математическое моделирование. физическом моделировании исследование объекта происходит при его воспроизведении в ином масштабе. Здесь возможен количественный перенос результатов эксперимента с модели на оригинал. Однако для анализа сложных технологических процессов литейного производства, применение физического затруднительно, моделирования поскольку приходится использовать большое число критериев и ограничений, которые могут быть несовместимы, а зачастую и невыполнимы.

Оптимизация технологического процесса производства ОТЛИВКИ содержит важный этап - определение (отыскание) математической модели уравнения связи выходного показателя качества отливки (целевой функции, параметра оптимизации) с параметрами этой отливки или технологического процесса (входными факторами). Модель - это упрощенная система, отражающая отдельные стороны явлений изучаемого объекта. Каждый изучаемый процесс можно описать различными моделями, при этом ни одна модель не может сделать это абсолютно полно и всесторонне. Однако использование упрощенной модели, отражающей отдельные черты исследуемого объекта, позволяет яснее увидеть взаимосвязь причин и следствий, входов и выходов, быстрее сделать необходимые выводы, принять правильные решения

Математическое моделирование - это средство изучения реального объекта, процесса или системы путем их замены математической моделью, более удобной для экспериментального исследования с помощью ЭВМ.

Математическая модель является приближенным представлением реальных объектов, процессов или систем, выраженным в математических терминах и сохраняющим существенные черты оригинала. Математические модели в количественной форме, с помощью логико-математических конструкций, описывают основные свойства объекта, процесса или системы, его параметры, внутренние и внешние связи.

В общем случае математическая модель реального объекта, процесса или системы представляется в виде системы функционалов

 $\Phi$  i  $(X, Y, Z, t) = 0$ ,

где X - вектор входных переменных,  $X = [x 1, x 2, x 3, ..., x N] t$ ,

 $Y$ - вектор выходных переменных,  $Y = [y, y, z, y, 3, ..., yN]$  t,

Z - вектор внешних воздействий,  $Z = [z \, 1, z \, 2, z \, 3, \ldots, zN] t$ ,

t - координата времени.

Математическая модель описывает зависимость между исходными данными и искомыми величинами.

Элементами обобщенной математической модели являются (рис. 1):

множество входных данных (переменные) Х.  $Y$ .

 $X$  - совокупность варьируемых переменных;  $Y$  - независимые переменные (константы);

математический оператор  $L$ , определяющий операции над этими данными; под которым понимается полная система математических операций, описывающих численные или логические соотношения между множествами входных и выходных данных (переменные);

множество выходных данных (переменных)  $G(X, Y)$ ; представляет собой совокупность критериальных функций, включающую (при необходимости) целевую функцию.

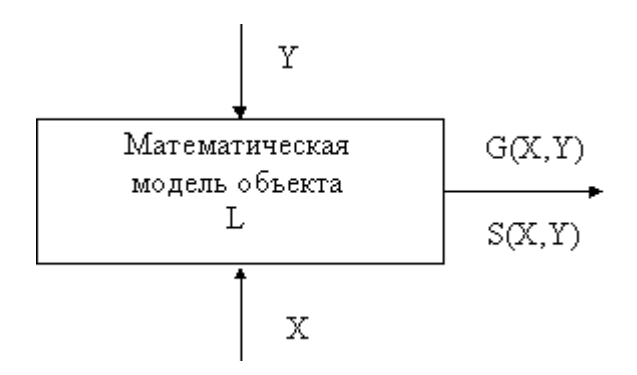

Рис. 1. Обобщенная математическая модель.

Построение математической модели заключается в определении связей между теми или иными процессами и явлениями, создании математического аппарата, позволяющего выразить количественно и качественно связь между теми или иными процессами и явлениями; интересующими специалиста физическими величинами, и факторами, влияющими на конечный результат.

При построении математической модели перед исследованием возникает задача выявить и исключить из рассмотрения факторы, несущественно влияющие на конечный результат (математическая модель обычно включает значительно меньшее число факторов, чем в реальной действительности). На основе данных эксперимента выдвигаются гипотезы о связи между величинами, выражающими конечный результат, и факторами, введенными в математическую модель. Такая связь зачастую выражается системами дифференциальных уравнений в частных производных (например, в задачах механики твердого тела, жидкости и газа, теории фильтрации, теплопроводности, теории электростатического и электродинамического полей).

Конечной целью этого этапа является формулирование математической задачи, решение которой с необходимой точностью выражает результаты, интересующие специалиста.

Проникновение математических методов в самые разнообразные, подчас неожиданные сферы человеческой деятельности означает возможность пользоваться новыми, как правило, весьма плодотворными средствами исследования. Рост математической культуры специалистов в

соответствующих областях приводит к тому, что изучение общих теоретических положений и методов вычислений уже не встречает серьёзных трудностей. Вместе с тем на практике оказывается, что одних лишь математических познаний далеко не достаточно для решения той или иной прикладной задачи - необходимо ещё получить навыки в переводе исходной формулировки задачи на математический язык. В этом и состоит проблема овладения искусством математического моделирования.

#### $1.2.$ Методы математического моделирования

Получение моделей в общем случае - процедура неформализованная. Основные решения, касающиеся выбора вида математических соотношений, характера используемых переменных  $\boldsymbol{\mathrm{M}}$ параметров, принимает проектировщик. В тоже время такие операции, как расчет численных значений параметров модели, определение областей адекватности и другие, алгоритмизированы и решаются на ЭВМ. Поэтому моделирование элементов проектируемой системы обычно выполняется специалистами конкретных технических областей с помощью традиционных экспериментальных исслелований.

Методы получения функциональных моделей элементов делят на теоретические и экспериментальные.

основаны Теоретические методы изучении физических на закономерностей объекте протекающих  $\, {\bf B}$ процессов, определении соответствующего ЭТИМ закономерностям математического описания упрощающих предположений, выполнении обосновании и Принятии необходимых выкладок и приведении результата к принятой форме представления модели.

Экспериментальные методы основаны на использовании внешних свойств объекта, фиксируемых проявлений во время эксплуатации ОЛНОТИПНЫХ объектов ИЛИ при проведении целенаправленных экспериментов.

 $\mathsf{R}$ 

Несмотря на эвристический характер многих операций, моделирование имеет ряд положений и приемов, общих для получения моделей различных объектов. Достаточно общий характер имеют:

- методика макро моделирования,
- математические методы планирования экспериментов,
- формализуемых операций • алгоритмы расчета численных значений параметров и определения областей адекватности.

### 1.3. Использование математических моделей

Вычислительная мощность современных компьютеров в сочетании с предоставлением пользователю всех ресурсов системы, возможностью диалогового режима при решении задачи и анализе результатов позволяют свести к минимуму время решения задачи.

При составлении математической модели от исследователя требуется: изучить свойства исследуемого объекта;

умение отделить главные свойства объекта от второстепенных;

оценить принятые допущения.

Модель описывает зависимость между исходными данными и искомыми величинами. Последовательность действий, которые надо выполнить, чтобы от исходных данных перейти к искомым величинам, называют алгоритмом.

Алгоритм решения задачи на ЭВМ связан с выбором численного метода. В зависимости от формы представления математической модели (алгебраическая или дифференциальная форма) используются различные численные методы.

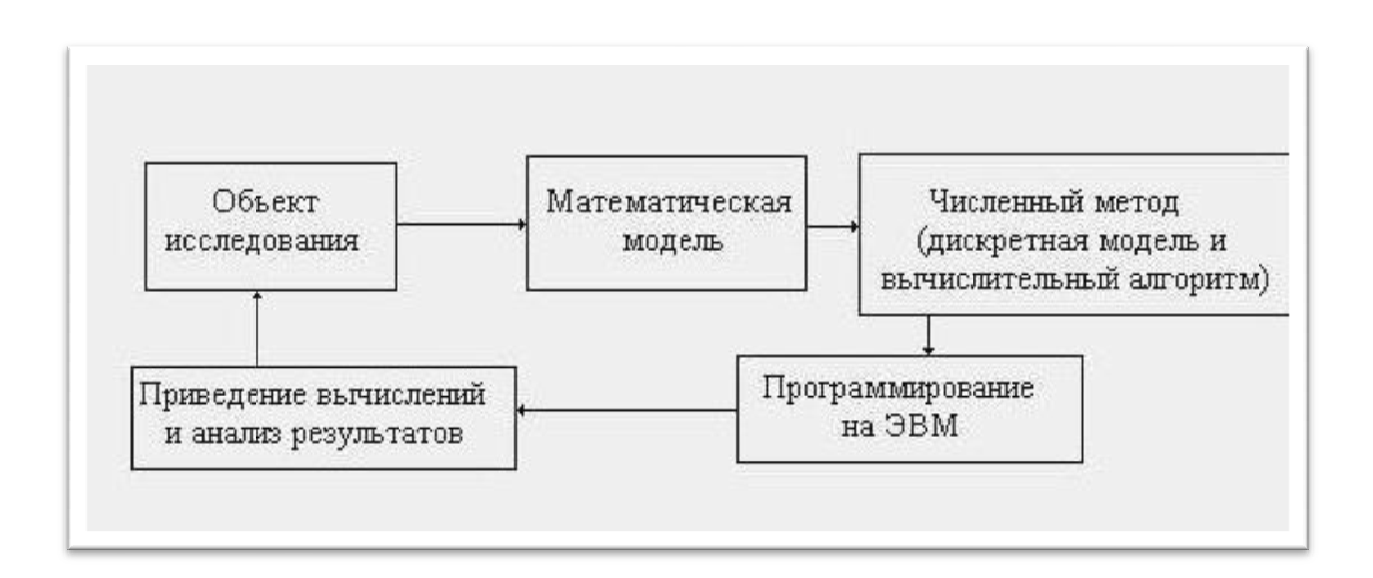

Рис. 2 Схема вычислительного эксперимента.

## 2. Основы планирования экспериментов и математического моделирования

Математический аппарат теории планирования эксперимента построен на сочетании методов математической статистики и методов решения экстремальных задач.

В настоящее время выделяют два основных направления теории планирования эксперимента:

> $1$ планирование экстремальных экспериментов;

#### $2<sup>1</sup>$ планирование экспериментов по выявлению механизма явлений.

Любое экспериментальное исследование содержит три этапа:

- $1<sup>1</sup>$ этап постановки задачи;
- $2^{\circ}$ этап планирования и проведения эксперимента;
- $3<sub>1</sub>$ анализ и интерпретация результатов.

Построение математической модели технологического процесса в зависимости от поставленной задачи может преследовать следующие цели:

минимизировать расход материала на единицу выпускаемой продукции при сохранении качества, произвести замену дорогостоящих материалов на более дешевые или дефицитных на распространение; сократить время обработки в целом или на отдельных операциях, перевести отдельные режимы в некритические зоны, снизить трудовые затраты на единицу продукции и т.п.; создать условия для автоматизации процесса управления и т.п.

Прежде всего, необходимо выбрать зависимую переменную Y, которую впредь будем называть целевой функцией или параметром оптимизации, за который принимают один из показателей качества продукции либо по операции либо каждой технологической отдельно, **BCCMV**  $\Pi$ <sup>O</sup> Параметр технологическому процессу сразу. оптимизации должен соответствовать следующим требованиям:

параметр должен измеряться при любом изменении (комбинации) режимов технологического процесса;

параметр должен быть статистически эффективным, то есть измеряться с наибольшей точностью;

параметр должен быть информационным, то есть всесторонне характеризовать технологический процесс (операцию);

параметр должен иметь физический смысл, то есть должна быть возможность достижения полезных результатов при соответствующих условиях процесса;

параметр должен быть однозначным, то есть должно

минимизироваться или максимизироваться только одно свойство изделия.

За фактор принимают контролируемую величину объекта (изделия, процесса, операции), то есть величину, характеризующую то или иное свойство объекта или режим технологического оборудования. Эта величина, числовое значение которой измеряется в пределах (границах) изменения, должна влиять на параметр оптимизации.

#### $2.1.$ Выбор обоснованных үравнений регрессии, методики ортогонализации матриц

Описание исследуемого объекта нельзя получить в виде точной функции, справедливой во всем диапазоне существования формулы аргументов. Оно может быть лишь приближенным и на небольшом участке в выбранной базовой точки. Аппроксимация окрестностях искомой математической зависимости представляет собой некоторый полином отрезок ряда Тейлора, в который разлагается неизвестная зависимость:

$$
Y = f(X_1, X_2, ..., X_n) = b_0 + \sum_{i=1}^n b_i x_i + \sum_{i=1}^n b_{ij} x_i x_j + \sum_{i=1}^n b_{ii} x_{ii} + \cdots
$$
\n(1)

где:

$$
b_i \frac{\partial f}{\partial x_i} \Big|_{\overrightarrow{X}} = 0 \; ; \quad b_i \frac{\partial^2 f}{\partial x_i \partial x_j} \Big|_{\overrightarrow{X}} = 0 \; ; \; b_i \frac{\partial^2 f}{\partial x_i^2} \Big|_{\overrightarrow{X}} = 0
$$

В силу наличия неуправляемых и даже неконтролируемых входных переменных Xi изменение величины Y носит случайный характер, а потому уравнение (1) не дает нам точной связи между входом и выходом объекта и является лишь условным математическим ожиданием случайной величины  $Y$ , т.е. уравнением регрессии.

Чтобы отыскать коэффициенты уравнения регрессии по результатам экспериментов в N точках факторного пространства (что является типичной задачей регрессионного анализа), необходимо выполнение следующих предпосылок:

Результаты наблюдений *Y1*, *Y2*,..., *Yn* выходной величины в  $\mathbf{1}$ . N точках факторного пространства представляют собой независимые, нормально распределенные случайные величины.

 $2<sup>1</sup>$ Выборочные дисперсии опытов однородны, т.е. статистически неразличимы. Это требование означает независимость выборочной дисперсии от местоположения точки факторного пространства, в которой проводится конкретный опыт (ротатабельность).

 $3<sub>1</sub>$ Независимые переменные X1, X2, ..., Xn измеряются с ошибкой много меньшей, чем величина возможного отклонения выходного параметра У под влиянием неучтенных факторов.

Тогда задача отыскания коэффициентов уравнения регрессии сводится к решению системы так называемых нормальных уравнений:

$$
\sum_{g=1}^{N} (Y_g - \widehat{Y}_g)^2 = \sum_{g=1}^{N} (Y_g - \sum_{i=0}^{N} b_i x_{ig})^2 = \min \tag{2}
$$

где Y<sub>g</sub>- экспериментальные значения выходного параметра, полученные в g-й точке факторного пространства;

- значение выходного параметра, найденные по уравнению регрессии в тех же точках:

 $d$  - количество членов в уравнении регрессии.

Выражение (2) является основным критерием проверки правильности найденного уравнения регрессии.

Чтобы система нормальных уравнений, которая быть может представлена в виде матрицы, имела единственное решение, необходимо, чтобы матрица была невырожденной, т.е. чтобы вектор - столбцы были линейно - независимы. Чтобы величины коэффициентов уравнения регрессии не зависели от числа членов матрицы, нужно на нее наложить дополнительное условие ортогональности вектор столбцов.

Полным  $(E\Phi\Pi)$ факторным экспериментом называется эксперимент, реализующий все возможные повторяющиеся комбинации уровней независимых переменных, каждая из которых принудительно варьируется на двух уровнях.

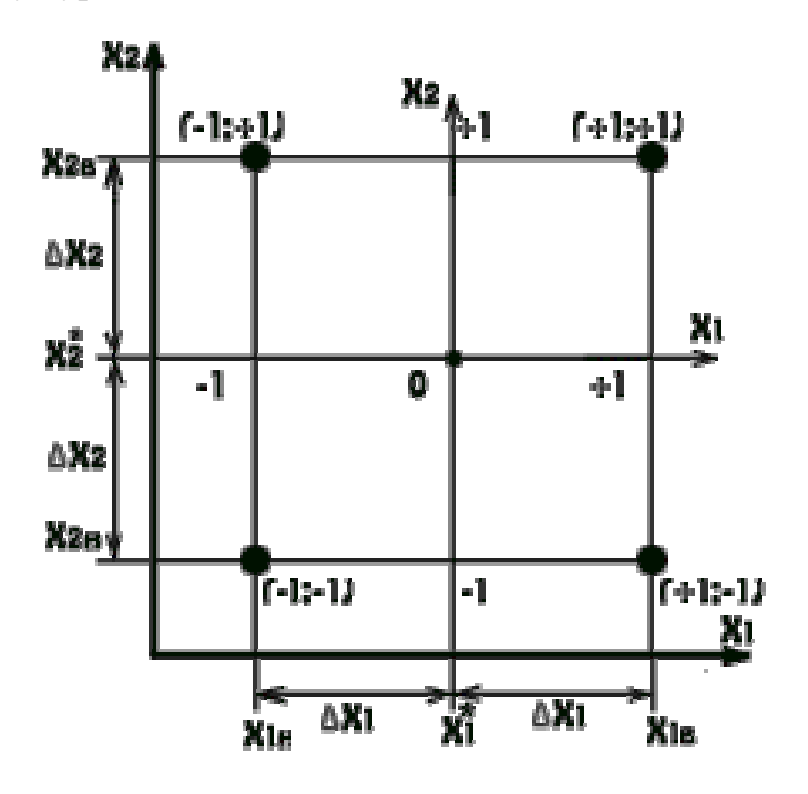

Рис. 3 Схема перехода в относительные координаты. Число этих комбинаций  $N=2^n$  определяет тип планирования.

получения единственного Для гарантированного решения системы нормальных уравнений необходимо иметь ортогональную матрицу планирования, что невозможно обеспечить в абсолютной системе единиц факторов Xi, то есть тогда, когда факторы именованные (например, трудно представить 17 километров ортогональными к 12 килограммам). Поэтому необходимо провести предварительное преобразование каждого фактора его перевод в систему относительных координат. Такое преобразование легко сделать с помощью переноса начала координат в базовую точку  $\boldsymbol{X}^*$  и выбора единицы отсчета  $X_i$  по каждой координате  $X_i$ .

 $(3)$ 

Это дает возможность легко построить ортогональную матрицу планирования и значительно облегчает дальнейшие расчеты, так как в этом случае верхние и нижние уровни варьирования  $X_{i\epsilon}$  и  $X_{i\mu}$  в относительных единицах будут равны соответственно  $X_{i\theta} = +1 u X_{i\theta} = -1$ .

Шаг варьирования по каждой переменной выбирается таким, чтобы приращение величины выходного параметра  $Y$  к базовому значению  $Y^*$ при реализации шага можно было выделить на фоне "шума" при небольшом числе параллельных опытов. Если нет никаких указаний на величину шага

 $X_i$ , то в первом приближении можно выбрать  $X_i = 0, 15X_i^*$ , т.е. принять за шаг 15%-ное отклонение от базового уровня  $X^*$ . Такой шаг дает достаточную гарантию того, что фактор Xi вызовет заметную реакцию Y, если связь между ними существует.

Матрица планирования должна отвечать следующим условиям:

1. Ортогональность  
\n
$$
\sum_{g=1}^{N} x_{ig} x_{jg} = 0, (i = j)
$$

2. Условие нормированости

$$
\sum_{g=1}^{N} x_{ig}^{2} = N
$$

3. Симметричность относительно центра экстремума

$$
\sum_{g=1}^{N} x_{ig} = 0
$$

4. Ротатабельность, т.е. координаты точек факторного пространства в матрице планирования подстраиваются так, что точность предсказания значения параметра оптимизации одинакова на равных расстояниях от центра эксперимента (базовой точки) и не зависит от направления.

Матрица планирования составляется по следующим правилам:

1. Каждая g-я строка матрицы представляет собой набор координат точки  $\overline{X}_{g}$ , в которой производится эксперимент;

 $2<sub>1</sub>$ Поскольку переменные хді принимают лишь значения +1 и -1, то все остальные переменные могут принимать те же значения, что позволяет в целях упрощения записывать в таблицу вместо +1 и -1 их знаки +  $M -$ ;

Первая строка  $\vec{X}_1$  выбирается так, чтобы  $3<sub>1</sub>$ управляемые переменные находились на нижнем уровне, т.е.  $x_{i1} = -1$ . Последующие строки при составлении матрицы планирования набираются по правилу: при построчном переборе всех вариантов частота смены знака управляемых переменных для каждой последующей переменной вдвое меньше, чем для предыдущей (см. табл. 1)

Таблица 1

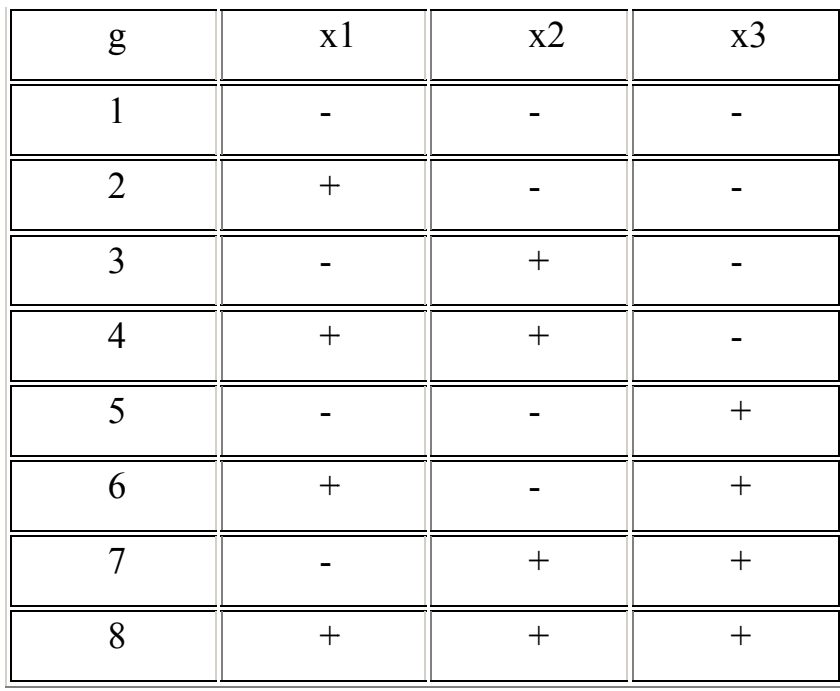

Матрица планирования трехфакторного эксперимента

Следует отметить, что суть матрицы не изменится, если первая строка  $\vec{X}$  выбрана так, чтобы управляемые переменные находились на верхнем уровне, т.е.  $X_{i1} = +1$ .

Матрицы планирования любого другого типа, например,  $2^4$ ,  $2^5$  и т.д. могут быть получены описаным выше способом.

Поскольку изменение выходной величины *Y* носит случайный характер, необходимо в каждой точке (т.е. в точке с координатами, записаными в g-й строке) проводить m параллельных опытов и результаты наблюдений  $Y_{1g}, Y_{2g},..., Y_{mg}$  усреднять

 $(4)$ 

Величина m может быть любой, но не меньше m=3. Тогда эксперимент делится на m серий опытов, в каждой из которых полностью реализуется матрица планирования (т.е. эксперимент проводится в  $N=2^n$  точках факторного пространства).

## 2.2. Вывод формул для расчета коэффициентов регрессии и дисперсий в их определении

Тщательное, скрупулезное выполнение эксперимента, несомненно, является главным условием успеха исследования. Это общее правило, и планирование эксперимента не относится к исключениям.

С одной стороны, не извлечь из эксперимента все, что из него следует, значит пренебречь нелегким трудом экспериментатора. С другой стороны, сделать утверждения, не следующие из эксперимента, - значит создавать иллюзии, заниматься самообманом.

Статистические методы обработки результатов позволяют нам не перейти разумной меры риска.

### 2.2.1 Метод наименьших квадратов

Метод наименьших квадратов - метод нахождения оптимальных параметров линейной регрессии, таких, что сумма квадратов ошибок (регрессионных остатков) минимальна. Метод заключается в минимизации евклидова расстояния  $|A_{\omega-v}|$  между двумя векторами — вектором восстановленных значений зависимой переменной и вектором фактических значений зависимой переменной.

Задача метода наименьших квадратов состоит в выборе вектора  $w$ , минимизирующего ошибку  $S = |A_{\omega - \nu}|^2$  Эта ошибка есть расстояние от вектора у до вектора  $A_{\omega}$ . Вектор  $A_{\omega}$  лежит в простанстве столбцов матрицы А, так как  $A_{\omega}$  есть линейная комбинация столбцов этой матрицы с коэффициентами  $\omega_1$ , ...,  $\omega_N$ . Отыскание решения  $\omega$  по методу наименьших квадратов эквивалентно задаче отыскания такой точки  $p = A_{\omega}$ , которая лежит ближе всего к у и находится при этом в пространстве столбцов матрицы А. Таким образом, вектор р должен быть проекцией на пространство столбцов и вектор невязки  $A_{\omega-\nu}$  должен быть ортогонален этому пространству. Ортогональность состоит в том, что каждый вектор в пространстве столбцов есть линейная комбинация столбцов с некоторыми коэффициентами  $v, ..., v_N$ , то есть это вектор  $A_v$ . Для всех  $v$  в пространстве  $A_{\nu}$ , эти векторы должны быть перпендикулярны невязке (отыскивать вектор, наилучшим образом удовлетворяющий всем уравнениям)  $A_{\omega-\nu}$ :

$$
(Av)^{T}(Aw - y) = v^{T}(A^{T}Aw - A^{T}y) = 0
$$

Так как это равенство должно быть справедливо для произвольного вектора  $v$ , то

$$
A^T - A^T y = 0
$$

Решение по методу наименьших квадратов несовместной системы  $Aw = y$ , состоящей из *М* уравнений с неизвестными *N*, есть уравнение  $A^T A w = A^T y$ , которое называется нормальным уравнением. Если столбцы матрицы А линейно независимы, то матрица  $A<sup>T</sup> A$  обратима и единственное решение

 $W = (A^T A)^{-1} A^T V$ 

Проекция вектора У на пространство столбцов матрицы имеет вид

$$
p = Aw = (ATA)^{-1}ATy = Py.
$$

Матрица  $P = A(A^T A)^{-1} A^T$  называется матрицей проектирования вектора у на пространство столбцов матрицы  $A$ . Эта матрица имеет два основных свойства: она идемпотентна (идемпотентность означает свойство математического объекта, которое проявляется в том, что повторное действие над объектом не изменяет его),  $P^2 = P$  и симметрична,  $P^2 = P$ . Обратное также верно: матрица, обладающая этими двумя свойствами, есть матрица проектирования на свое пространство столбцов.

#### 2.2.2 Регрессионный анализ

Регрессионный анализ как всякий статистический метод, применим при определенных предположениях, постулатах.

Первый постулат. Параметр оптимизации у есть случайная величина с нормальным законом распределения. Дисперсия воспроизводимости - одна из характеристик этого закона распределения.

При наличии большого экспериментального материала (десятки параллельных опытов) гипотезу о нормальном распределении можно проверить стандартными статистическими тестами (например, - критерием). К сожалению, экспериментатор редко располагает такими данными, поэтому приходится принимать этот постулат на веру.

При нарушении нормальности МЫ лишаемся возможности установления вероятностей, с которыми справедливы те или иные таится B этом большая высказывания. опасность. Мы рискуем загипнотизировать себя численными оценками и вероятностями, за которыми

ничего не стоит. Вот почему надо очень внимательно относиться к возможным нарушениям предпосылок.

Второй постулат. Дисперсия у не зависит от абсолютной величины у. Выполнимость этого постулата проверяется с помощью критериев однородности дисперсий в разных точках факторного пространства. Нарушение этого постулата недопустимо.

Всегда существует такое преобразование у, которое делает дисперсии однородными. Увы, его не всегда легко найти. Довольно часто помогает логарифмическое преобразование, с которого обычно начинают поиски.

Третий постулат. Значения факторов суть неслучайные величины. Это несколько неожиданное утверждение практически означает, что установление каждого фактора на заданный уровень и его поддержание существенно точнее, чем сшибка воспроизводимости.

Нарушение этого постулата приводит к трудностям при реализации матрицы планирования. Поэтому оно обычно легко обнаруживается экспериментатором.

Существует еще четвертый постулат, налагающий ограничения на между значениями факторов. У нас он выполняется взаимосвязь автоматически в силу ортогональности матрицы планирования.

### 3. Выбор уровней фактора и соответственно их количеству уравнений регрессии, методика выявления математических моделей

Простая регрессия представляет собой регрессию между двумя переменными - у и х, т.е. модель вида,  $y = y(x)$ где  $y$  — результативный признак; *х* - признак-фактор.

Множественная регрессия представляет собой регрессию результативного признака с двумя и большим числом факторов, т. е. модель вида  $y = y(x_1, x_2, ..., x_k)$ 

Спецификация модели - формулировка вида модели, исходя из соответствующей теории связи между переменными. В уравнении регрессии корреляционная  $\Pi$ <sup>O</sup> сути связь признаков представляется  $\bf{B}$ виде функциональной связи, выраженной соответствующей математической функцией.

 $y_i = y_{i} + \varepsilon_0$ 

где  $y_i$  — фактическое значение результативного признака;

 $y_{xj}$ -теоретическое значение результативного признака.

 $\varepsilon_0$  - случайная величина, характеризующая отклонения реального значения результативного признака от теоретического. (Называется также возмущением, она включает влияние не учтенных в модели факторов, случайных ошибок и особенностей измерения.)

Регрессия может дать хороший результат при моделировании, если влиянием других факторов, воздействующих на объект исследования, можно пренебречь. Поведение отдельных переменных контролировать нельзя, т. е. не удается обеспечить равенство всех прочих условий для оценки влияния одного исследуемого фактора. В этом случае следует попытаться выявить влияние других факторов, введя их в модель, т. е. построить уравнение множественной регрессии:  $y = a + b_1x_1 + \cdots + b_px$ 

 $p^{+e}$ ; Такого рода уравнение может использоваться при изучении потребления. Тогда коэффициенты  $b_i$  — частные производные потребления у по соответствующим факторам  $x_i$ , в предположении, что все остальные  $x_i$ постоянны.

Основная цель множественной регрессии — построить модель с большим числом факторов, определив при этом влияние каждого из них в отдельности, а также совокупное их воздействие на моделируемый показатель. Спецификация модели включает в себя два круга вопросов: отбор факторов и выбор вида уравнения регрессии. Требования к факторам.

1 Они должны быть количественно измеримы. Если необходимо включить в модель качественный фактор, не имеющий количественного измерения, TO T ему нужно придать количественную определенность (например, в модели формовочного материала качество наполнителя задается в виде баллов)

2. Факторы не должны быть интеркоррелированы и тем более находиться в точной функциональной связи.

#### $3.1$ Выявление математических моделей npu планировании экспериментов на двух, трех, четырех, пяти уровнях первого и второго фактора

Включение в модель факторов с высокой интеркорреляцией, когда  $R_{vx}1 \leq R_{x1}x_2$ . Для зависимости  $y = a + b_1x_1 + b_2 + \cdots + b_px_p + e$ может привести к нежелательным последствиям, повлечь за собой неустойчивость и ненадежность оценок коэффициентов регрессии.

Если между факторами существует высокая корреляция, то нельзя определить их изолированное влияние на результативный показатель и параметры уравнения регрессии оказываются не интерпретированными. Включаемые во множественную регрессию факторы должны объяснить вариацию независимой переменной. Если строится модель с набором  $p$  факторов, то для нее рассчитывается показатель детерминации  $R_2$ , который фиксирует долю объясненной вариации результативного признака за счет рассматриваемых в регрессии  $p$  -факторов. Влияние других не учтенных в модели факторов оценивается как  $1 - R^2$  с соответствующей остаточной дисперсией  $S^2$ . При дополнительном включении в регрессию  $(p + 1)$  фактора коэффициент детерминации должен возрастать, а остаточная дисперсия уменьшаться: Насыщение модели лишними факторами не только не снижает величину остаточной дисперсии и не увеличивает показатель детерминации, но и приводит к статистической незначимости параметров регрессии по t-

критерию Стьюдента. Таким образом, хотя теоретически регрессионная модель позволяет учесть любое число факторов, практически в этом нет необходимости. Отбор факторов производится на основе качественного теоретико-экономического анализа, который обычно осуществляется в две стадии: на первой подбираются факторы исходя из сущности проблемы; на второй - на основе показателей корреляции определяют  $t$  -статистики для параметров регрессии. Коэффициенты интеркорреляции (т. е. корреляции между объясняющими переменными) позволяют исключать из модели дублирующие факторы. Считается, что две переменных находятся между  $x_{\mu\mu} \geq 0.7$ . собой в линейной зависимости, если Если факторы коллинеарны, то они дублируют друг друга и один из них рекомендуется исключить из регрессии. Предпочтение при этом отдается не фактору, более тесно связанному с результатом, а тому фактору, который при достаточно тесной связи с результатом имеет наименьшую тесноту связи с другими факторами. В этом требовании проявляется специфика множественной регрессии как метода исследования комплексного воздействия факторов в условиях их независимости друг от друга. Наибольшие трудности в использовании аппарата множественной регрессии возникают при наличии мультиколлинеарности факторов, когда более чем два фактора связаны между собой линейной зависимостью. Наличие мультиколлинеарности факторов может означать, что некоторые факторы будут всегда действовать в унисон. В результате вариация в исходных данных перестает быть полностью независимой, и нельзя оценить воздействие каждого фактора в отдельности. Чем сильнее мультиколлинеарность факторов, тем менее надежна оценка распределения суммы объясненной вариации по отдельным факторам с помощью метода наименьших квадратов (МНК). Включение в модель мультиколлинеарных факторов нежелательно в силу следующих последствий:

1. затрудняется интерпретация параметров множественной регрессии как характеристик действия факторов в «чистом» виде, ибо факторы

линейной коррелированы; параметры регрессии теряют экономический смысл:

2 оценки параметров ненадежны, обнаруживают большие стандартные ошибки и меняются с изменением объема наблюдений. Для оценки мультиколлинеарности факторов может использоваться определитель матрицы парных коэффициентов корреляции между факторами. Если бы факторы не коррелировали между собой, то матрица парных коэффициентов корреляции между факторами была бы единичной матрицей. Для включающего три объясняющих переменных уравнения:

 $y = a + b_1x_1 + b_2 + b_3x_3 + e$ . Матрица коэффициентов корреляции между факторами имела бы определитель равный 1.

Если между факторами существует полная линейная зависимость и все коэффициентыты корреляции =1, то определитель такой матрицы =0. Чем ближе к нулю определитель матрицы межфакторной корреляции, тем сильнее мультиколлинеарность факторов  $\mathbf{M}$ ненадежнее результаты множественной регрессии. И, наоборот, чем ближе к единице определитель матрицы межфакторной корреляции, тем меньше мультиколлинеарность факторов.

### 4. Факторы

После того как выбран объект исследования и параметр оптимизации, нужно включить в рассмотрение все существенные факторы, которые могут влиять на процесс. Если какой-либо существенный фактор окажется неучтенным, то это может привести к неприятным последствиям. Так, если неучтенный фактор произвольно флуктуировал - принимал случайные значения, которые экспериментатор не контролировал, - это значительно увеличит ошибку опыта. При поддержании фактора на некотором фиксированном уровне может быть получено ложное представление об оптимуме, так как нет гарантии, что фиксированный уровень является оптимальным.

### 4.1. Определение фактора

Фактором называется измеряемая переменная величина, принимающая некоторый момент времени определенное значение. Факторы  $\overline{B}$ соответствуют способам воздействия на объект исследования.

Каждый фактор имеет область определения. Мы будем считать фактор заданным, если вместе с его названием указана область его определения. Под областью определения понимается совокупность всех значений, которые может принимать данный фактор. Совокупность значений фактора, которая используется в эксперименте, является подмножеством из множества значений, образующих область определении.

Область определения может быть непрерывной и дискретной. Однако в эксперимента. которые **Tex** задачах планирования MЫ собираемся рассматривать, всегда используются дискретные области определения. Так, для факторов с непрерывной областью определения, таких, как температура, время, количество вещества и т. п., всегда выбираются дискретные множества уровней.

В практических задачах области определения факторов, как правило, ограничены. Ограничения могут носить принципиальный либо технический характер.

Произведем классификацию факторов и зависимости от того, является ли фактор переменной величиной, которую можно оценивать количественно: измерять, взвешивать, титровать и т.п., или же он - некоторая переменная, характеризующаяся качественными свойствами.

Факторы разделяются на количественные  $\overline{M}$ качественные. Качественные факторы - это разные вещества, разные технологические способы, аппараты, исполнители и т. д.

Хотя качественным факторам не соответствует числовая шкала в том смысле, как это понимается для количественных факторов, однако можно построить условную порядковую шкалу, которая ставит в соответствие уровням качественного фактора числа натурального ряда, т. е. производит кодирование. Порядок уровней может быть произволен, но после кодирования он фиксируется.

В ряде случаев граница между понятием качественного и количественного фактора весьма условна. Пусть, например, при изучении воспроизводимости результатов химического анализа надо установить влияние положения тигля с навеской в муфельной печи. Можно разделить под печи на квадраты и считать номера квадратов уровнями качественного фактора, определяющего положение тигля. Вместо этого можно ввести два количественных фактора – ширину и длину пода печи. Качественным факторам не соответствует числовая шкала, и порядок уровней факторов не играет роли.

## *4.2. Требования, предъявляемые к факторам при планировании эксперимента*

При планировании эксперимента факторы должны быть *управляемыми*. Это значит, что экспериментатор, выбрав нужное значение фактора, может его поддерживать постоянным в течение всего опыта, т. е. может управлять фактором. В этом состоит особенность «активного» эксперимента. Планировать эксперимент можно только в том случае, если уровни факторов подчиняются воле экспериментатора.

Чтобы точно определить фактор, нужно указать последовательность действий (операций), с помощью которых устанавливаются его конкретные значения (уровни). Такое определение фактора будем называть операциональным. Так, если фактором является давление в некотором аппарате, то совершенно необходимо указать, в какой точке и с помощью какого прибора оно измеряется и как оно устанавливается. Введение операционального определения обеспечивает однозначное понимание фактора.

Точность замера факторов должна быть высокой. Степень точности определяется диапазоном изменения факторов. При изучении процесса, который длится десятки часов, нет необходимости учитывать доли минуты, а в быстрых процессах необходимо учитывать, быть может, доли секунды.

Факторы должны быть *непосредственными воздействиями* на объект. Факторы должны быть *однозначны*. Трудно управлять фактором, который является функцией других факторов. Но в планировании могут участвовать сложные факторы, такие, как соотношения между компонентами, их логарифмы и т. п.

Необходимость введения сложных факторов возникает при желании представить динамические особенности объекта в статической форме. Пусть, например, требуется найти оптимальный режим подъема температуры в газовой вагранке. Если относительно температуры известно, что она должна нарастать линейно, то в качестве фактора вместо функции (в данном случае линейной) можно использовать тангенс угла наклона, т. е. градиент. Положение усложняется, когда исходная температура не зафиксирована. Тогда ее приходится вводить в качестве еще одного фактора. Для более сложных кривых пришлось бы ввести большее число факторов (производные высоких порядков, координаты особых точек и т. д.). Поэтому целесообразно пользоваться сложным качественным фактором – номером кривой. Различные варианты кривых рассматриваются в качестве уровней. Это могут быть разные режимы термообработки сплавов, переходные процессы в системах управления и т. д.

### *4.3. Требования к совокупности факторов*

При планировании эксперимента обычно одновременно изменяется несколько факторов. Поэтому очень важно сформулировать требования, которые предъявляются к совокупности факторов. Прежде всего, выдвигается требование совместимости. Совместимость факторов означает, что все их комбинации осуществимы и безопасны. Это очень важное требование. Представьте себе, что вы поступили легкомысленно, не обратили внимания на требование совместимости факторов и запланировали такие условия опыта, которые могут привести к взрыву установки или осмолению продукта. Такой результат очень далек от целей оптимизации.

Несовместимость факторов может наблюдаться на границах областей их определения. Избавиться от нее можно сокращением областей. Положение усложняется, если несовместимость проявляется внутри областей определения. Одно из возможных решений - разбиение на подобласти и решение двух отдельных задач.

При планировании эксперимента важна независимость факторов, т. е. возможность установления фактора на любом уровне вне зависимости от уровней других факторов. Если это условно невыполнимо, то невозможно планировать эксперимент. Итак, мы подошли ко второму требованию отсутствию корреляции между факторами. Требование некоррелированности не означает, что между значениями факторов нет никакой связи. Достаточно, чтобы связь не была линейной.

#### 5. Полный факторный эксперимент

Первый этап планирования эксперимента для получения линейной модели основан на варьировании факторов на двух уровнях. В этом случае, если число факторов известно, можно сразу найти число опытов, необходимое для реализации всех возможных сочетаний уровней факторов. Простая формула, которая для этого используется:  $N = 2<sup>k</sup>$  (1), где  $N -$ число опытов,  $k$  – число факторов, 2 – число уровней. В общем случае эксперимент, котором реализуются всевозможные сочетания уровней факторов,  $\overline{B}$ называется полным факторным экспериментом. Если число уровней каждого фактора равно двум, то имеем полный факторный эксперимент типа  $2^k$ .

Нетрудно написать все сочетания уровней в эксперименте с двумя факторами. Напомним, что в планировании эксперимента используются

кодированные значения факторов: +1 и –1 (часто для простоты записи единицы опускают). Условия эксперимента можно записать в виде таблицы, где строки соответствуют различным опытам, а столбцы – значениям факторов. Будем называть такие таблицы матрицами планирования эксперимента.

Матрица планирования для двух факторов приведена ниже

Таблица 2

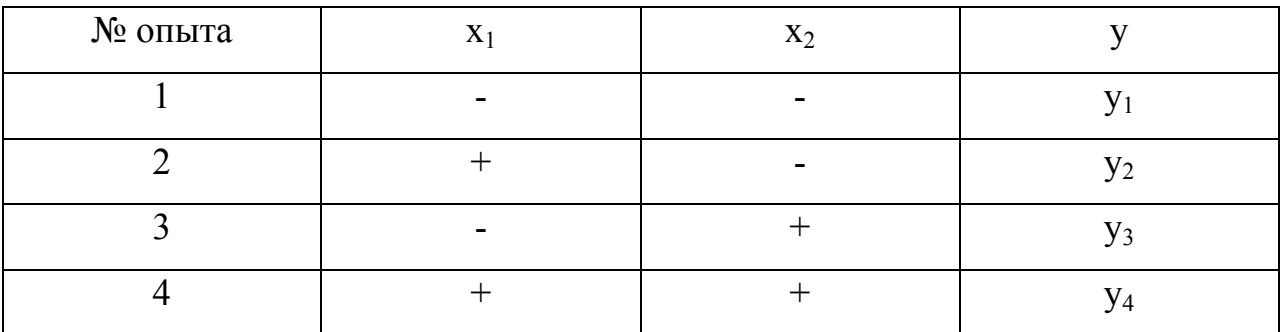

Каждый столбец в матрице планирования называют вектор-столбцом, а каждую строку – вектор-строкой. Таким образом, мы имеем 2 вектор-столбца независимых переменных и один вектор-столбец параметра оптимизации.

Если для двух факторов все возможные комбинации уровней легко найти прямым перебором (или просто запомнить), то с ростом числа факторов возникает необходимость в некотором приеме построения матриц. Из многих возможных обычно используется три приема, основанные на переходе от матриц *меньшей размерности* к матрицам большей размерности. Рассмотрим первый. *При добавлении нового фактора каждая комбинация уровней исходного плана встречается дважды*: в сочетании с нижним и верхним уровнями нового фактора. Отсюда естественно появляется прием: записать исходный план для одного уровня нового фактора, а затем повторить его для другого уровня. Вот как это выглядит при переходе от эксперимента  $2^2$  к  $2^3$ :

Таблина 3

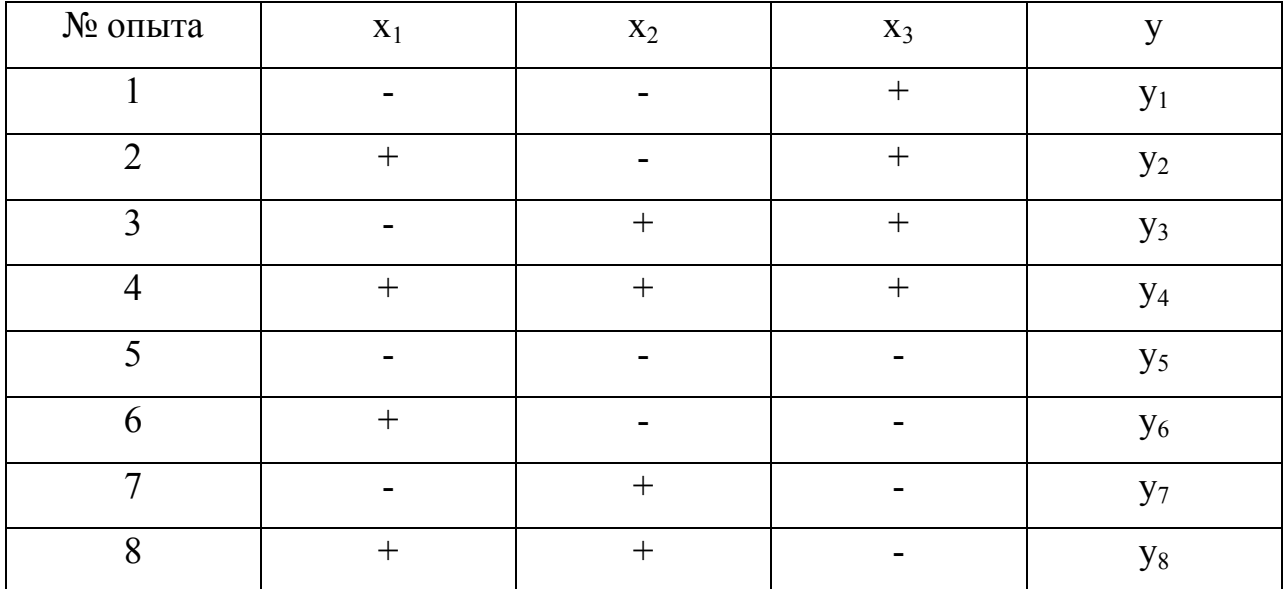

Этот прием распространяется построение матриц любой на размерности.

Рассмотрим второй прием. Для этого введем правило перемножения столбцов матрицы. При построчном перемножении двух столбцов матрицы произведение единиц с одноименными знаками дает  $+1$ , а с разноименными -1. Воспользовавшись этим правилом, получим для случая, который мы рассматриваем, вектор-столбец произведения х<sub>1</sub>х<sub>2</sub> в исходном плане. Далее повторим еще раз исходный план, а у столбца произведений знаки поменяем на обратные. Этот прием тоже можно перенести на построение матриц любой размерности, однако он сложнее, тем первый.

Третий прием основан на правиле чередования знаков. В первом столбце знаки меняются поочередно, во втором столбце они чередуются через два, в третьем - через 4, в четвертом - через 8 и т. д. по степеням двойки.

### 5.1. Свойства полного факторного эксперимента типа  $2<sup>k</sup>$

Мы научились строить матрицы планирования полных факторных экспериментов с факторами на двух уровнях. Теперь выясним, какими общими свойствами эти матрицы обладают независимо от числа факторов. Говоря о свойствах матриц, мы имеем в виду те из них, которые определяют

качество модели. Ведь эксперимент и планируется для того, чтобы получить модель, обладающую некоторыми оптимальными свойствами. Это значит, что оценки коэффициентов модели должны быть наилучшими и что точность предсказания параметра оптимизации не должна зависеть от направления в факторном пространстве, ибо заранее неясно, куда предстоит двигаться в поисках оптимума.

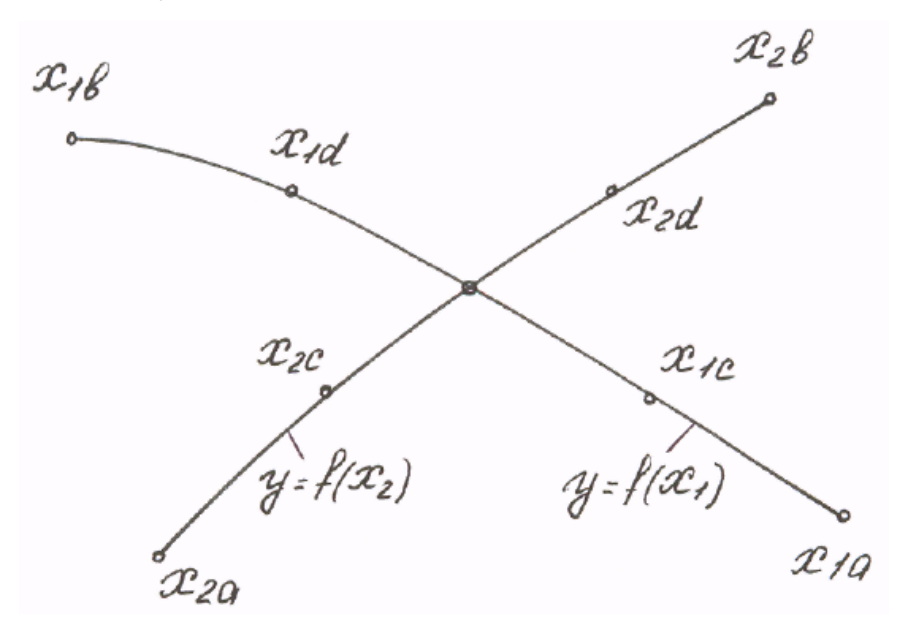

Рис. 4. Схема зависимости показателя от двух факторов при планировании  $4 \cdot 2 + 1$ .

Из построения матрицы следуют два свойства.

Первое – симметричность относительно центра эксперимента. формулируется: алгебраическая сумма элементов вектор-столбца каждого фактора равна нулю, или, где  $j$  – номер фактора,  $N$  – число опытов,  $i = 1, 2, ..., k$ .

Второе - условие нормировки - формулируется: сумма квадратов элементов каждого столбца равна числу опытов, или

$$
\sum_{i=1}^{N} x_{ji}^{2} = N.
$$
 (5)

Это следствие того, что значения факторов в матрице задаются +1  $\mu$  -1.

Это отдельных столбиов свойства матрицы планирования. Остановимся на свойстве совокупности столбцов. Сумма почленных произведений любых двух вектор-столбцов матрицы равна нулю, или

$$
\sum_{i=1}^{N} x_{ji} x_{\mu i} = 0 \quad , j \neq u, \quad j, u = 0, 1, 2, \dots, k \tag{6}
$$

Это важное свойство называется ортогональностью матрицы планирования.

Последнее, четвертое свойство называется ротатабельностью, т. е. точки в матрице планирования подбираются так, что точность предсказания значений параметра оптимизации одинакова на равных расстояниях от центра эксперимента и не зависит от направления.

Вывод: при планировании любого эксперимента важно учитывать свойства фактора и свойства матрицы планирования.

### 6. Расчет дисперсии опытов и определение среднеквадратичной ошибки экспериментов

Каждый эксперимент содержит элемент неопределенности вследствие ограниченности экспериментального материала. Постановка повторных (или параллельных) опытов не дает полностью совпадающих результатов, потому что всегда существует ошибка опыта (ошибка воспроизводимости). Эту ошибку и нужно оценить по параллельным опытам. Для этого опыт воспроизводится по возможности в одинаковых условиях несколько раз и затем берется среднее арифметическое  $\bar{y}$  всех результатов. Среднее арифметическое равно сумме всех *п* отдельных результатов, деленной на количество параллельных опытов *п* 

$$
\bar{y} = \frac{y_1 + y_2 + \dots + y_n}{n} = \frac{1}{n} \sum_{g=1}^n y_g.
$$
\n(7)

Отклонение результата любого опыта от среднего арифметического можно представить как разность где  $y_g - \bar{y}$  - результат отдельного опыта. Наличие отклонения свидетельствует об изменчивости, вариации значений повторных опытов. Для измерения этой изменчивости чаще всего используют дисперсию. Дисперсией называется среднее значение квадрата отклонений величины от ее среднего значения. Дисперсия обозначается  $S^2$  и выражается формулой

$$
S^{2} = \frac{1}{n-1} \sum_{g=1}^{n} (y_{g} - \bar{y})^{2}.
$$
 (8)

где  $(n-1)$  – число степеней свободы, равное количеству опытов минус единица. Одна степень свободы использована для вычисления среднего.

Корень квадратный из дисперсии, взятый с положительным знаком, называется средним квадратическим отклонением. стандартом или квадратичной ошибкой.

Стандарт имеет размерность той величины, для которой он вычислен. Дисперсия и стандарт - это меры рассеяния, изменчивости. Чем больше дисперсия и стандарт, тем больше рассеяны значения параллельных опытов около среднего значения.

Ошибка опыта являемся суммарной величиной, результатом многих ошибок: ошибок измерений факторов, ошибок измерений параметра оптимизации и др. Каждую из этих ошибок можно, в свою очередь, разделить на составляющие.

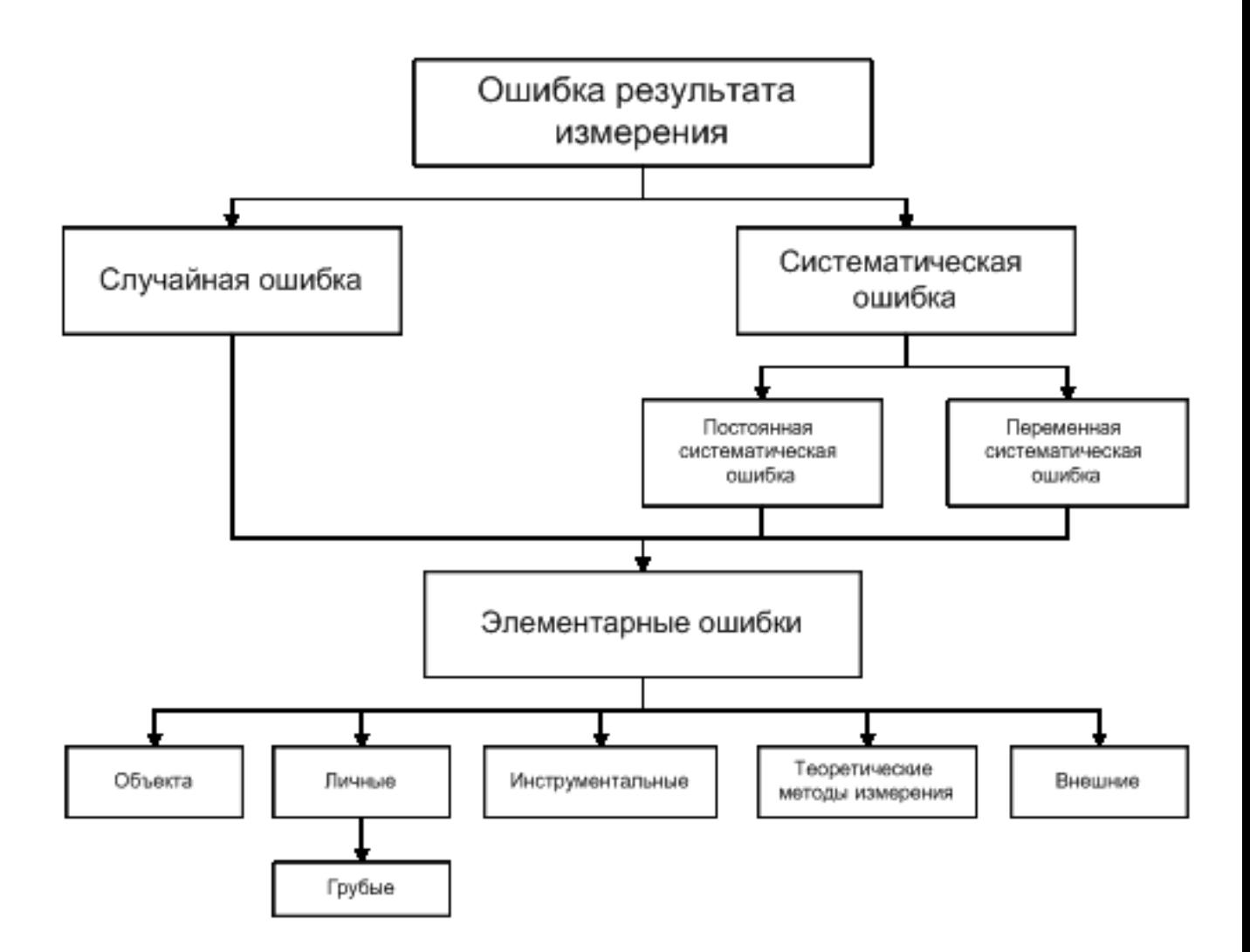

Рис.5. Ошибки опыта.

Все ошибки принято разделять на два класса: *систематические* и *случайные*.

*Систематические* ошибки порождаются причинами, действующими регулярно, в определенном направлении. Чаще всего эти ошибки можно изучить и определить количественно.

Систематические ошибки находят, калибруя измерительные приборы и сопоставляя опытные данные с изменяющимися внешними условиями (например, при градуировке термопары по реперным точкам, при сравнении с эталонным прибором).

Случайными ошибками называются те, которые появляются нерегулярно и которые невозможно учесть заранее.

Систематические и случайные ошибки состоят из множества элементарных ошибок. Для того чтобы исключать инструментальные ошибки, следует проверять приборы перед опытом, иногда в течение опыта и обязательно после опыта. Ошибки при проведении самого опыта возникают вследствие неравномерного нагрева реакционной среды, разного способа перемешивания и т.п. При повторении опытов такие ошибки могут вызвать большой разброс экспериментальных результатов.

Очень важно исключить из экспериментальных данных грубые ошибки, так называемый брак при повторных опытах. Для отброса ошибочных опытов существуют правила. Для определения брака используют, например, критерий Стьюдента

$$
\frac{y_g - \bar{y}}{s} \ge t. \tag{9}
$$

Значение  $t$  берут из таблицы  $t$  - распределения Стьюдента. Опыт считается бракованным, если экспериментальное значение критерия  $t$  по модулю больше табличного значения.

Значения t –критерия для распределения Стьюдента

Таблица 4

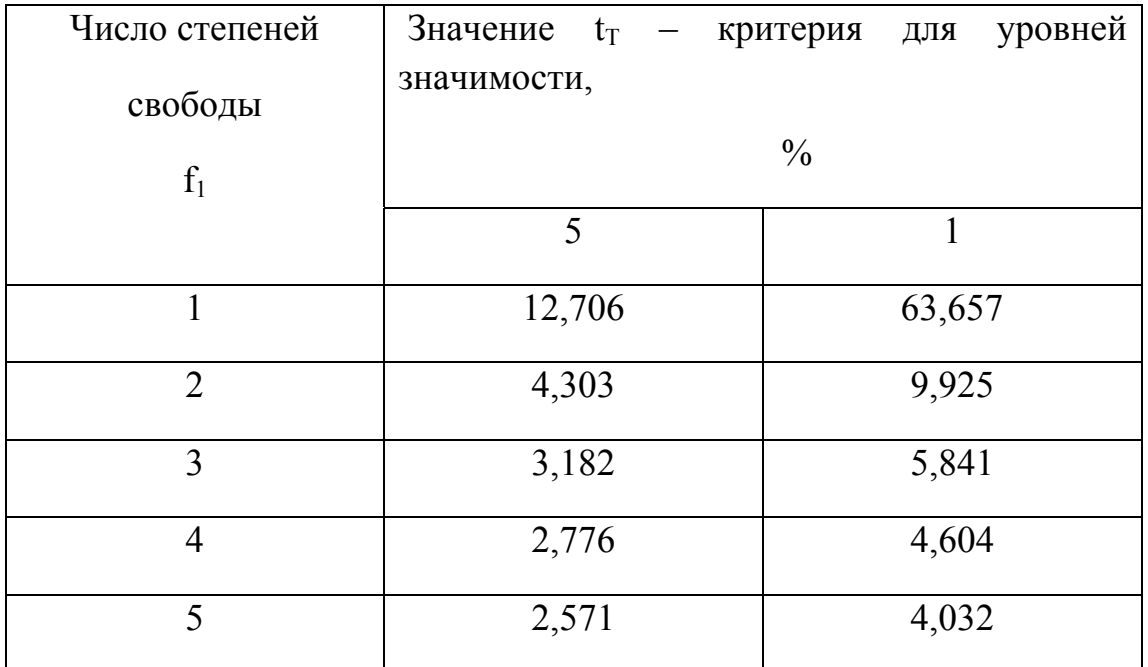

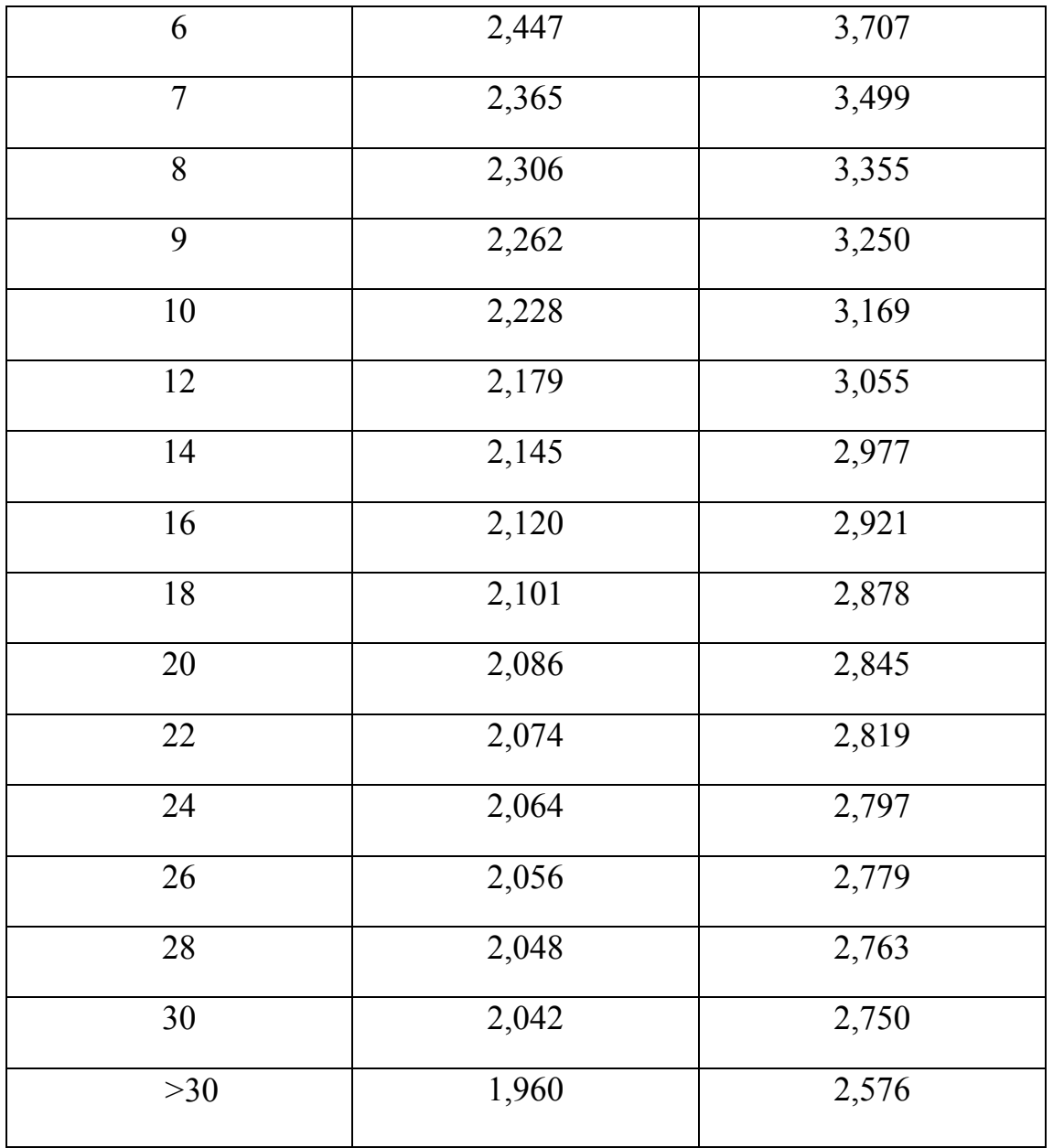

# *7.* **Определение статистической значимости коэффициентов регрессии**

Проверка значимости каждого коэффициента проводится независимо.

Ее можно осуществлять двумя равноценными способами: проверкой по *t*-критерию Стьюдента или построением доверительного интервала. При использовании полного факторного эксперимента или регулярных дробных реплик доверительные интервалы для всех коэффициентов (в том числе и эффектов взаимодействия) равны друг другу.
Прежде всего, надо найти дисперсию коэффициента регрессии  $S_{\{b_i\}}^2$ . Она определяется по формуле

$$
S_{\{b_i\}}^2 = \frac{S_{\{y\}}^2}{N} \tag{10}
$$

Из формулы видно, что дисперсии всех коэффициентов равны друг другу, так как они зависят только от ошибки опыта и числа опытов.

Теперь легко построить доверительный интервал

$$
\Delta b_i = \pm t S \{ b_i \} \tag{11}
$$

Здесь  $t$  – табличное значение критерия Стьюдента при числе степеней свободы, с которыми определялась  $S_{\{y\}}^2$ , и выбранном уровне значимости (обычно 0,05);  $S{b_i}$  – квадратичная ошибка коэффициента регрессии.

Коэффициент значим, если его абсолютная величина больше доверительного интервала.

## 8. Проверка адекватности математической модели, оценка фактической точности модели

Первый вопрос, который нас интересует после вычисления коэффициентов модели, это проверка ее пригодности. Мы будем называть такую проверку проверкой адекватности модели.

Для характеристики среднего разброса относительно линии регрессии вполне подходит остаточная сумма квадратов. Неудобство состоит в том, что она зависит от числа коэффициентов в уравнении: введите столько коэффициентов, сколько вы провели независимых опытов, и получите остаточную сумму, равную нулю. Поэтому предпочитают относить ее на один «свободный» опыт. Число таких опытов называется числом степеней своболы *f*.

Числом степеней свободы в статистике называется разность между числом опытов и числом коэффициентов (констант), которые уже вычислены по результатам этих опытов независимо друг от друга.

Остаточная сумма квадратов, деленная на число степеней свободы, называется остаточной дисперсией, или дисперсией адекватности  $S_{2n}^2$ 

$$
S_{\text{a}\text{A}}^2 = \frac{\sum_{i=1}^N \Delta y_i^2}{f} \tag{12}
$$

В статистике разработан критерий, который очень удобен для проверки гипотезы об адекватности модели. Он называется F-критерием Фишера и определяется следующей формулой:

$$
f = \frac{S_{\text{a}}^2}{S_{\{y\}}^2} \tag{13}
$$

 $S_{\{v\}}^2$ - это дисперсия воспроизводимости со своим числом степеней свободы.

Удобство использования критерия Фишера состоит в том, что проверку гипотезы можно свести к сравнению с табличным значением.

Если рассчитанное значение F-критерия не превышает табличного, то, с соответствующей доверительной вероятностью, модель можно считать адекватной. При превышении табличного значения эту приятную гипотезу приходится отвергать.

Этот способ расчета дисперсии адекватности, подходит, если опыты в матрице планирования не дублируются, а информация о дисперсии воспроизводимости извлекается из параллельных опытов в нулевой точке или из предварительных экспериментов.

Важны два случая: 1) опыты во всех точках плана дублируются одинаковое число раз (равномерное дублирование), 2) число параллельных (неравномерное дублирование). **ОПЫТОВ** He одинаково 38

## Таблица 5

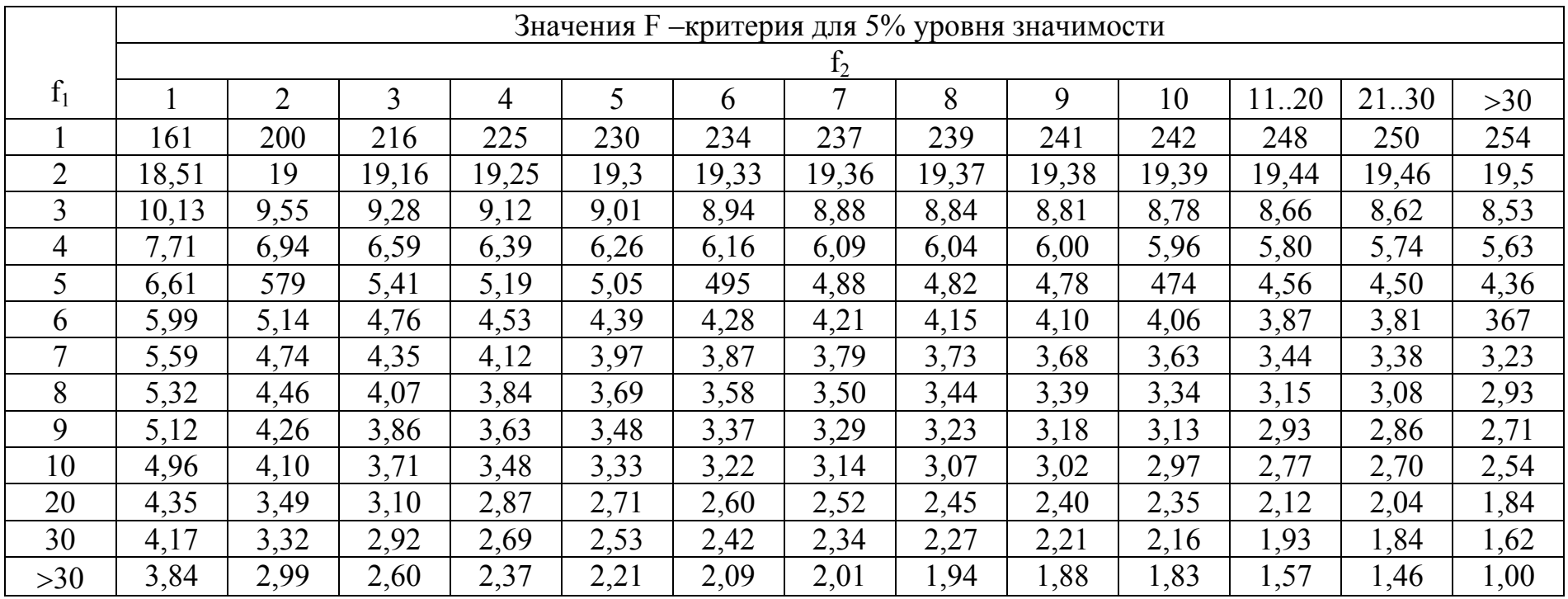

Таблица 6

|                | Значения F - критерия для 5% уровня значимости |                |       |       |       |       |       |       |       |       |       |       |       |
|----------------|------------------------------------------------|----------------|-------|-------|-------|-------|-------|-------|-------|-------|-------|-------|-------|
| $f_1$          | f <sub>2</sub>                                 |                |       |       |       |       |       |       |       |       |       |       |       |
|                |                                                | $\overline{2}$ | 3     | 4     | 5     | 6     | 7     | 8     | 9     | 10    | 1120  | 21.30 | $>30$ |
|                | 4052                                           | 4999           | 5403  | 5625  | 5764  | 5889  | 5928  | 5981  | 6022  | 60,56 | 6208  | 6258  | 6366  |
| $\overline{2}$ | 98,49                                          | 99,01          | 99,17 | 99,25 | 99,3  | 99,33 | 99,34 | 99,36 | 99,38 | 99,4  | 99,45 | 99,47 | 99,5  |
| $\overline{3}$ | 34,12                                          | 30,81          | 29,46 | 28,71 | 28,24 | 27,91 | 27,67 | 27,49 | 27,34 | 27,23 | 26,69 | 26,50 | 26,12 |
| $\overline{4}$ | 21,2                                           | 18,00          | 16,69 | 15,98 | 15,52 | 15,21 | 14,98 | 14,80 | 14,66 | 14,54 | 14,02 | 13,83 | 13,46 |
| 5              | 16,26                                          | 13,27          | 12,06 | 11,39 | 10,97 | 10,67 | 10,45 | 10,27 | 10,15 | 10,05 | 9,55  | 9,38  | 9,02  |
| 6              | 13,74                                          | 10,92          | 9,78  | 9,15  | 8,75  | 8,47  | 8,26  | 8,10  | 7,98  | 7,87  | 7,39  | 7,23  | 6,88  |
| $\overline{7}$ | 12,25                                          | 9,55           | 8,45  | 7,85  | 7,46  | 7,19  | 7,00  | 6,84  | 6,71  | 6,62  | 6,15  | 5,98  | 5,65  |
| 8              | 11,26                                          | 8,65           | 7,59  | 7,01  | 6,63  | 6,37  | 6,19  | 6,03  | 5,91  | 5,82  | 5,36  | 5,20  | 4,86  |
| 9              | 10,57                                          | 8,02           | 6,99  | 6,42  | 6,06  | 5,80  | 5,62  | 5,47  | 5,35  | 5,26  | 4,80  | 4,64  | 4,31  |
| 10             | 10,04                                          | 7,56           | 6,55  | 5,99  | 5,64  | 5,39  | 5,21  | 5,06  | 4,95  | 4,85  | 4,41  | 4,25  | 3,91  |
| 20             | 8,10                                           | 5,85           | 4,94  | 4,43  | 4,10  | 3,87  | 3,71  | 3,56  | 3,45  | 3,37  | 2,94  | 2,77  | 2,42  |
| 30             | 7,56                                           | 5,39           | 4,51  | 4,02  | 3,70  | 3,47  | 3,30  | 3,17  | 3,06  | 2,98  | 2,55  | 2,38  | 2,01  |
| $>30$          | 6,64                                           | 4,60           | 3,78  | 3,32  | 3,02  | 2,80  | 2,64  | 2,51  | 2,41  | 2,32  | 1,87  | 1,69  | 1,09  |

В первом случае дисперсию адекватности нужно умножать на *n*, где *n* – число повторных опытов.

$$
S_{\text{a}\text{A}}^2 = \frac{n \sum_{i=1}^N \Delta y_i^2}{f} \,. \tag{14}
$$

Такое видоизменение формулы вполне естественно. Чем больше число параллельных опытов, тем с большей достоверностью оцениваются средние значения. Поэтому требования к различиям между экспериментальными и расчетными значениями становятся более жесткими, что отражается в увеличении F-критерия.

Во втором случае, когда приходится иметь дело с неравномерным дублированием, положение усложняется. Даже когда экспериментатор задумал провести равное число параллельных опытов, часто не удается по тем или иным причинам все их реализовать. Кроме того, иногда приходится отбрасывать отдельные опыты как выпадающие наблюдения.

неравномерном дублировании нарушается ортогональность  $\Pi$ ри матрицы планирования и, как следствие, изменяются расчетные формулы для коэффициентов регрессии и их ошибок, а также для дисперсии адекватности.

Для дисперсии адекватности можно записать общую формулу

$$
S_{\text{a}\text{A}}^2 = \frac{\sum_{i=1}^N n_{i(\overline{y_i} - \widehat{y_i})^2}}{f},\tag{15}
$$

где N - число различных опытов (число строк матрицы);

 $n_i$  – число параллельных опытов в *i*-й строке матрицы;

 $\overline{V}_1$  – среднее арифметическое из  $n_i$  параллельных опытов;

 $\widehat{y}_i$  – предсказанное по уравнению значение в этом опыте.

Смысл этой формулы очень прост: различию между экспериментальным и расчетным значением придается тем больший вес, чем больше число повторных опытов.

Для b-коэффициентов нельзя записать универсальную расчетную формулу. Все зависит от того, какой был план, и как дублировались опыты. Всякий раз приходится делать специальные расчеты, пользуясь методом наименьших квадратов.

После того как установлено, что модель адекватна интерпретируем решения (перевод модели экспериментатора на ЯЗЫК называется интерпретацией модели).

Решения плана, зависят  $\overline{O}$ числа факторов, дробности цели исследования (достижение оптимума, построение интерполяционной формулы) и т.д. Количество возможных решений по примерной оценке достигает нескольких десятков тысяч, рассматривать будем только наиболее часто встречавшиеся случаи и выделим «типичные» решения.

#### 9. Алгоритмы математического моделирования

Алгоритм — это всякая система вычислений, выполняемых по строго определённым правилам, которая после какого-либо числа шагов заведомо приводит к решению поставленной задачи

#### 9.1. Формальные свойства алгоритмов

Различные определения алгоритма в явной или неявной форме содержат следующий ряд общих требований:

Дискретность - алгоритм должен представлять процесс решения задачи как последовательное выполнение некоторых простых шагов. При этом для выполнения каждого шага алгоритма требуется конечный отрезок преобразование исходных времени, **TO** есть данных  $\mathbf{B}$ результат осуществляется во времени дискретно.

Детерминированность (определённость). В каждый момент времени, следующий шаг работы однозначно определяется состоянием системы. Таким образом, алгоритм выдаёт один и тот же результат (ответ) для одних и тех же исходных данных.

Понятность - алгоритм для исполнителя должен включать только те команды, которые ему (исполнителю) доступны, которые входят в его систему команд.

Завершаемость (конечность) — при корректно заданных исходных данных алгоритм должен завершать работу и выдавать результат за конечное число шагов. С другой стороны, вероятностный алгоритм может и никогда не выдать результат, но вероятность этого равна 0.

Массовость (универсальность). Алгоритм должен быть применим к разным наборам исходных данных.

Результативность завершение алгоритма определёнными  $\overline{\phantom{a}}$ результатами.

Алгоритм содержит ошибки, если ПРИВОДИТ получению  $\mathbf{K}$ неправильных результатов, либо не даёт результатов вовсе.

Алгоритм не содержит ошибок, если он даёт правильные результаты для любых допустимых исходных данных.

### 9.2. Пример алгоритма математического моделирования

1. Начало выполнения программы, ввод количества опытов по плану. величин факторов на принятых уровнях и показателей степени в уравнении  $(PETPECC\,$  [regression] — зависимость среднего значения регрессии. какой-либо случайной величины от некоторой другой величины или нескольких величин (в последнем случае — имеем множественную Р.). Следовательно, при регрессионной связи одному и тому же значению х величины  $X$  (в отличие от функциональной связи) могут соответствовать разные случайные значения величины Ү. Распределение этих значений называется условным распределением Y при данном  $X = x$ , т.е.  $Y - c\eta y$ чайная величина с определенным рассеянием.

Уравнение, связывающее эти величины, называется уравнением Р., а соответствующий график — линией Р. величины Y по X. Уравнение Р. (в линейной форме) для одного фактора ("объясняющей" переменной):

43

 $Y = a_0 + a_1x$ .

Здесь  $a_0$ ,  $a_1$  — параметры, которые оцениваются из статистических данных. Они называются коэффициентами регрессии.

В случае же совместного влияния на Y нескольких факторов  $(x_1, x_2, ..., x_n)$ уравнение принимает вид

 $Y = a_0 + a_1x_1 + ... + a_nx_n$ 

В первом случае имеем парную Р., во втором — множественную.

2. Расчет коэффициентов ортогонализации.

- 3. Ввод величин показателей процесса.
- 4. Расчет коэффициентов регрессии до их анализа.
- 5. Ввод количества опытов на среднем уровне факторов.
- 6. Расчет показателей до анализа коэффициентов регрессии.
- 7. Выявление дисперсии опытов, расчетных величин t-критерия для каждого

козффициента регрессии. 
$$
\frac{y - \bar{y}}{s} \geq t
$$

- 8. Ввод табличного t-критерия.
- 9. Выявление статистически значимых коэффициентов регрессии.
- 10. Ввод табличного F-критерия.
- 11. Расчет показателей после анализа коэффициентов регрессии.
- 12. Выявление расчетной величины F-критерия и адекватности модели.

$$
f = \frac{S_{\text{a}\mu}^2}{S_{\{y\}}^2}
$$

- 13. Выполнение расчетов по модели и проверка точности модели.
- 14. Вычисления показателей по математической модели с использованием циклов и построение графиков.
- 15. Конец выполнения программы.

## *9.3. Планы проведения экспериментов применительно к использованию ЭВМ для математического моделирования*

В табл. 7-18 представлены планы проведения экспериментов  $2^1$ ,  $2^2$ ,  $2^3$ ,  $2^4$ ,  $2^5$ ,  $3^1$ ,  $4^1$ ,  $5^1$ ,  $4^2$ ,  $3 \cdot 5$ ,  $3^2$ ,  $5^2$ ,  $3^3$ ,  $4 \cdot 5$ ,  $3 \cdot 4$  применительно к использованию ЭВМ для математического моделирования.

План  $2^1$  (X= 2)

Таблица 7

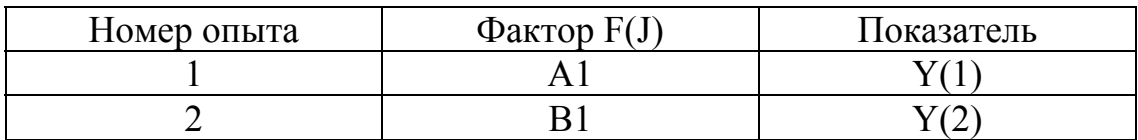

План  $2^{2}$  (X = 4)

### Таблица 8

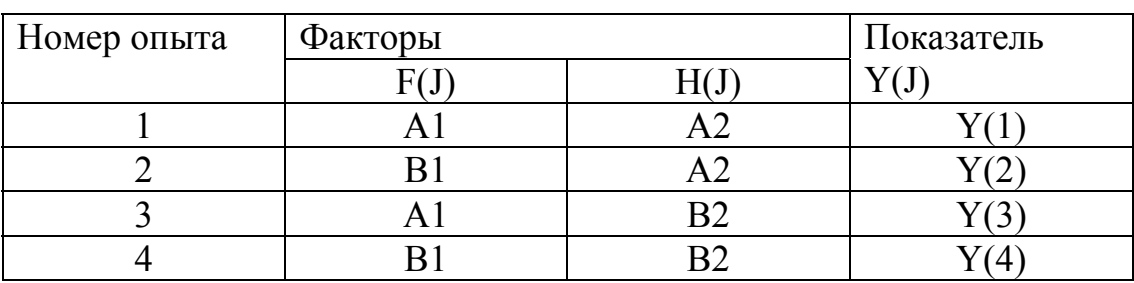

План  $2^{2}$  (X = 4)

### Таблица 9

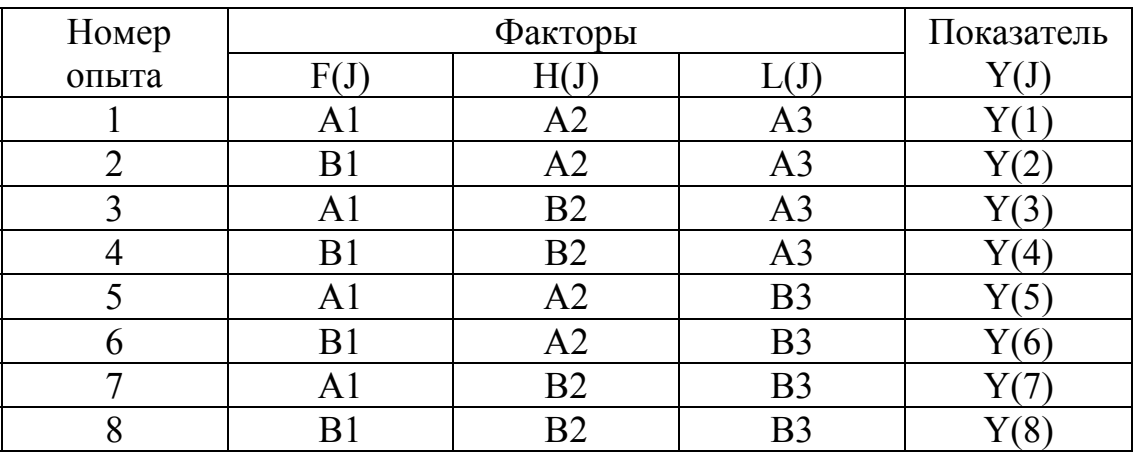

План $2^4$  — Таблица 10

| Номер          |      | Факторы | Показатель Y(J) |                |                    |
|----------------|------|---------|-----------------|----------------|--------------------|
| опыта          | F(J) | H(J)    | L(J)            | K(J)           |                    |
| $\mathbf{1}$   | A1   | A2      | A3              | A4             | Y(I)               |
| $\overline{2}$ | B1   | A2      | A3              | A4             | Y(2)               |
| $\overline{3}$ | A1   | B2      | A3              | A4             | Y(3)               |
| $\overline{4}$ | B1   | B2      | A <sub>3</sub>  | A <sub>4</sub> | Y(4)               |
| 5              | A1   | A2      | B <sub>3</sub>  | A4             | Y(5)               |
| 6              | B1   | A2      | <b>B3</b>       | A4             | Y(6)               |
| $\overline{7}$ | A1   | B2      | B <sub>3</sub>  | A <sup>4</sup> | Y(7)               |
| 8              | B1   | B2      | B <sub>3</sub>  | A <sub>4</sub> | Y(8)               |
| 9              | A1   | A2      | A3              | <b>B4</b>      | Y(9)               |
| 10             | B1   | A2      | A3              | <b>B4</b>      | Y(10)              |
| 11             | A1   | B2      | A3              | <b>B4</b>      | $\overline{Y(11)}$ |
| 12             | B1   | B2      | A3              | <b>B4</b>      | Y(12)              |
| 13             | A1   | A2      | B <sub>3</sub>  | <b>B4</b>      | Y(13)              |
| 14             | B1   | A2      | B <sub>3</sub>  | <b>B4</b>      | Y(14)              |
| 15             | A1   | B2      | B <sub>3</sub>  | <b>B4</b>      | Y(15)              |
| 16             | B1   | B2      | B <sub>3</sub>  | <b>B4</b>      | Y(16)              |

План 2<sup>5</sup> (X = 32)

# $Ta$ блица $11$

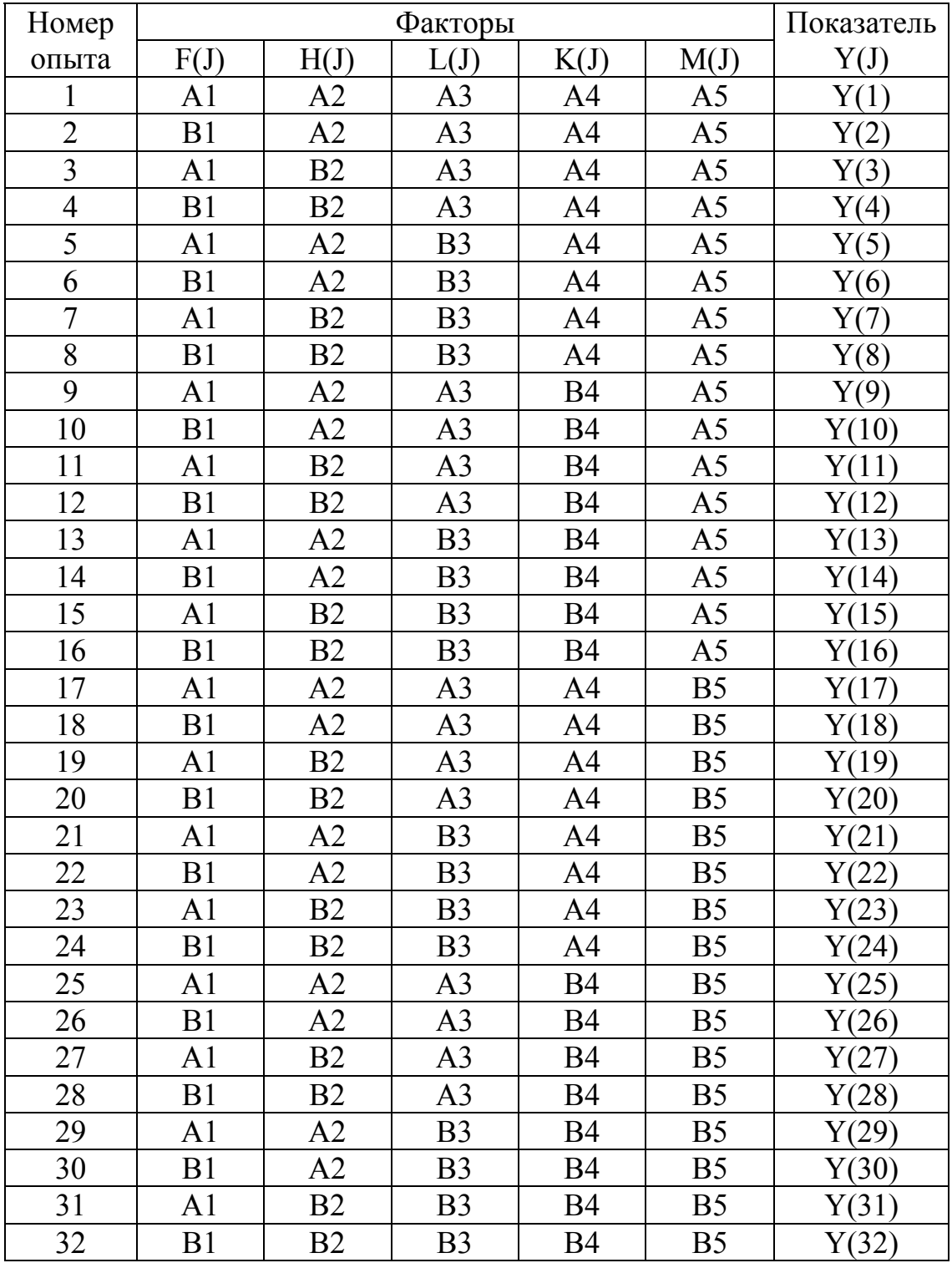

| План           | Номер фактора  | Фактор F(J)    | Показатель     |  |
|----------------|----------------|----------------|----------------|--|
|                |                |                | Y(J)           |  |
|                |                | A <sub>1</sub> |                |  |
| 3 <sup>1</sup> | $\overline{2}$ | B1             |                |  |
|                | 3              | E1             |                |  |
|                |                | A <sub>1</sub> |                |  |
| $4^1$          | 2              | B <sub>1</sub> |                |  |
|                | 3              | C <sub>1</sub> | Y(3)           |  |
|                |                | D <sub>1</sub> | $\overline{4}$ |  |
|                |                | A <sub>1</sub> |                |  |
|                | $\overline{2}$ | B <sub>1</sub> |                |  |
| $5^1$          | 3              | C <sub>1</sub> | 3              |  |
|                |                | D <sub>1</sub> | $\mathcal{A}$  |  |
|                | 5              | E1             |                |  |

Планы 3<sup>1</sup>, 4<sup>1</sup>, 5<sup>1</sup> (X = 3, X = 4, X = 5) Таблица 12

$$
\Pi \text{ and } 4^2 \text{ (X = 16)}
$$

## Таблица 13

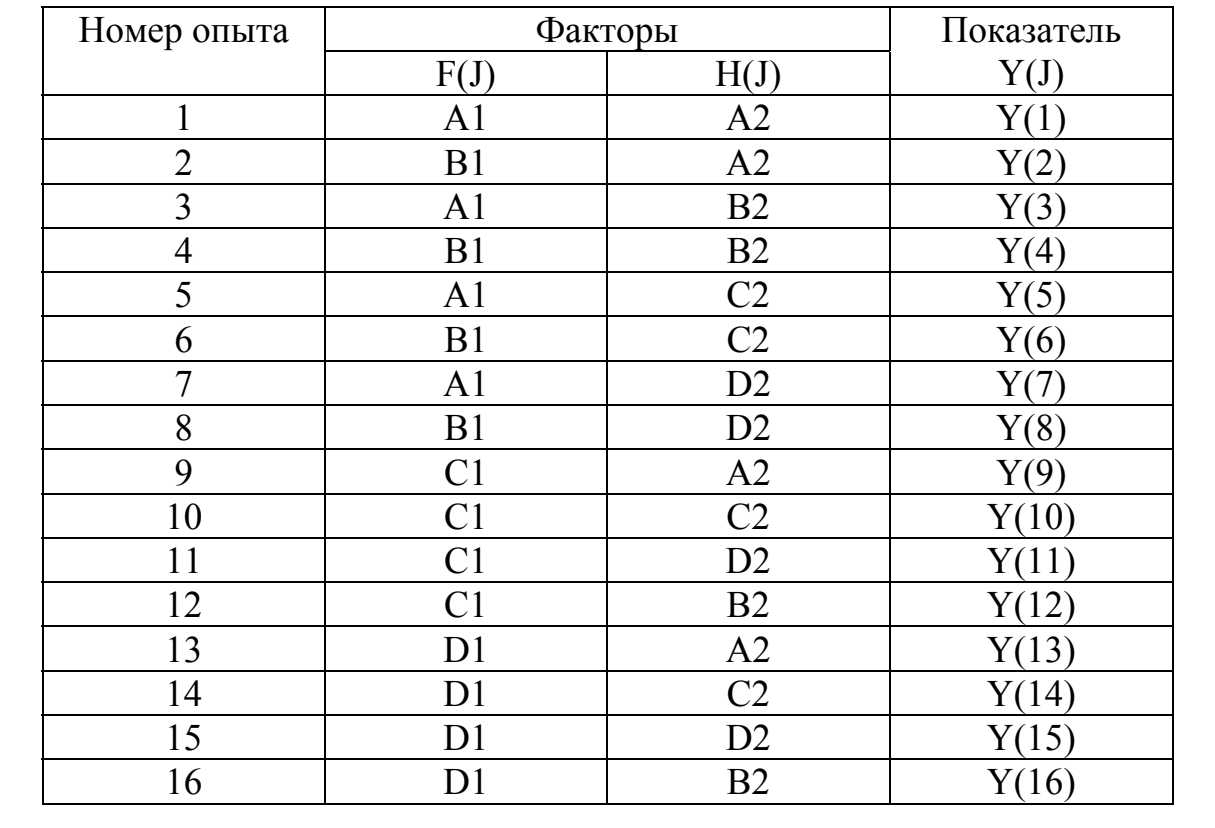

| Номер опыта    |          | Факторы        | Показатель |
|----------------|----------|----------------|------------|
|                | F(J)     | H(J)           | Y(J)       |
| $\mathbf{1}$   | A1       | A2             | Y(1)       |
| $\overline{2}$ | B1       | A2             | Y(2)       |
| $\overline{3}$ | A1       | B2             | Y(3)       |
| $\overline{4}$ | B1       | B2             | Y(4)       |
| 5              | A1       | $\mathrm{E}2$  | Y(5)       |
| 6              | B1       | $\mathrm{E}2$  | Y(6)       |
| $\overline{7}$ | E1       | A <sub>1</sub> | Y(7)       |
| 8              | $\rm E1$ | B2             | Y(8)       |
| 9              | $\rm E1$ | E2             | Y(9)       |
| 10             | A1       | C2             | Y(10)      |
| 11             | B1       | D2             | Y(11)      |
| 12             | A1       | D2             | Y(12)      |
| 13             | B1       | C2             | Y(13)      |
| 14             | $\rm E1$ | C2             | Y(14)      |
| 15             | $\rm E1$ | D2             | Y(15)      |

План 3 ⋅ 5 (X = 15) Таблица 14

Планы  $3^2$ ,  $5^2$  (X = 9, X = 25) Таблица 15

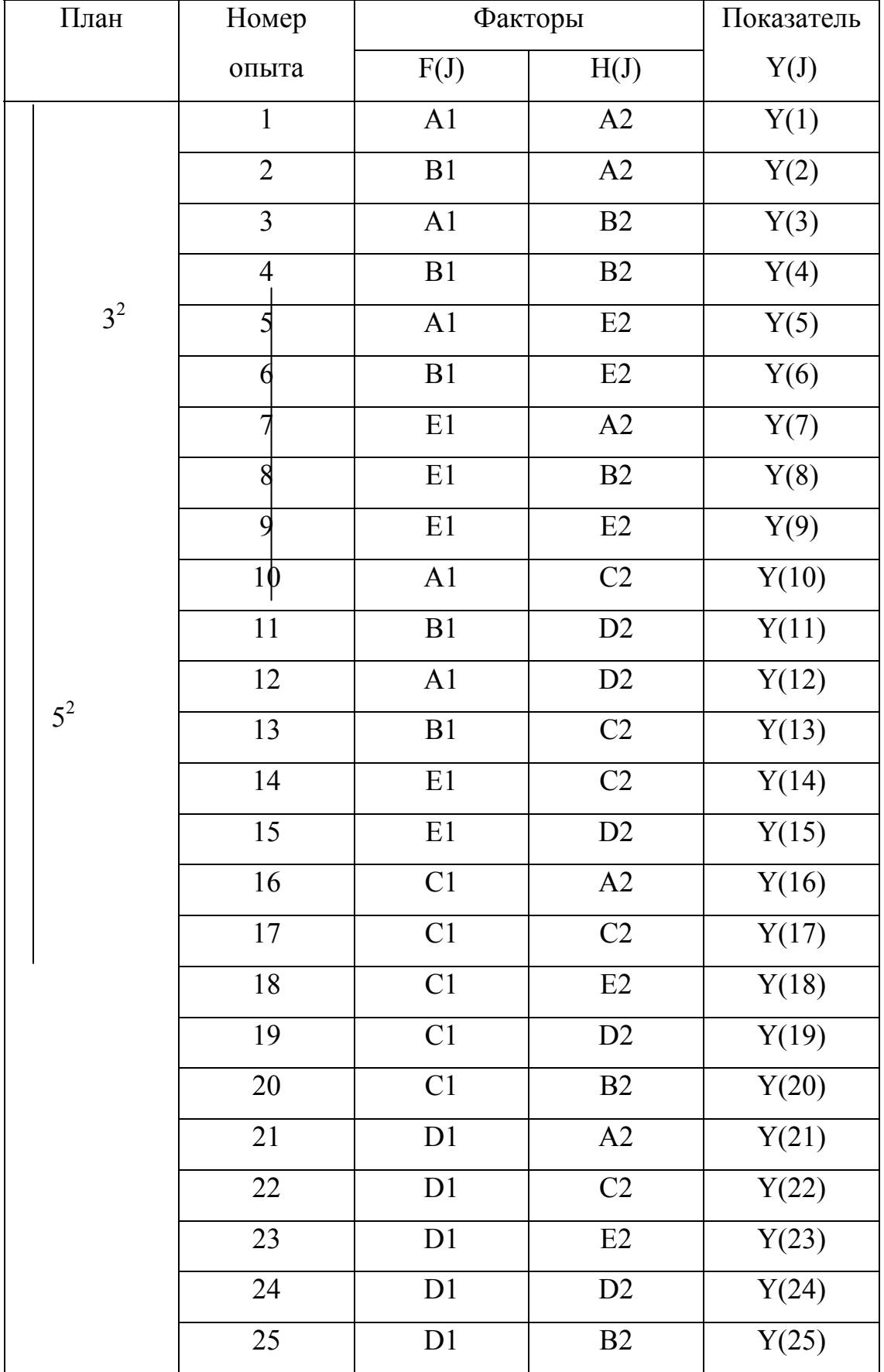

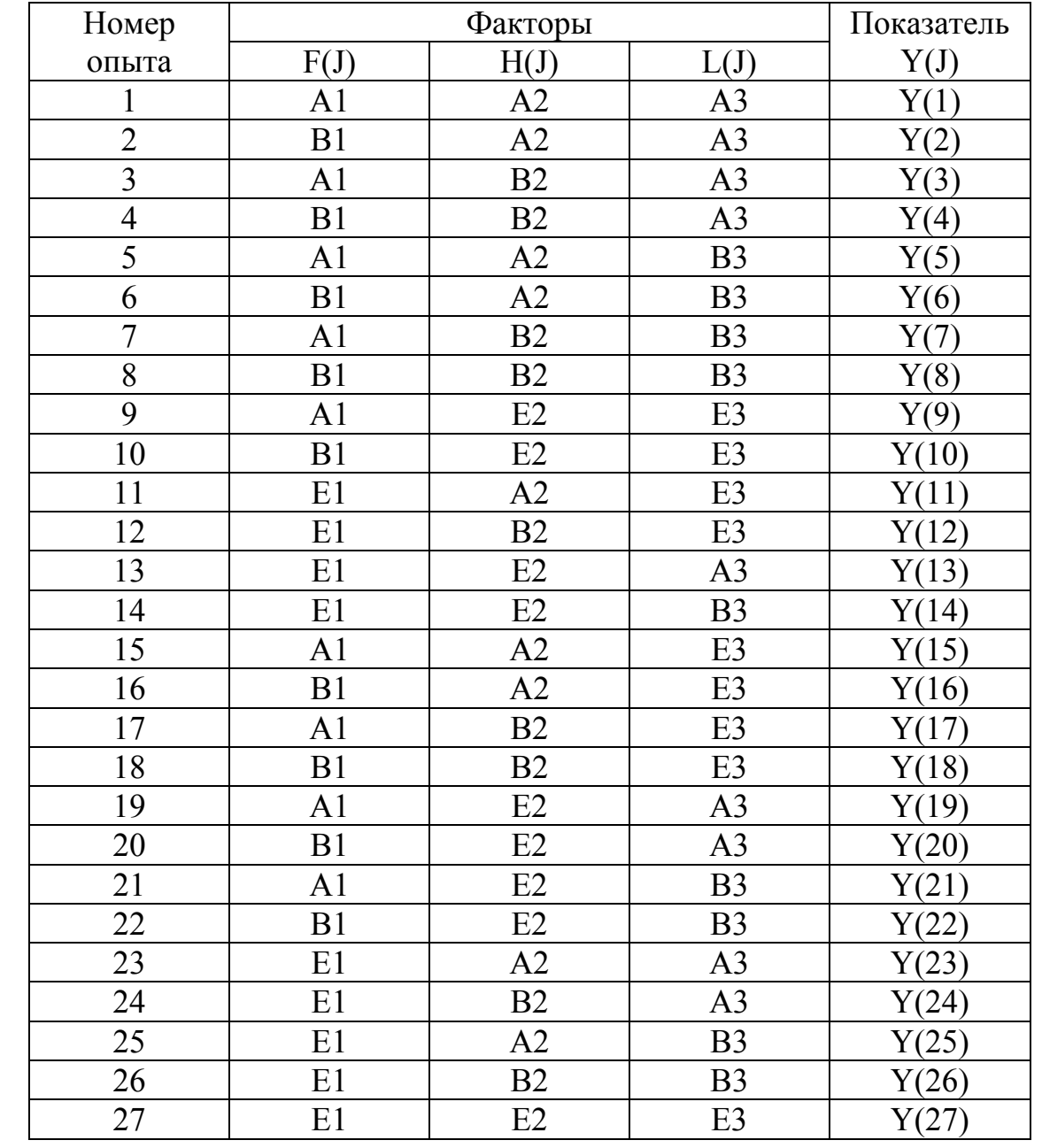

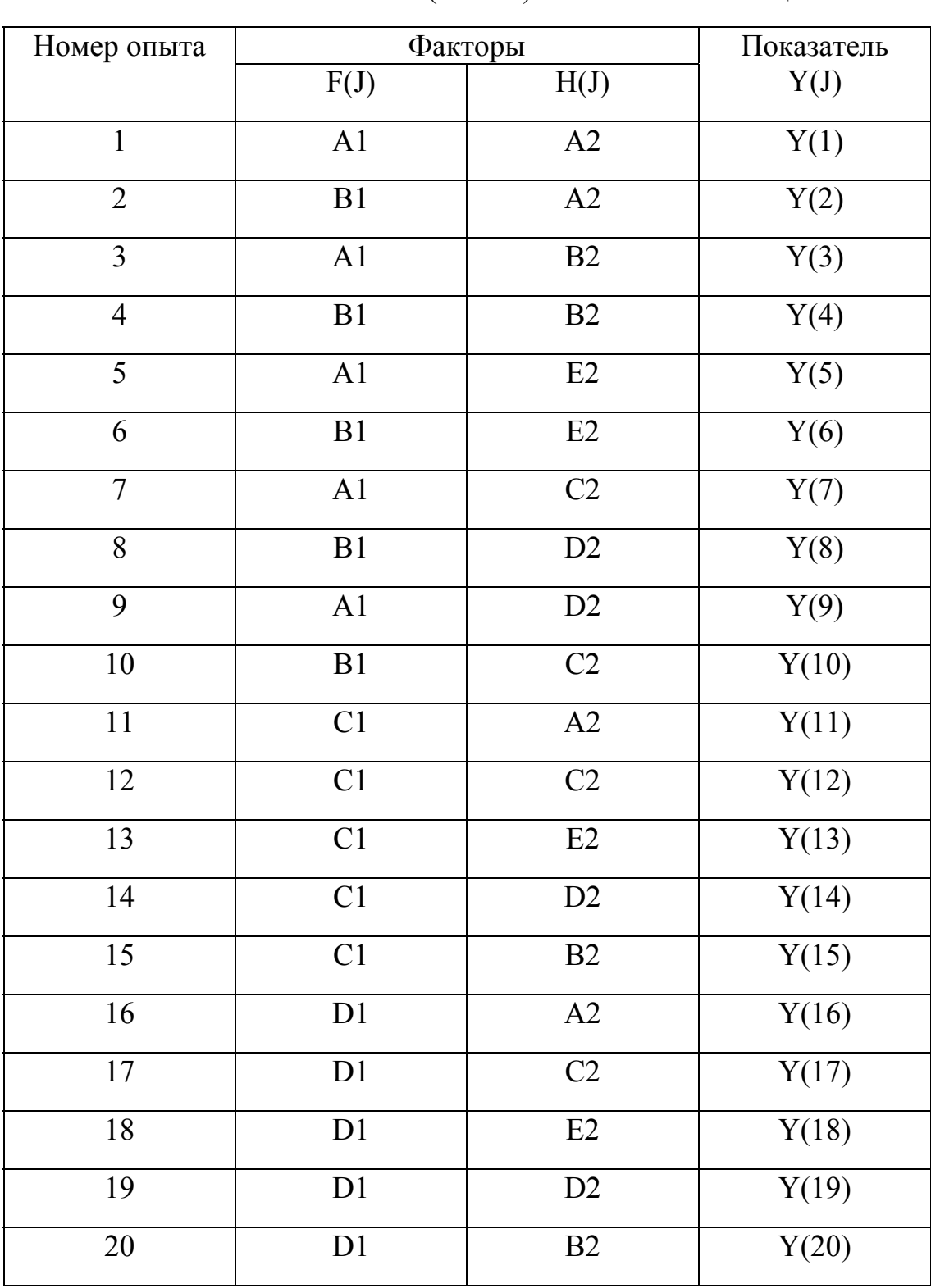

План 3 ⋅ 4 (X = 12) Таблица 18

| Номер опыта    | Факторы | Показатель |       |
|----------------|---------|------------|-------|
|                | F(J)    | H(J)       | Y(J)  |
| $\mathbf{1}$   | A1      | A2         | Y(1)  |
| $\overline{2}$ | B1      | A2         | Y(2)  |
| $\overline{3}$ | A1      | B2         | Y(3)  |
| $\overline{4}$ | B1      | B2         | Y(4)  |
| 5              | E1      | A2         | Y(5)  |
| 6              | E1      | B2         | Y(6)  |
| $\overline{7}$ | A1      | C2         | Y(7)  |
| 8              | B1      | D2         | Y(8)  |
| 9              | A1      | D2         | Y(9)  |
| 10             | B1      | C2         | Y(10) |
| 11             | E1      | C2         | Y(11) |
| 12             | E1      | D2         | Y(12) |

Обозначение: Х – количество опытов по плану.

# **10. Анализ разработанных программ, выявленных математических моделей, выполненных расчетов на ЭВМ по моделям, и представленных результатов расчетов в графическом виде**

Задача: Выявить зависимость производительности вагранки  $G_{\text{m}}(B T/T)$  от диаметра шахты в свету (в метрах).

Цель исследования – выявление влияния геометрических параметров шахты и связанных с ними других существенных факторов на достижимую производительность вагранок больших размеров с применением моделирования.

За основу для моделирования были взяты данные коксовых вагранок с цилиндрической формой шахты при условии, что вагранки работают на обычных, близких по соcтаву и качеству шихте, коксе, при подаче холодного воздушного дутья, высоте шахты, загружаемой шихтой,  $H_{\text{III}} = 6D_{\text{III}}$ , где  $D_{\text{III}}$  – диаметр шахты в свету. Производительность вагранки  $G_{\mu}$ , являющаяся показателем процесса Y(J), принята в тоннах получаемого чугуна в час (т/ч). Диаметр шахты в свету  $D_{\text{m}}$  – обобщенный, сильно действующий фактор F(J). Поскольку в зависимости от  $D_{\mu}$  находятся прочие размеры вагранки, площадь поперечного сечения и объем шахты, объем и вес загружаемых в вагранку кокса, металлической шихты, флюса, расход воздуха на сжигание топлива и другие фактора, то совместно с  $D_{\mu}$  на показатель ваграночного процесса  $G_{\text{M}}$  оказывают влияние много факторов.

Исходные данные для математического моделирования следующие:  $D_{\text{m}}$ , м на пяти уровнях AI = 0,6; CI = 1; DI = 1,2; BI = 1,4;  $G_{\text{m}}$ , т/ч в соответствии с планом проведения экспериментов  $5^1(X = 5)$ ;  $Y(1) = 2$ ;  $Y(2) =$ 12,5;  $Y(3) = 4$ ;  $Y(4) = 8.5$ ;  $Y(5) = 6$ ; количество опытов на среднем уровне  $\phi$ акторов N0 = 4; дисперсия опытов U9 = 0,09; табличный Т-критерий T0 = 3.181; табличный F-критерий F7 = 9.12 для 5%-го уровня значимости.

Для проверки точности математической модели при  $D_{\text{III}}$ , м 0,5; 0,7; 0,9; 1,1; 1,3; 1,75; 3 соответственно практические данные  $G_{M}$ ,  $T/T$  1,3; 3; 5; 7; 10; 20; 60.

Величины показателей степени в уравнений регрессии приняты в двух вариантах:

1) J1 = 1; 01 = 2; H1 = 3; T1 = 4;

2)  $J1 = 0,1; 01 = 2; P1 = 1,1; T1 = 0,5.$ 

### *10.1. Программа ЭВМ для выявления производительности вагранки*

```
program tpgl1_1;
uses tpgl1_2;
  label 1,2,3,4,5;
procedure OUT_F_H_L(PR:integer);
  begin
     if PR=73 then
```
 begin writeln(F0,'); and the state of the state of the state of the state of the state of the state of the state of the state of the state of the state of the state of the state of the state of the state of the state of the stat writeln(F0,' Значение '); writeln(F0,' J '); writeln(F0,' F(J) Z(J) '); end; if PR=74 then begin writeln(F0,'); example, the state of the state of the state of the state of the state of the state of the state of the state of the state of the state of the state of the state of the state of the state of the state of the writeln(F0,' Значение ');  $\text{writeln}(\text{FO}, \text{'})$   $\qquad \qquad \text{'})$ ; writeln(F0,' F(J) H(J) Z(J) '); end; if PR=75 then begin write(F0,'  $\qquad \qquad$  '); writeln(F0,' ); write(F0,' Значе'); writeln(F0,'ние '); write(F0,' J '); writeln(F0,'); [1] write(F0,' F(J) H(J) '); writeln(F0,' L(J) Z(J) '); end; if PR=76 then begin write(F0,''); writeln(F0,'
<sup>'</sup>); write(F0,' Значение '); writeln(F0,' ');  $write(FO,' J$   $')$ ; writeln(F0,' ); write(F0,' F(J) H(J) L(J) '); writeln(F0,' K(J) Z(J) '); end; if PR=77 then begin  $write(FO,'')$ ; writeln(F0,'); and the state of the state of the state of the state of the state of the state of the state of the state of the state of the state of the state of the state of the state of the state of the state of the stat write(F0,' Зна'); writeln(F0,'чение  $'$ ); write(F0,' J '); writeln(F0,' write(F0,' F(J) H(J) L(J) '); writeln(F0,' K(J) M(J) Z(J) '); end; if PR=73 then begin for J:=1 to X do

55

```
           begin
          writeln(F0,'); and the state of the state of the state of the state of the state of the state of the state of the state of the state of the state of the state of the state of the state of the state of the state of the stat
                       writeln(F0,' ',J:2,' ',F[J]:10,'',Z[J]:10,'');
                  end;
     writeln(F0,' );
          end;
      if PR=74 then
          begin
               for J:=1 to X do
                   begin
                       write(F0,'');
          writeln(F0,'); example and the state of the state of the state of the state of the state of the state of the state of the state of the state of the state of the state of the state of the state of the state of the state of 
                       write(F0,' ',J:2,' ',F[J]:10,'');
          writeln(F0,H[J]:10,' ',Z[J]:10,' ');
                   end;
 writeln(F0,'); example, and the state of the state of the state of the state of the state of the state of the state of the state of the state of the state of the state of the state of the state of the state of the state of
      end;
      if PR=75 then
          begin
            for J:=1 to X do
                   begin
                       write(F0,'');
          writeln(F0,' \qquad \qquad');
                      write(F0,' ',J:2,' ',F[J]:10,'');
                       writeln(F0,H[J]:10,'',L[J]:10,'',Z[J]:10,'');
                   end;
     write(F0,' );
     writeln(F0,'
<sup>'</sup>);
      end;
   if PR=76 then
      begin
          for J:=1 to X do
               begin
                  write(F0,'');
       writeln(F0,'); and the state of the state of the state of the state of the state of the state of the state of the state of the state of the state of the state of the state of the state of the state of the state of the stat
                  write(F0,' ',J:2,' ',F[J]:10,'',H[J]:10,'');
       writeln(F0,L[J]:10,' ',K[J]:10,' ',Z[J]:10,' ');
               end;
          write(F0,'');
   writeln(F0,'); and the state of the state of the state of the state of the state of the state of the state of the state of the state of the state of the state of the state of the state of the state of the state of the stat
      end;
   if PR=77 then
      begin
          for J:=1 to X do
               begin
                   write(F0,'');
       writeln(F0,'); example and the state of the state of the state of the state of the state of the state of the state of the state of the state of the state of the state of the state of the state of the state of the state of 
                  write(F0,' ',J:2,' ',F[J]:10,'',H[J]:10,'');
        write(F0,L[J]:10,' ',K[J]:10,' ',M[J]:10,' ');
```

```
           writeln(F0,Z[J]:10,'');
                end;
     write(F0,'); write(F0,'); and the state of the state of the state of the state of the state of the state of the state of the state of the state of the state of the state of the state of the state of the state of the state 
     writeln(F0,'); example, the state of the state of the state of the state of the state of the state of the state of the state of the state of the state of the state of the state of the state of the state of the state of the
         end;
  end; {OUT F H L}
procedure GB2820;
   begin
       writeln(F0,'Математическая модель');
              if X=2 then
              begin
              writeln(F0,'X=2. Model');
              writeln(F0,'Z(J)=',B[1],'+',B[2],'*I(J),');
              end;
              if X=4 then
              begin
              writeln(F0,'X=4. Model');
              writeln('Z(J)=',B[1],'+',B[2],'*I(J)+',B[3],'*P(J)+');
              writeln(F0,'+',B[4],'*I(J)*P(J),');
              end;
              if X=8 then
              begin
              writeln(F0,'X=8. Model');
              writeln(F0,'Z(J)=',B[1],'+',B[2],'*I(J)+',B[3],'*P(J)+');
              writeln(F0,'+',B[4],'*I(J)*P(J)+',B[5],'*U(J)+');
              writeln(F0,'+',B[6],'*I(J)*U(J)+',B[7],'*P(J)*U(J)+');
              writeln(F0,'+',B[8],'*I(J)*P(J)*U(J),');
              end;
              if X=16 then
              begin
              writeln('X=16. Model');
              writeln('Z(J)=',B[1],'+',B[2],'*I(J)+',B[3],'*P(J)+');
              writeln(F0,'X=16.Model');
              writeln(F0,'Z(J)=',B[1],'+',B[2],'*I(J)+',B[3],'*P(J)+');
              writeln(F0,'+',B[4],'*I(J)*P(J)+',B[5],'*U(J)+');
              writeln(F0,'+',B[6],'*I(J)*U(J)+',B[7],'*P(J)*U(J)+');
              writeln(F0,'+',B[8],'*I(J)*P(J)*U(J)+',B[9],'*Q(J)+');
              writeln(F0,'+',B[10],'*I(J)*Q(J)+',B[11],'*P(J)*Q(J)+');
              writeln(F0,'+',B[12],'*I(J)*P(J)*Q(J)+',B[13],'*U(J)*Q(J)+');
              writeln(F0,'+',B[14],'I(J)*U(J)*Q(J)+',B[15],'*P(J)*U(J)*Q(J)+');
              writeln(F0,'+',B[16],'I(J)*P(J)*U(J)*Q(J),');
              end;
              if X=32 then
              begin
              writeln(F0,'X=32. Model');
              writeln(F0,'Z(J)=',B[1],'+',B[2],'*I(J)+',B[3],'*P(J)+');
              writeln(F0,'+',B[4],'*I(J)*P(J)+',B[5],'*U(J)+');
              writeln(F0,'+',B[6],'*I(J)*U(J)+',B[7],'*P(J)*U(J)+');
              writeln(F0,'+',B[8],'*I(J)*P(J)*U(J)+',B[9],'*Q(J)+');
```

```
        writeln(F0,'+',B[10],'*I(J)*Q(J)+',B[11],'*P(J)*Q(J)+');
             writeln(F0,'+',B[12],'*I(J)*P(J)*Q(J)+',B[13],'*U(J)*Q(J)+');
             writeln(F0,'+',B[14],'I(J)*U(J)*Q(J)+',B[15],'*P(J)*U(J)*Q(J)+');
             writeln(F0,'+',B[16],'I(J)*P(J)*U(J)*Q(J)+',B[17],'*V(J)+');
             writeln(F0,'+',B[18],'*I(J)*V(J)+',B[19],'P(J)*V(J)+');
             writeln(F0,'+',B[20],'*I(J)*P(J)*V(J)+',B[21],'*U(J)*V(J)+');
             writeln(F0,'+',B[22],'*I(J)*U(J)*V(J)+',B[23],'*P(J)*U(J)*V(J)+');
             writeln(F0,'+',B[24],'*I(J)*P(J)*U(J)*V(J)+',B[25],'*Q(J)*V(J)+');
             writeln(F0,'+',B[26],'*I(J)*Q(J)*V(J)+',B[27],'*P(J)*Q(J)*V(J)+');
             writeln(F0,'+',B[28],'*I(J)*P(J)*Q(J)*V(J)+');
             writeln(F0,'+',B[29],'*U(J)*Q(J)*V(J)+');
             writeln(F0,'+',B[30],'*I(J)*U(J)*Q(J)*V(J)+');
             writeln(F0,'+',B[31],'*P(J)*U(J)*Q(J)*V(J)+');
             writeln(F0,'+',B[32],'*I(J)*P(J)*U(J)*Q(J)*V(J),');
             end;
      if (X=2)or(X=4)or(X=8)or(X=16)or(X=32) then
         begin
     writeln(F0,'ГДЕ');
             writeln(F0,'I(J)=F(J)^',J1,'+',V1);
             writeln(F0,'Обозначение:F(J)‐ 1‐ый фактор ');
         end;
      if (X=4)or(X=8)or(X=16)or(X=32) then
         begin
             writeln(F0,'P(J)=H(J)^',J2,'+',V2);
             writeln(F0,'Обозначение:H(J)‐ 2‐ой фактор');
         end;
      if (X=8)or(X=16)or(X=32) then
         begin
             writeln(F0,'U(J)=L(J)^',J3,'+',V3);
             writeln(F0,'Обозначение:L(J)‐ 3‐ий фактор');
         end;
      if (X=16)or(X=32) then
         begin
             writeln(F0,'Q(J)=K(J)^',J4,'+',V4);
             writeln(F0,'Обозначение:K(J)‐ 4‐ый фактор');
         end;
      if (X=32) then
         begin
             writeln(F0,'V(J)=M(J)^',J5,'+',V5);
             writeln(F0,'Обозначение:M(J)‐ 5‐ый фактор');
         end;
   end;{GB2820}
procedure GB7000;
  label 1;
   begin
      repeat
         writeln('Вычисления показателей Z(K5)');
   writeln(' по математической модели');
   writeln(' с ипользованием циклов');
```

```
writeln('vvod X');
readln(X);written('X=', X);writeln(F0,'Вычисления показателей Z(K5)');
writeln(F0,' по математической модели');
writeln(F0,' с ипользованием циклов');
writeln(F0,X=', X);
 case X of
  2: 10:=734: 10:=74;8: 10:=75;16:10:=76:32: 10:=77;
 end;
 if 10=73 then
  begin
   F3:=0; F4:=0; K5:=0;
   writeln('Фактор F(1)=F3+F4');
   for J:=1 to X do
    begin
     F[J]:=0; Z[J]:=0;end;
   writeln('F4-шаг приращения фактора');
   writeln('Х-количество значений фактора');
   writeln('Ввод принятых величин Х F3 F4');
   writeln(F0,'F4-шаг приращения фактора');
   writeln(F0,'Х-количество значений фактора');
   writeln(F0,'Ввод принятых величин Х F3 F4');
   readIn(X, F3, F4);writeln(F0,'X=',X,'F3=',F3,'F4=',F4);
   for K5:=1 to X do
    begin
     F[K5]:=F3+KS*F4;writeln('F(',K5,')=',F[K5]);
    end;
   GB2490; GB2540;
   for K5:=1 to X do
     writeln('Z(',K5,')=',Z[K5]);
   OUT F H L(I0);
  end; {if}
 if 10=74 then
  begin
   F3:=0; F4:=0; H3:=0;H4:=0; K5:=0;writeln('Фактор F(1)=F3+F4');
   writeln(F0,'Фактор F(1)=F3+F4');
   for J:=1 to X do
    begin
     F[J]:=0; H[J]:=0; Z[J]:=0;
```

```
              end;
```

```
            writeln('F4‐шаг приращения 1‐го фактора');
   writeln('Фактор H(1)=H3+H4');
               writeln('H4‐шаг приращения 2‐го фактора');
               writeln('X‐количество значений 1,2‐го фактора');
               writeln('Ввод принятых величин X F3 F4 H3 H4');
               writeln(F0,'F4‐шаг приращения 1‐го фактора');
               writeln(F0,'Фактор H(1)=H3+H4');
               writeln(F0,'H4‐шаг приращения 2‐го фактора');
               writeln(F0,'X‐количество значений 1,2‐го фактора');
               readln(X,F3,F4,H3,H4);
               writeln(F0,'X=',X,' F3=',F3,' F4=',F4);
               writeln(F0,'H3=',H3,' H4=',H4);
               for K5:=1 to X do
                  begin
                      F[K5]:=F3+K5*F4;
                      writeln('F(',K5,')=',F[K5]);
                      H[K5]:=H3+K5*H4;
                      writeln('H(',K5,')=',H[K5]);
                  end;
               GB2490; GB2500; GB2550;
               for K5:=1 to X do
                  writeln('Z(',K5,')=',Z[K5]);
   OUT F H L(10);
           end;{if}
        if I0=75 then
           begin
               K5:=0; F3:=0; F4:=0; H3:=0;
               H4:=0; L3:=0; L4:=0;
               writeln('Факторы F(1)=F3+F4, H(1)=H3+H4, L(1)=L3+L4');
               writeln(F0,'Факторы F(1)=F3+F4, H(1)=H3+H4, L(1)=L3+L4');
               for J:=1 to X do
                  begin
                      F[J]:=0; H[J]:=0; L[J]:=0; Z[J]:=0;
                  end;
               writeln('F4,H4,L4‐шаг приращения 1,2,3‐го фактора');
               writeln('X‐количество значений 1,2,3‐го фактора');
               writeln(F0,'F4,H4,L4‐шаг приращения 1,2,3‐го фактора');
               writeln(F0,'X‐количество значений 1,2,3‐го фактора');
               writeln('Ввод принятых величин');
               writeln('X F3 F4 H3 H4 L3 L4');
               readln(X,F3,F4,H3,H4,L3,L4);
               writeln(F0,'X=',X,' F3=',F3,' F4=',F4);
               writeln(F0,'H3=',H3,' H4=',H4);
               writeln(F0,'L3=',L3,' L4=',L4);
               for K5:=1 to X do
                  begin
                      F[K5]:=F3+K5*F4;
                      writeln('F(',K5,')=',F[K5]);
```

```
                H[K5]:=H3+K5*H4;
                      writeln('H(',K5,')=',H[K5]);
                      L[K5]:=L3+K5*L4;
                      writeln('L(',K5,')=',L[K5]);
                   end;
               GB2490; GB2500;
               GB2510; GB2570;
               for K5:=1 to X do
                      writeln('Z(',K5,')=',Z[K5]);
   OUT F H L(10);
           end;{if}
        if I0=76 then
           begin
               K5:=0; F3:=0; F4:=0; H3:=0;
               H4:=0; L3:=0; L4:=0; K3:=0;
               K4:=0;
               writeln('Факторы F(1)=F3+F4, H(1)=H3+H4, L(1)=L3+L4');
               writeln('Факторы K(1)=K3+K4');
               writeln(F0,'Факторы F(1)=F3+F4, H(1)=H3+H4, L(1)=L3+L4');
               writeln(F0,'Факторы K(1)=K3+K4');
               for J:=1 to X do
                   begin
                      F[J]:=0; H[J]:=0; L[J]:=0; K[J]:=0; Z[J]:=0;
                   end;
               writeln('F4,H4,L4,K4‐шаг приращения 1,2,3,4‐го фактора');
               writeln('X‐количество значений 1,2,3,4‐го фактора');
               writeln(F0,'F4,H4,L4,K4‐шаг приращения 1,2,3,4‐го фактора');
               writeln(F0,'X‐количество значений 1,2,3,4‐го фактора');
               writeln('Ввод принятых величин');
               writeln('X F3 F4 H3 H4 L3 L4 K3 K4');
               readln(X,F3,F4,H3,H4,L3,L4,K3,K4);
               writeln(F0,'X=',X,' F3=',F3,' F4=',F4);
               writeln(F0,'H3=',H3,' H4=',H4);
               writeln(F0,'L3=',L3,' L4=',L4);
               writeln(F0,'K3=',K3,' K4=',K4);
               for K5:=1 to X do
                   begin
                      F[K5]:=F3+K5*F4;
                      writeln('F(',K5,')=',F[K5]);
                      H[K5]:=H3+K5*H4;
                      writeln('H(',K5,')=',H[K5]);
                      L[K5]:=L3+K5*L4;
                      writeln('L(',K5,')=',L[K5]);
                      K[K5]:=K3+K5*K4;
                      writeln('K(',K5,')=',K[K5]);
                   end;
               GB2490; GB2500;GB2510;
               GB2520; GB2600;
               for K5:=1 to X do
```

```
                writeln('Z(',K5,')=',Z[K5]);
   OUT F H L(10);
           end;{if}
        if I0=77 then
           begin
               K5:=0; F3:=0; F4:=0; H3:=0;
               H4:=0; L3:=0; L4:=0; K3:=0;
               K4:=0; M3:=0; M4:=0;
               writeln('Факторы F(1)=F3+F4, H(1)=H3+H4, L(1)=L3+L4');
               writeln('Факторы K(1)=K3+K4, M(1)=M3+M4');
               writeln(F0,'Факторы F(1)=F3+F4, H(1)=H3+H4, L(1)=L3+L4');
               writeln(F0,'Факторы K(1)=K3+K4, M(1)=M3+M4');
               for J:=1 to X do
                  begin
                      F[J]:=0; H[J]:=0; L[J]:=0;
      K[J]:=0; M[J]:=0; Z[J]:=0;              end;
               writeln('F4,H4,L4,K4,M4‐шаг приращения 1,2,3,4,5‐го фактора');
               writeln('X‐количество значений 1,2,3,4,5‐го фактора');
               write(F0,'F4,H4,L4,K4,M4‐шаг приращения');
               writeln(F0,' 1,2,3,4,5‐го фактора');
               writeln(F0,'X‐количество значений 1,2,3,4,5‐го фактора');
               writeln('Ввод принятых величин');
               writeln('X F3 F4 H3 H4 L3 L4 K3 K4 M3 M4');
               readln(X,F3,F4,H3,H4,L3,L4,K3,K4,M3,M4);
               writeln(F0,'X=',X,' F3=',F3,' F4=',F4);
               writeln(F0,'H3=',H3,' H4=',H4);
               writeln(F0,'L3=',L3,' L4=',L4);
               writeln(F0,'K3=',K3,' K4=',K4);
               writeln(F0,'M3=',M3,' M4=',M4);
               for K5:=1 to X do
                  begin
                      F[K5]:=F3+K5*F4;
                      writeln('F(',K5,')=',F[K5]);
                      H[K5]:=H3+K5*H4;
                      writeln('H(',K5,')=',H[K5]);
                      L[K5]:=L3+K5*L4;
                      writeln('L(',K5,')=',L[K5]);
                      K[K5]:=K3+K5*K4;
                      writeln('K(',K5,')=',K[K5]);
                      M[K5]:=M3+K5*M4;
                      writeln('M(',K5,')=',M[K5]);
                  end;
               GB2490; GB2500; GB2510;
               GB2520; GB2530; GB2670;
               for K5:=1 to X do
                      writeln('Z(',K5,')=',Z[K5]);
   OUT F H L(10);
           end;{if}
```

```
        writeln('Выявление MAX Z(K5) и MIN Z(K5)');
             K8:=0; K8:=Z[1];
         for K5:=1 to
X do
             if Z[K5]>=K8 then K8:=Z[K5];
                    begin
             writeln('MAX Z(K5)=',K8);
             writeln(F0,'MAX Z(K5)=',K8);
                    end;
        for K5:=1 to
X do
                 if Z[K5]=K8 then
                    begin
                        writeln('MAX Z(',K5,')=',Z[K5]);
                        writeln(F0,'MAX Z(',K5,')=',Z[K5]);
                    end;
             K7:=0; K7:=Z[1];
        for K5:=1 to
X do
                 if Z[K5]<=K7 then K7:=Z[K5];
                    begin
                        writeln('MIN Z(K5)=',K7);
                        writeln(F0,'MIN Z(K5)=',K7);
                    end;
        for K5:=1 to
X do
                 if Z[K5]=K7 then
                    begin
                        writeln('MIN Z(',K5,')=',Z[K5]);
                        writeln(F0,'MIN Z(',K5,')=',Z[K5]);
                    end;
             writeln('MIN Z(K5)=K7, MAX Z(K5)=K8');
             writeln('K6(K5)=(Z(K5)+abs(K7))/(abs(K7)+abs(K8))');
             writeln(F0,'MIN Z(K5)=K7, MAX Z(K5)=K8');
             writeln(F0,'K6(K5)=(Z(K5)+abs(K7))/(abs(K7)+abs(K8))');
        for K5:=1 to
X do
                 begin
                    KK6[K5]:=(Z[K5]+abs(K7))/(abs(K7)+abs(K8));
                    writeln('K6(',K5,')=',KK6[K5]);
                    writeln(F0,'K6(',K5,')=',KK6[K5]);
                 end;
             J5:=0;
             J5:=abs(K7)/(abs(K7)+abs(K8));
             writeln('J5:=abs(K7)/(abs(K7)+abs(K8))');
             writeln('J5=',J5);
             writeln(F0,'J5:=abs(K7)/(abs(K7)+abs(K8))');
             writeln(F0,'J5=',J5);
        writeln(F0,'Построение графика
. Excel');
             writeln(F0,'Зависимость KK6(K5) от фактора');
     writeln(F0,'KK6(K5)-относительная величина показателя');
             writeln(F0,'K5‐номер величины фактора и показателя');
             writeln('if I0=92 then GB7000');
             writeln('if I0=94 then goto 1');
```

```
        write('I0=');
              readln(I0);
              if I0=92 then GB7000;
              if I0=94 then goto 1;
       1:  until I0=94;
              end;{GB7000}
procedure tablF9;
   begin
       writeln('Значения F7 для 5% уровня знач‐ти');
   writeln('); example, and the set of the set of the set of the set of the set of the set of the set of the set of the set of the set of the set of the set of the set of the set of the set of the set of the set of the set of
   writeln(' F9 ');
   writeln(' F8 \hspace{1.6cm} ');
   writeln(' 1 3 7 15 31 '):
   writeln('); example, and the state of the state \langle \cdot \rangle;
   writeln(' 2 19.0 19.16 19.36 19.42 9.46 ');
   writeln('); example, and the set of the set of the set of the set of the set of the set of the set of the set of the set of the set of the set of the set of the set of the set of the set of the set of the set of the set of
   writeln(' 3 9.55 9.28 8.88 8.71 8.62 ');
   writeln('); example, and the state of the state of the state of the state of the state of the state of the state of the state of the state of the state of the state of the state of the state of the state of the state of th
   writeln(' 4 6.94 6.59 6.09 5.87 5.74 ');
       writeln('');
   writeln(' 5 5.79 5.41 4.88 4.64 4.5 ');
   writeln('); example, and the state of the state of the state \langle \cdot \rangle;
   writeln(' 6 5.14 4.76 4.21 3.96 3.81 ');
   writeln('); example, the state of the state of the state of the state of the state of the state of the state of the state of the state of the state of the state of the state of the state of the state of the state of the st
   end;
procedure OUT_Z_B;
   begin
         writeln(F0,'Расчетные показатели Z(J) до анализа B(J)');
         writeln('Расчетные показатели Z(J) до анализа B(J)');
    writeln(F0,'); example, and the state of the state of the state of the state \langle \cdot \rangle;
    writeln(F0,' Значение ');
    \text{writeln}(\text{FO}, \text{'}) \qquad \qquad ');
    writeln(F0,' Y(J) Z(J) Y(J)-Z(J)');
         for J:=1 to X do
           begin
      writeln(F0,'); example, the state of the state of the state of the state of the state of the state of the state of the state of the state of the state of the state of the state of the state of the state of the state of the
              writeln(F0,' ',J:2,' ',Y[J]:10,'',Z[J]:10,'',
      (Y[J]-Z[J]):10,'';
      writeln(' ',J:2,' ',Y[J]:10,' ',Z[J]:10,' ',
              (Y[J]‐Z[J]):10,'');
           end;
   writeln(F0,'); example, the state of the state of the state of the state of the state of the state of the state of the state of the state of the state of the state of the state of the state of the state of the state of the
   end;
{========================Основная программа=======================}
begin
1: for J:=1 to 25 do writeln;
   writeln(' Программа на языке Турбо-Паскаль состоит из двух');
   writeln(' файлов tpgl1_1, tpl1_2(tnv4_1,tnv4_2). Математическое');
   writeln(' моделирование на основе планирования экспериментов.');
```

```
Переложение с языка Бейсик программ GGL3, NV1.');
 writeln('
 writeln('
                 Разработка Черного А.А.');
              Author Chernyy Anatoly Alekseevech.');
 writeln('
 writeln('Введите имя файла для вывода resultant (без расширения)');
 readln(NAME);
 Assign(F0, (NAME+'.dat'));
 Rewrite(F0);
 writeln(F0,' Выполнение программы математического моделирования');
 writeln(F0,' tpgl1 1(tnv4 1). Программа на языке Турбо-Паскаль,');
                   X=2, X=4, X=8, X=16, X=32.');
 writeln(F0,'
 writeln('
                  X=2, X=4, X=8, X=16, X=32.');
 writeln(F0,'
               Author Chernyy Anatoly Alekseevech.');
 J:=0;X:=0;F3:=0;F4:=0;H3:=0;H4:=0;L3:=0;L4:=0;K3:=0;K4:=0;K5:=0;
 K7:=0; K8:=0; K0:=0; X0:=0; Y0:=0; J5:=0;J6:=0;J9:=0;S:=0;writeln('Если X=0, то выход из программы');
 write('X=');readln(X);written(F0,'X=',X);for J:=1 to X do
  begin
   F[J]:=0; H[J]:=0; L[J]:=0; Z[J]:=0; KKS[J]:=0;KK6[J]:=0; KK7[J]:=0; J7[J]:=0; J8[J]:=0;
   JJ9[J]:=0;end;
case X of
2: begin
  vvod21:
  GB2480(A1,B1,J1,V1);
  writeln(F0,V1 = 7V1);
  writeln('V1=', V1);
 end;
4: begin
  vvod21;
  GB2480(A1,B1,J1,V1);
  writeln(F0,V1 = 7V1);
  writeln(V1 = 7V1);
  vvod22;
  GB2480(A2,B2,J2,V2);
  writeln(F0,'V2=',V2);
  writeln('V2=',V2);
  end:
8: begin
  vvod21;
  GB2480(A1,B1,J1,V1);
  writeln(F0,V1 = 'V1);
  writeln(V1 = 'V1);
  vvod22;
  GB2480(A2,B2,J2,V2);
```

```
       writeln(F0,'V2=',V2);
           writeln('V2=',V2);
           vvod23;
           GB2480(A3,B3,J3,V3);
           writeln(F0,'V3=',V3);
           writeln('V3=',V3);
       end;
16: begin
           vvod21;
           GB2480(A1,B1,J1,V1);
           writeln(F0,'V1=',V1);
           writeln('V1=',V1);
           vvod22;
           GB2480(A2,B2,J2,V2);
           writeln(F0,'V2=',V2);
           writeln('V2=',V2);
           vvod23;
           GB2480(A3,B3,J3,V3);
           writeln(F0,'V3=',V3);
           writeln('V3=',V3);
           vvod24;
           GB2480(A4,B4,J4,V4);
           writeln(F0,'V4=',V4);
           writeln('V4=',V4);
        end;
  32: begin
           vvod21;
           GB2480(A1,B1,J1,V1);
           writeln(F0,'V1=',V1);
           writeln('V1=',V1);
           vvod22;
           GB2480(A2,B2,J2,V2);
           writeln(F0,'V2=',V2);
           writeln('V2=',V2);
           vvod23;
           GB2480(A3,B3,J3,V3);
           writeln(F0,'V3=',V3);
           writeln('V3=',V3);
           vvod24;
           GB2480(A4,B4,J4,V4);
           writeln(F0,'V4=',V4);
           writeln('V4=',V4);
           vvod25;
           GB2480(A5,B5,J5,V5);
           writeln(F0,'V5=',V5);
           writeln('V5=',V5);
       end;
    0: goto 2;
      else goto 2;
```

```
  end;{case}
  if (X=2)or(X=4)or(X=8)or(X=16)or(X=32) then
      begin
        F[1]:=A1; F[2]:=B1;
      end;
  if (X=4)or(X=8)or(X=16)or(X=32) then
      begin
        H[1]:=A2; H[2]:=A2; F[3]:=A1; H[3]:=B2;
        F[4]:=B1; H[4]:=B2;
      end;
  if (X=8)or(X=16)or(X=32) then
      begin
        L[1]:=A3; L[2]:=A3; L[3]:=A3; L[4]:=A3; F[5]:=A1;
        H[5]:=A2;  L[5]:=B3; F[6]:=B1; H[6]:=A2; L[6]:=B3;
        F[7]:=A1; H[7]:=B2; L[7]:=B3; F[8]:=B1; H[8]:=B2;
        L[8]:=B3;
      end;
  if (X=16)or(X=32) then
      begin
        K[1]:=A4; K[2]:=A4; K[3]:=A4; K[4]:=A4; K[5]:=A4;
        K[6]:=A4; K[7]:=A4; K[8]:=A4; F[9]:=A1; H[9]:=A2;
        L[9]:=A3; K[9]:=B4; F[10]:=B1; H[10]:=A2; L[10]:=A3;
        K[10]:=B4; F[11]:=A1; H[11]:=B2; L[11]:=A3; K[11]:=B4;
        F[12]:=B1; H[12]:=B2; L[12]:=A3; K[12]:=B4; F[13]:=A1;
        H[13]:=A2; L[13]:=B3; K[13]:=B4; F[14]:=B1; H[14]:=A2;
        L[14]:=B3; K[14]:=B4; F[15]:=A1; H[15]:=B2; L[15]:=B3;
        K[15]:=B4; F[16]:=B1; H[16]:=B2; L[16]:=B3; K[16]:=B4;
       end;
  if X=32 then
     begin
        M[1]:=A5; M[2]:=A5; M[3]:=A5; M[4]:=A5; M[5]:=A5;
        M[6]:=A5; M[7]:=A5; M[8]:=A5; M[9]:=A5; M[10]:=A5;
        M[11]:=A5; M[12]:=A5; M[13]:=A5; M[14]:=A5; M[15]:=A5;
        M[16]:=A5; F[17]:=A1; H[17]:=A2; L[17]:=A3; K[17]:=A4;
        M[17]:=B5; F[18]:=B1; H[18]:=A2; L[18]:=A3; K[18]:=A4;
        M[18]:=B5; F[19]:=A1; H[19]:=B2; L[19]:=A3; K[19]:=A4;
        M[19]:=B5; F[20]:=B1; H[20]:=B2; L[20]:=A3; K[20]:=A4;
        M[20]:=B5; F[21]:=A1; H[21]:=A2; L[21]:=B3; K[21]:=A4;
        M[21]:=B5; F[22]:=B1; H[22]:=A2; L[22]:=B3; K[22]:=A4;
        M[22]:=B5; F[23]:=A1; H[23]:=B2; L[23]:=B3; K[23]:=A4;
        M[23]:=B5; F[24]:=B1; H[24]:=B2; L[24]:=B3; K[24]:=A4;
        M[24]:=B5; F[25]:=A1; H[25]:=A2; L[25]:=A3; K[25]:=B4;
        M[25]:=B5; F[26]:=B1; H[26]:=A2; L[26]:=A3; K[26]:=B4;
        M[26]:=B5; F[27]:=A1; H[27]:=B2; L[27]:=A3; K[27]:=B4;
        M[27]:=B5; F[28]:=B1; H[28]:=B2; L[28]:=A3; K[28]:=B4;
        M[28]:=B5; F[29]:=A1; H[29]:=A2; L[29]:=B3; K[29]:=B4;
        M[29]:=B5; F[30]:=B1; H[30]:=A2; L[30]:=B3; K[30]:=B4;
        M[30]:=B5; F[31]:=A1; H[31]:=B2; L[31]:=B3; K[31]:=B4;
        M[31]:=B5; F[32]:=B1; H[32]:=B2; L[32]:=B3; K[32]:=B4;
```

```
      M[32]:=B5;
      end;
3:writeln('----------<Меню 1>------------');
writeln('Если I0=6, то переход в начало');
  writeln('Если I0=7, то продолжение');
  write('I0=');
  readln(I0);
  if I0=6 then goto 1;
  writeln('Ввод величин показателей Y[J]');
  writeln(F0,'Показатели Y(J)');
  for J:=1 to
X do
      begin
         write('Y(',J,')=');
         readln(Y[J]);
         writeln(F0,'Y(',J,')=',Y[J]);
      end;
  case
X of
   2:  GB2490;
   4: begin
         GB2490; GB2500;
       end;
  8: begin
         GB2490; GB2500; GB2510;
       end;
16: begin
         GB2490; GB2500; GB2510; GB2520;
       end;
32: begin
         GB2490; GB2500; GB2510;
         GB2520; GB2530;
         end;
  end;{case}
  GB780;
  case
X of
  4: GB810;
  8: begin
         GB810; GB850;
       end;
16: begin
         GB810; GB850; GB940;
         end;
32: begin
         GB810; GB850; GB940; GB1110;
         end;
  end;{case}
 writeln(' B(J) до анализа');
writeln(F0,\vert B(J) до анализа');
  for J:=1 to
X do
      begin
```

```
      writeln('B(',J,')=',B[J]);
         writeln(F0,'B(',J,')=',B[J]);
     end;
  case X of
     2: GB2540;
     4: GB2550;
     8: GB2570;
    16: GB2600;
    32: GB2670;
  end;
OUT Z B;
4:writeln('---------------<Меню 2>----------------------');
    writeln('Если I0=3, то ввод результатов опытов');
    writeln('на среднем уровне факторов');
    writeln('Если I0=4, то ввод дисперсии опытов');
 writeln('Если I0=5, то проверка точности и расчеты по модели');
    writeln('Если I0=6, то переход в начало программы');
    writeln('Если I0=20, то переход в конец программы');
    writeln('Если I0=25, то вывод математической модели');
    writeln('Если I0=27, то вычисление показателей Z(K5)');
    writeln('с использованием циклов');
    writeln('Если I0=30, то переход к меню 1');
    write('Ввод I0=');
    readln(I0);
    if I0=6 then goto 1;
    if I0=20 then goto 2;
    if I0=5 then goto 5;
    if I0=30 then goto 3;
    if I0=25 then begin GB2820; goto 2; end;
    if I0=27 then begin GB7000; goto 2; end;
    if (I0=3)or(I0=4) then
       begin
   writeln('Ввод N0-количество опытов на среднем уровне факторов');
          readln(N0);
   writeln(F0,'N0-количество опытов на среднем уровне факторов');
          writeln(F0,'N0=',N0);
          writeln('Ввод F8=N0‐1');
          readln(F8);
          writeln(F0,'F8=N0‐1=',F8);
       end;
    if I0=3 then
       begin
          writeln('Ввод G(J)‐результаты опытов');
          writeln('на среднем уровне факторов');
          writeln(F0,'Ввод G(J)‐результаты опытов');
          writeln(F0,'на среднем уровне факторов');
          for J:=1 to N0 do
              begin
                 write('G(',J,')=');
```

```
           readln(G[J]);
                 writeln(F0,'G(',J,')=',G[J]);
              end;
   SS:=0:
          for J:=1 to N0 do SS:=SS+G[J];
          S0:=SS/N0;
          writeln('S0=',S0);
          SS:=0; writeln(F0,'S0=',S0);
       for J:=1 to N0 do SS:=SS+(G[J]
‐S0)*(G[J]
‐S0);
          U9:=SS/F8;
          writeln('Дисперсия опытов U9=',U9);
          writeln(F0,'Дисперсия опытов U9=',U9);
       end;
    if I0=4 then
       begin
          writeln('Ввод U9‐дисперсия опытов');
          readln(U9);
          writeln(F0,'U9‐дисперсия опытов =',U9);
       end;
    if not(I0=5) then
      begin
  writeln(' Расчетные величины T(J)');
       writeln(F0,'Расчетные величины T(J)');
     for J:=1 to
X do
          begin
              T[J]:=abs(B[J]/sqrt(U9/O[J]));
              writeln('T(',J,')=',T[J]);
              writeln(F0,'T(',J,')=',T[J]);
          end;
       writeln('');
  writeln(' Для уровня значимости 5% ');
       writeln('');
     writeln(' F8

2  

3  

4  

                                   5  

                                       6  ');
       writeln('');
  writeln(' T0 4,303 3,182 2.776 2,571 2,447 ');
       writeln('');
     writeln('F8=N0
‐1=',N0,'
‐1=',F8:1);
     writeln('Ввод T0‐табличного 
T‐критерия');
       readln(T0);
  writeln(F0,'Т-критерий T0=',T0);
  writeln(' B(J) после анализа');
  writeln(F0,\mid B(J) после анализа');
     for J:=1 to
X do
          begin
              if T[J]<T0 then B[J]:=0;
              writeln('B(',J,')=',B[J]);
              writeln(F0,'B(',J,')=',B[J]);
          end;
       K9:=0;
```

```
     for J:=1 to
X do
           begin
              if B[J]=0 then K9:=K9+1;
           end;
       writeln('Количество статистически значимых');
       writeln('коэффициентов регрессии');
       writeln('K9=',K9);
     writeln('F9=X
‐1');
       writeln(F0,'Количество статистически значимых');
       writeln(F0,'коэффициентов регрессии');
       writeln(F0,'K9=',K9);
     writeln(F0,'F9=X
‐1');
     F9:=X
‐1;
       writeln('F9=',F9);
       writeln(F0,'F9=',F9);
     F9:=X
‐1;
       tablF9;
       writeln('F8=',F8:2,' F9=',F9:2);
     writeln('Ввод F7‐табличного 
F‐критерия');
       readln(F7);
     writeln(F0,'Табличный 
F‐критерий F7=',F7);
     case
X of
           2: GB2540;
           4: GB2550;
           8: GB2570;
         16: GB2600;
         32: GB2670;
        end;{case}
       writeln('Расчетные величины показателя');
  writeln(' Z(J) после анализа B(J)');
       writeln(F0,'Расчетные величины показателя');
       writeln(F0,'Z(J) после анализа B(J)');
     for J:=1 to
X do
           begin
              writeln('Z(',J,')=',Z[J]);
              writeln(F0,'Z(',J,')=',Z[J]);
           end;
  SS:=0:
     for J:=1 to
X do
       SS:=SS+(Z[J]
‐Y[J])*(Z[J]
‐Y[J]);
           F6:=SS/(F9*U9);
       writeln('Расчетная величина 
F‐критерия F6=',F6);
       writeln(F0,'Расчетная величина 
F‐критерия F6=',F6);
           if F6<=F7 then
              begin
           writeln('Адекватно
, так как F6<=F7');
           writeln(F0,'Адекватно
, так как F6<=F7');
              end;
           if F6>F7 then
```

```
         begin
                 writeln('Неадекватно, так как F6>F7');
                 writeln(F0,'Неадекватно, так как F6>F7');
              end;
                 if X=16 then
                 begin
                 writeln(F0,'X=16. System, 12.1 ‐ 22.2, finish 32.2.');
                 writeln(F0,'12.1.','A1=',A1,'B3=',B3,'B4=',B4,'A2=',A2,'Z(13)=',Z[13]);
                 writeln(F0,'12.2.','A1=',A1,'B3=',B3,'B4=',B4,'B2=',B2,'Z(15)=',Z[15]);
                 writeln(F0,'13.1.','B1=',B1,'A3=',A3,'A4=',A4,'A2=',A2,'Z(2)=',Z[2]);
                 writeln(F0,'13.2.','B1=',B1,'A3=',A3,'A4=',A4,'B2=',B2,'Z(4)=',Z[4]);
                 writeln(F0,'14.1.','B1=',B1,'B3=',B3,'A4=',A4,'A2=',A2,'Z(6)=',Z[6]);
                 writeln(F0,'14.2.','B1=',B1,'B3=',B3,'A4=',A4,'B2=',B2,'Z(8)=',Z[8]);
                 writeln(F0,'15.1.','B1=',B1,'A3=',A3,'B4=',B4,'A2=',A2,'Z(10)=',Z[10]);
                 writeln(F0,'15.2.','B1=',B1,'A3=',A3,'B4=',B4,'B2=',B2,'Z(12)=',Z[12]);
                 writeln(F0,'16.1.','B1=',B1,'B3=',B3,'B4=',B4,'A2=',A2,'Z(14)=',Z[14]);
                 writeln(F0,'16.2.','B1=',B1,'B3=',B3,'B4=',B4,'B2=',B2,'Z(16)=',Z[16]);
                 writeln(F0,'17.1.','A1=',A1,'A2=',A2,'A4=',A4,'A3=',A3,'Z(1)=',Z[1]);
                 writeln(F0,'17.2.','A1=',A1,'A2=',A2,'A4=',A4,'B3=',B3,'Z(5)=',Z[5]);
                 writeln(F0,'18.1.','A1=',A1,'B2=',B2,'A4=',A4,'A3=',A3,'Z(3)=',Z[3]);
                 writeln(F0,'18.2.','A1=',A1,'B2=',B2,'A4=',A4,'B3=',B3,'Z(7)=',Z[7]);
                 writeln(F0,'19.1.','A1=',A1,'A2=',A2,'B4=',B4,'A3=',A3,'Z(9)=',Z[9]);
                 writeln(F0,'19.2.','A1=',A1,'A2=',A2,'B4=',B4,'B3=',B3,'Z(13)=',Z[13]);
                 writeln(F0,'20.1.','A1=',A1,'B2=',B2,'B4=',B4,'A3=',A3,'Z(11)=',Z[11]);
                 writeln(F0,'20.2.','A1=',A1,'B2=',B2,'B4=',B4,'B3=',B3,'Z(15)=',Z[15]);
                 writeln(F0,'21.1.','B1=',B1,'A2=',A2,'A4=',A4,'A3=',A3,'Z(2)=',Z[2]);
                 writeln(F0,'21.2.','B1=',B1,'A2=',A2,'A4=',A4,'B3=',B3,'Z(6)=',Z[6]);
                 writeln(F0,'22.1.','B1=',B1,'B2=',B2,'A4=',A4,'A3=',A3,'Z(4)=',Z[4]);
                 writeln(F0,'22.2.','B1=',B1,'B2=',B2,'A4=',A4,'B3=',B3,'Z(8)=',Z[8]);
       case X of
   2: OUT F H_L(73);
         4:  OUT_F_H_L(74);
   8: OUT F H L(75);
         16: OUT_F_H_L(76);
         32: OUT_F_H_L(77);
       end;
      end;
5:writeln('---------<Меню 3--------------');
    writeln('Если I0=7, то проверка точности');
    writeln('и расчеты по модели');
    writeln('Если I0=8, то переход в начало');
    writeln('Если I0=17, то математическая модель');
    writeln('Если I0=22, то вычисления');
    writeln('показателей Z(K5) с использованием');
    writeln('циклов');
    writeln('Если I0=9, то выход из программы');
    writeln('Если I0=25, то переход к меню 1');
    writeln('Если I0=27, то переход к меню 2');
    write('Ввод I0=');
```
```
   readln(I0);
    if I0=8 then goto 1;
    if I0=9 then goto 2;
    if I0=25 then goto 3;
    if I0=27 then goto 4;
    if I0=17 then begin GB2820; goto 2; end;
    if I0=22 then begin GB7000; goto 5; end;
    writeln('Проверка точности и расчеты по модели');
    writeln('F(S), H(S), L(S), K(S), M(S) ‐ 1,2,3,4,5 факторы');
    writeln('где S=X=',X,'‐количество опытов по плану');
    writeln('расчеты по модели');
    writeln(F0,'Проверка точности и расчеты по модели');
    writeln(F0,'F(S), H(S), L(S), K(S), M(S) ‐ 1,2,3,4,5 факторы');
    writeln(F0,'где S=X=',X,'‐количество опытов по плану');
    writeln(F0,'Результаты расчетов по модели');
    if X=2 then
        begin
      for S:=1 to
X do
             begin
                F[S]:=0; Z[S]:=0;
      writeln('Ввод F(',S,')');
                readln(F[S]);
                GB2490; GB2540;
                writeln('Z(',S,')=',Z[S]);
             end;
         OUT_F_H_L(73);
        end;
        if X=4 then
        begin
      for S:=1 to
X do
             begin
                F[S]:=0; H[S]:=0; Z[S]:=0;
                writeln('Ввод F(',S,') H(',S,')');
                readln(F[S],H[S]);
                GB2490; GB2500; GB2550;
                writeln('Z(',S,')=',Z[S]);
             end;
         OUT_F_H_L(74);
        end;
        if X=8 then
        begin
      for S:=1 to
X do
             begin
                F[S]:=0; H[S]:=0;
                Z[S]:=0; L[S]:=0;
                writeln('Ввод F(',S,') H(',S,') L(',S,')');
                readln(F[S],H[S],L[S]);
                GB2490; GB2500; GB2510; GB2570;
                writeln('Z(',S,')=',Z[S]);
```

```
        end;
         OUT_F_H_L(75);
        end;
        if X=16 then
        begin
      for S:=1 to
X do
             begin
                F[S]:=0; H[S]:=0; K[S]:=0;
      L[S]:=0; Z[S]:=0;          writeln('Ввод F(',S,') H(',S,') L(',S,') K(',S,')');
                readln(F[S],H[S],L[S]);
                GB2490; GB2500; GB2510;
                GB2520; GB2600;
                writeln('Z(',S,')=',Z[S]);
             end;
         OUT_F_H_L(76);
        end;
        if X=32 then
        begin
      for S:=1 to
X do
             begin
                F[S]:=0; H[S]:=0; L[S]:=0;
      K[S]:=0; M[S]:=0; Z[S]:=0;          writeln('Ввод F(',S,') H(',S,') L(',S,')');
                readln(F[S],H[S],L[S]);
                writeln('Ввод K(',S,') M(',S,')');
                readln(K[S],M[S]);
                GB2490; GB2500; GB2510;
                GB2520; GB2530; GB2670;
                writeln('Z(',S,')=',Z[S]);
             end;
         OUT_F_H_L(77);
        end;
2:writeln('---------------<Меню 4-------------------');
   writeln('Если I0=10, то проверка точности');
        writeln('и расчеты по модели');
        writeln('Если I0=14, то вычисления ');
        writeln('показателей Z(K5) с использованием');
        writeln('циклов');
        writeln('Если I0=35, то переход к меню 1');
   writeln('Если I0=18, то переход к меню 2');
        writeln('Если I0=19, то переход к меню 3');
        writeln('Если I0=50, то переход в начало программы');
        writeln('Если I0=44, то выход из программы');
        write('Ввод I0=');
        readln(I0);
        if (I0=11) then goto 1;
        if I0=18 then goto 4;
        if (I0=19)or(I0=10) then goto 5;
```
 if I0=35 then goto 3; if I0=14 then begin GB7000; goto 2; end; writeln('Конец работы'); close(F0); end; end.{Конец программы} unit tpgl1\_2; Interface type artp=array[1..50] of real; var J6,K5,S,J,I0,X,N0,K9,K4,F8,F9:integer; G1,T1,A1,C1,E1,D1,B1,J1,O1,A2,E2,B2,J2,O2,A3:real; H1,K1,L1,F1,M1,I1,P1,E3,B3,J3,O3,V1,U1,Q1,V2,U2,Q2:real; P2,F2,I2,H2,M2,N3,N4,N5,N6,N7,R3,R4,R0,R5,R6:real; S0,J5,S1,V3,U3,Q3,U9,F7,SO,F6,Z2,Z3,Z4,Z5:real; J9,L3,SS,L4,H4,H3,F3,F4,C2,D2,T2,V4,V5,M3,M4:real; A4,B4,A5,B5,J4,T0,G2,K2,L2,K7,K8,X0,Y0,K0,K3:real; J7,J8,JJ9,KK5,KK6,KK7,KK8,F,H,V,L,Y,I,K,M,P,Q,U,O,B,Z,G,T:artp; NAME:string[8]; F0:TEXT; grMode: Integer; function ste(Q,A:real):real; procedure VVOD21; procedure VVOD22; procedure VVOD23; procedure VVOD24; procedure VVOD25; procedure GB780; procedure GB810; procedure GB850; procedure GB940; procedure GB1110; procedure GB2480(A,B,N:real; var V0:real); procedure GB2490; procedure GB2500; procedure GB2510; procedure GB2520; procedure GB2530; procedure GB2540; procedure GB2550; procedure GB2570; procedure GB2600; procedure GB2670; Implementation function ste(Q,A:real):real; {Функция возведения в степень} begin if A<0 then exit else begin if Q=0 then A:=1E‐20;  $if A=0$  then ste:=1 else ste:=exp(A\*ln(Q)); end; end;{ste} procedure VVOD21;

```
  begin
  writeln('Ввод A1 B1 J1');
      readln(A1,B1,J1);
      writeln(F0,'A1=',A1,' B1=',B1);
      writeln(F0,'J1=',J1);
   end;
procedure VVOD22;
   begin
      writeln('Ввод A2 B2 J2');
      readln(A2,B2,J2);
      writeln(F0,'A2=',A2,' B2=',B2);
      writeln(F0,'J2=',J2);
   end;
procedure VVOD23;
   begin
      writeln('Ввод A3 B3 J3');
      readln(A3,B3,J3);
      writeln(F0,'A3=',A3,' B3=',B3);
      writeln(F0,'J3=',J3);
   end;
procedure VVOD24;
   begin
      writeln('Ввод A4 B4 J4');
      readln(A4,B4,J4);
      writeln(F0,'A3=',A3,' B3=',B3);
      writeln(F0,'J3=',J3);
   end;
procedure VVOD25;
   begin
      writeln('Ввод A5 B5 J5');
      readln(A5,B5,J5);
      writeln(F0,'A3=',A3,' B3=',B3);
      writeln(F0,'J3=',J3);
   end;
procedure GB780;
   begin
      SS:=0; O[1]:=0;
    for J:=1 to
X do
         begin
             SS:=SS+Y[J];
             O[1]:=O[1]+1;
         end;
      B[1]:=SS/O[1];
      SS:=0; O[2]:=0;
    for J:=1 to
X do
         begin
             SS:=SS+I[J]*Y[J];
             O[2]:=O[2]+I[J]*I[J];
         end;
```

```
    B[2]:=SS/O[2];
   end;
procedure GB810;
   begin
      SS:=0; O[3]:=0;
    for J:=1 to
X do
          begin
              SS:=SS+P[J]*Y[J];
              O[3]:=O[3]+P[J]*P[J];
          end;
       B[3]:=SS/O[3];
      SS:=0; O[4]:=0;
    for J:=1 to
X do
          begin
              SS:=SS+I[J]*P[J]*Y[J];
              O[4]:=O[4]+(I[J]*P[J])*(I[J]*P[J]);
          end;
       B[4]:=SS/O[4];
   end;{GB810}
procedure GB850;
   begin
      SS:=0; O[5]:=0;
    for J:=1 to
X do
          begin
             SS:=SS+U[J]*Y[J];
              O[5]:=O[5]+U[J]*U[J];
          end;
       B[5]:=SS/O[5];
      SS:=0; O[6]:=0;
    for J:=1 to
X do
          begin
              SS:=SS+I[J]*U[J]*Y[J];
              O[6]:=O[6]+(I[J]*U[J])*(I[J]*U[J]);
          end;
       B[6]:=SS/O[6];
      SS:=0; O[7]:=0;
    for J:=1 to
X do
          begin
             SS:=SS+P[J]*U[J]*Y[J];
              O[7]:=O[7]+(P[J]*U[J])*(P[J]*U[J]);
          end;
       B[7]:=SS/O[7];
      SS:=0; O[8]:=0;
    for J:=1 to
X do
          begin
              SS:=SS+I[J]*P[J]*U[J]*Y[J];
              O[8]:=O[8]+(I[J]*P[J]*U[J])*(I[J]*P[J]*U[J]);
          end;
       B[8]:=SS/O[8];
```

```
  end;{GB850}
procedure GB940;
   begin
      SS:=0; O[9]:=0;
    for j:=1 to
X do
          begin
             SS:=SS+Q[J]*Y[J];
             O[9]:=O[9]+Q[J]*Q[J];
          end;
      B[9]:=SS/O[9];
      SS:=0; O[10]:=0;
    for J:=1 to
X do
          begin
             SS:=SS+I[J]*Q[J]*Y[J];
             O[10]:=O[10]+(I[J]*Q[J])*(I[J]*Q[J]);
          end;
      B[10]:=SS/O[10];
      SS:=0; O[11]:=0;
    for J:=1 to
X do
          begin
             SS:=SS+P[J]*Q[J]*Y[J];
             O[11]:=O[11]+(P[J]*Q[J])*(P[J]*Q[J]);
          end;
      B[11]:=SS/O[11];
      SS:=0; O[12]:=0;
    for J:=1 to
X do
          begin
             SS:=SS+I[J]*P[J]*Q[J]*Y[J];
             O[12]:=O[12]+(I[J]*P[J]*Q[J])*(I[J]*P[J]*Q[J]);
          end;
      B[12]:=SS/O[12];
      SS:=0; O[13]:=0;
    for J:=1 to
X do
          begin
             SS:=SS+U[J]*Q[J]*Y[J];
             O[13]:=O[13]+(U[J]*Q[J])*(U[J]*Q[J]);
          end;
      B[13]:=SS/O[13];
      SS:=0; O[14]:=0;
    for J:=1 to
X do
          begin
             SS:=SS+I[J]*U[J]*Q[J]*Y[J];
             O[14]:=O[14]+(I[J]*U[J]*Q[J])*(I[J]*U[J]*Q[J]);
          end;
      B[14]:=SS/O[14];
      SS:=0; O[15]:=0;
    for J:=1 to
X do
          begin
             SS:=SS+P[J]*U[J]*Q[J]*Y[J];
```

```
        O[15]:=O[15]+(P[J]*U[J]*Q[J])*(P[J]*U[J]*Q[J]);
          end;
      B[15]:=SS/O[15];
      SS:=0; O[16]:=0;
    for J:=1 to
X do
          begin
             SS:=SS+I[J]*P[J]*U[J]*Q[J]*Y[J];
             O[16]:=O[16]+(I[J]*P[J]*U[J]*Q[J])*(I[J]*P[J]*U[J]*Q[J]);
          end;
      B[16]:=SS/O[16];
   end;{GB940}
procedure GB1110;
   begin
      SS:=0; O[17]:=0;
    for J:=1 to
X do
          begin
             SS:=SS+V[J]*Y[J];
             O[17]:=O[17]+V[J]*V[J];
          end;
      B[17]:=SS/O[17];
      SS:=0; O[18]:=0;
    for J:=1 to
X do
          begin
             SS:=SS+I[J]*V[J]*Y[J];
             O[18]:=O[18]+(I[J]*V[J])*(I[J]*V[J]);
          end;
      B[18]:=SS/O[18];
      SS:=0; O[19]:=0;
    for J:=1 to
X do
          begin
             SS:=SS+P[J]*V[J]*Y[J];
             O[19]:=O[19]+(P[J]*V[J])*(P[J]*V[J]);
          end;
      B[19]:=SS/O[19];
      SS:=0; O[20]:=0;
    for J:=1 to
X do
          begin
             SS:=SS+I[J]*P[J]*V[J]*Y[J];
             O[20]:=O[20]+(I[J]*P[J]*V[J])*(I[J]*P[J]*V[J]);
          end;
      B[20]:=SS/O[20];
      SS:=0; O[21]:=0;
    for J:=1 to
X do
          begin
             SS:=SS+U[J]*V[J]*Y[J];
             O[21]:=O[21]+(U[J]*V[J])*(U[J]*V[J]);
          end;
      B[21]:=SS/O[21];
      SS:=0; O[22]:=0;
```

```
    for J:=1 to
X do
         begin
             SS:=SS+I[J]*U[J]*V[J]*Y[J];
             O[22]:=O[22]+(I[J]*U[J]*V[J])*(I[J]*U[J]*V[J]);
         end;
      B[22]:=SS/O[22];
      SS:=0; O[23]:=0;
    for J:=1 to
X do
         begin
             SS:=SS+P[J]*U[J]*V[J]*Y[J];
             O[23]:=O[23]+(P[J]*U[J]*V[J])*(P[J]*U[J]*V[J]);
         end;
      B[23]:=SS/O[23];
      SS:=0; O[24]:=0;
    for J:=1 to
X do
         begin
             SS:=SS+I[J]*P[J]*U[J]*V[J]*Y[J];
             O[24]:=O[24]+(I[J]*P[J]*U[J]*V[J])*(I[J]*P[J]*U[J]*V[J]);
         end;
      B[24]:=SS/O[24];
      SS:=0; O[25]:=0;
    for J:=1 to
X do
         begin
             SS:=SS+Q[J]*V[J]*Y[J];
             O[25]:=O[25]+(Q[J]*V[J])*(Q[J]*V[J]);
         end;
      B[25]:=SS/O[25];
      SS:=0; O[26]:=0;
    for J:=1 to
X do
         begin
             SS:=SS+I[J]*Q[J]*V[J]*Y[J];
             O[26]:=O[26]+(I[J]*Q[J]*V[J])*(I[J]*Q[J]*V[J]);
         end;
      B[26]:=SS/O[26];
      SS:=0; O[27]:=0;
    for J:=1 to
X do
         begin
             SS:=SS+P[J]*Q[J]*V[J]*Y[J];
             O[27]:=O[27]+(P[J]*Q[J]*V[J])*(P[J]*Q[J]*V[J]);
         end;
      B[27]:=SS/O[27];
      SS:=0; O[28]:=0;
    for J:=1 to
X do
         begin
             SS:=SS+I[J]*P[J]*Q[J]*V[J]*Y[J];
             O[28]:=O[28]+(I[J]*P[J]*Q[J]*V[J])*(I[J]*P[J]*Q[J]*V[J]);
         end;
      B[28]:=SS/O[28];
```
SS:=0; O[29]:=0;

```
    for J:=1 to
X do
         begin
             SS:=SS+U[J]*Q[J]*V[J]*Y[J];
             O[29]:=O[29]+(U[J]*Q[J]*V[J])*(U[J]*Q[J]*V[J]);
         end;
      B[29]:=SS/O[29];
      SS:=0; O[30]:=0;
    for J:=1 to
X do
         begin
             SS:=SS+I[J]*U[J]*Q[J]*V[J]*Y[J];
             O[30]:=O[30]+(I[J]*U[J]*Q[J]*V[J])*(I[J]*U[J]*Q[J]*V[J]);
         end;
      B[30]:=SS/O[30];
      SS:=0; O[31]:=0;
    for J:=1 to
X do
         begin
             SS:=SS+P[J]*U[J]*Q[J]*V[J]*Y[J];
             O[31]:=O[31]+(P[J]*U[J]*Q[J]*V[J])*(P[J]*U[J]*Q[J]*V[J]);
         end;
      B[31]:=SS/O[31];
      SS:=0; O[32]:=0;
    for J:=1 to
X do
         begin
             SS:=SS+I[J]*P[J]*U[J]*Q[J]*V[J]*Y[J];
             O[32]:=O[32]+(I[J]*P[J]*U[J]*Q[J]*V[J])*
             (I[J]*P[J]*U[J]*Q[J]*V[J]);
         end;
      B[32]:=SS/O[32];
   end;{GB1110}
procedure GB2480(A,B,N:real; var V0:real);
   begin
    V0:=
‐(ste(A,N)+ste(B,N))/2;
      write('Коэффициент ортогонализации ');
      write(F0,'Коэффициент ортогонализации ');
   end;{GB2480}
procedure GB2490;
   begin
    for J:=1 to
X do
         I[J]:=ste(F[J],J1)+V1;
   end;{GB2490}
procedure GB2500;
   begin
    for J:=1 to
X do
         P[J]:=ste(H[J],J2)+V2;
   end;{GB2500}
procedure GB2510;
   begin
    for J:=1 to
X do
         U[J]:=ste(L[J],J3)+V3;
```

```
  end;{GB2510}
procedure GB2520;
   begin
      for J:=1 to X do
         Q[J]:=ste(K[J],J4)+V4;
   end;{GB2520}
procedure GB2530;
   begin
      for J:=1 to X do
         V[J]:=ste(M[J],J5)+V5;
   end;{GB2530}
procedure GB2540;
   begin
      for J:=1 to X do
         Z[J]:=B[1]+B[2]*I[J];
   end;{GB2540}
procedure GB2550;
   begin
      for J:=1 to X do
         Z[J]:=B[1]+B[2]*I[J]+B[3]*P[J]+B[4]*I[J]*P[J];
   end;{GB2550}
procedure GB2570;
   begin
      for J:=1 to X do
         begin
             N3:=B[1]+B[2]*I[J]+B[3]*P[J]+B[4]*I[J]*P[J];
             N4:=B[5]*U[J]+B[6]*I[J]*U[J]+B[7]*P[J]*U[J];
             Z[J]:=N3+N4+B[8]*I[J]*P[J]*U[J];
         end;
   end;{GB2570}
procedure GB2600;
   begin
      for J:=1 to X do
         begin
             N3:=B[1]+B[2]*I[J]+B[3]*P[J]+B[4]*I[J]*P[J];
             N4:=B[5]*U[J]+B[6]*I[J]*U[J]+B[7]*P[J]*U[J];
             N5:=B[8]*I[J]*P[J]*U[J]+B[9]*Q[J]+B[10]*I[J]*Q[J];
             N6:=B[11]*P[J]*Q[J]+B[12]*I[J]*P[J]*Q[J]+B[13]*U[J]*Q[J];
             N7:=B[14]*I[J]*U[J]*Q[J]+B[15]*P[J]*U[J]*Q[J];
            Z[J]:=N3+N4+N5+N6+N7+B[16]*I[J]*P[J]*U[J]*Q[J];
         end;
   end;{GB2600}
procedure GB2670;
   begin
      for J:=1 to X do
         begin
             N3:=B[1]+B[2]*I[J]+B[3]*P[J]+B[4]*I[J]*P[J];
             N4:=B[5]*U[J]+B[6]*I[J]*U[J]+B[7]*P[J]*U[J];
```
N5:=B[8]\*I[J]\*P[J]\*U[J]+B[9]\*Q[J]+B[10]\*I[J]\*Q[J];

```
        N6:=B[11]*P[J]*Q[J]+B[12]*I[J]*P[J]*Q[J]+B[13]*U[J]*Q[J];
            N7:=B[14]*I[J]*U[J]*Q[J]+B[15]*P[J]*U[J]*Q[J];
            R0:=B[16]*I[J]*P[J]*U[J]*Q[J]+B[17]*V[J];
            R4:=B[18]*I[J]*V[J]+B[19]*P[J]*V[J]+B[20]*I[J]*P[J]*V[J];
             R5:=B[21]*U[J]*V[J]+B[22]*I[J]*U[J]*V[J];
            R6:=B[23]*P[J]*U[J]*V[J]+B[24]*I[J]*P[J]*U[J]*V[J];
            Z2:=B[25]*Q[J]*V[J]+B[26]*I[J]*Q[J]*V[J];
            Z3:=B[27]*P[J]*Q[J]*V[J]+B[28]*I[J]*P[J]*Q[J]*V[J];
            Z4:=B[29]*U[J]*Q[J]*V[J]+B[30]*I[J]*U[J]*Q[J]*V[J];
            Z5:=B[31]*P[J]*U[J]*Q[J]*V[J]+B[32]*I[J]*P[J]*U[J]*Q[J]*V[J];
            Z[J]:=N3+N4+N5+N6+N7+R0+R4+R5+R6+Z2+Z3+Z4+Z5;
         end;
   end;{GB2670}
begin
end.
```
### *10.2. Результаты выполнения программы TPGL*

- 1. КОЛИЧЕСТВО ОПЫТОВ ПО ПЛАНУ
- 2.  $X=4$
- 3. ВЕЛИЧИНЫ ФАКТОРОВ И ПОКАЗАТЕЛЕЙ СТЕПЕНИ
- 4. A  $1 = 6$  C  $1 = 8$  D  $1 = 1.2$
- 5. B1= 1.4 J1= 1  $Q1 = 2$  P1= 3
- 6. КОЭФФИЦИЕНТЫ ОРТОГОНАЛИЗАЦИИ
- 7. V1=-1 U1=-2 O1=  $.9$
- 8. I1=-3.000121 M1= 2.864243 F1=-8641099
- 9. ВЕЛИЧИНЫ ПОКАЗАТЕЛЕЙ В СООТВЕТСТВИИ С ПЛАНОМ Y(J)
- $10.Y(1)=2$
- $11.Y(2) = 12.5$
- $12.Y(3)=4$
- $13.Y(4) = 8.5$
- 14.B(J) ДО АНАЛИЗА
- $15.B(1) = 6.75$
- $16.B(2) = 12.75$
- $17.B(3) = 8.333283$

 $18.B(4) = 15.61554$ 

19.КОЛИЧЕСТВО ОПЫТОВ НА СРЕДНЕМ УРОВНЕ ФАКТОРОВ

 $20. N0= 4$ 

21.РАСЧЕТНЫЕ ВЕЛИЧИНЫ ПОКАЗАТЕЛЕЙ Z(J) ДО АНАЛИЗА B(J)

- $22.Z(1) = 1.999966$
- $23.Z(2) = 12.4998$
- $24.Z(3) = 3.99993$
- $25.Z(4) = 8.500302$
- $26.F8=N0-1=3$
- 27.ПРОВЕРКА ПО РАЗНОСТИ Y(J)-Z(J)
- 28.В ПРОЦЕНТАХ  $(Y(J)-Z(J))$  \*  $(100/Y(J))$
- $29.Y(1)-Z(1)=3.421307E-05$
- $30.(Y(1)-Z(1)) * (100 / Y(1)) = 1.710653E-03$
- $31.Y(2)-Z(2)=1.993179E-04$
- $32.(Y(2)-Z(2)) * (100/Y(2)) = 1.594543E-03$
- 33.Y( 3 )-Z( 3 )=  $7.033348E-05$
- 34.(Y( 3 )-Z( 3 )) \* (100 / Y( 3 )) = 1.758337E-03
- $35.Y(4)-Z(4) = -3.023148E-04$
- $36.(\text{Y}(\text{4})-\text{Z}(\text{4})) * (100/\text{Y}(\text{4})) = -3.556644\text{E}-03$
- 37.ДИСПЕРСИЯ ОПЫТОВ U9= .09
- 38.РАСЧЕТНЫЕ ВЕЛИЧИНЫ T(J)
- 39.T( $1$ )=45
- 40.T( $2$ )= 26.87936
- $41.\text{T}(\text{3}) = 3.333313$
- $42.\text{T}$ (4) = 1.580181
- 43.ТАБЛИЧНЫЙ Т-КРИТЕРИЙ T0= 3.182
- 44.B(J) ПОСЛЕ АНАЛИЗА
- 45.B( $1 = 6.75$
- $46.B(2) = 12.75$
- $47.B(3) = 8.333283$
- 48.B( $4$ )= 0
- 49.КОЛИЧЕСТВО СТАТИСТИЧЕСКИ ЗНАЧИМЫХ

50. КОЭФФИЦИЕНТОВ РЕГРЕССИИ K9= 3

51.F9=X-1

- $52.F9=3$
- 53.ТАБЛИЧНЫЙ F-КРИТЕРИЙ F7= 9.28
- 54.РАСЧЕТНЫЕ ВЕЛИЧИНЫ ПОКАЗАТЕЛЯ Z(J) ПОСЛЕ АНАЛИЗА
	- $B(J)$
- 55.Z( $1$ ) = 2.149996
- $56.Z(2) = 12.35$
- $57.Z(3) = 3.700002$
- $58.Z(4) = 8.800004$
- 59.ПРОВЕРКА ПО РАЗНОСТИ Y(J)-Z(J)
- 60.В ПРОЦЕНТАХ  $(Y(J)-Z(J))$  \*  $(100/Y(J))$
- 61.Y( 1)-Z( 1)=-.1499963
- 62.(Y( 1 )-Z( 1 )) \* (100 / Y( 1 )) = -7.499814
- 63.Y( 2 )-Z( 2 )=  $.1500025$
- 64.(Y( 2 )-Z( 2 )) \* (100 / Y( 2 )) = 1.20002
- 65.Y( 3 )-Z( 3 )= .2999976
- 66.(Y( 3 )-Z( 3 )) \* (100 / Y( 3 )) = 7.499939
- 67.Y( 4)-Z( 4)=-.300004
- 68.(Y( 4 )-Z( 4 )) \* (100 / Y( 4 )) = -3.529459
- 69.РАСЧЕТНАЯ ВЕЛИЧИНА F-КРИТЕРИЯ F6= .8333355
- 70.АДЕКВАТНО,ТАК КАК F6<=F7
- 71.МАТЕМАТИЧЕСКАЯ МОДЕЛЬ
- $72.Z(J)= 6.75 + 12.75 *I(J)+ 8.333283 *K(J)+$
- $73. + 0$  \*L(J),
- 74.ГДЕ
- 75.I(J)=F(J)^ 1 +-1 ;( $D<sub>u</sub>$  -1)
- $76.K(J)=F(J)^2 +2 *F(J)^2 +9$
- 77.ОБОЗНАЧЕНИЕ: F(J)- 1-й ФАКТОР
- $78 \text{ L}(J) = F(J)^{2} 3 + 3.000121 * F(J)^{2} 2 +$

 $79. + 2.864243$  F(J)^ 1 +-.8641099 80.ОБОЗНАЧЕНИЕ: F(J)- 1-й ФАКТОР 81.РАСЧЕТЫ ПО МОДЕЛИ 82.  $\Phi$ AKTOP F( 1 )= .5  $83.Z(1) = 1.624991$ 84.ФАКТОР F( 2 )= .7  $85.Z(2) = 2.841666$ 86.ФАКТОР F( 3 )= .9  $87.Z(3) = 4.725004$ 88.ФАКТОР F( 4 )= 1.7  $89.Z(4) = 18.92498$ 90.ВЫЧИСЛЕНИЯ ПОКАЗАТЕЛЕЙ Z(K5) 91. ПО МАТЕМАТИЧЕСКОЙ МОДЕЛИ 92. С ИСПОЛЬЗОВАНИЕМ ЦИКЛОВ 93.И ПОСТРОЕНИЕ ГРАФИКОВ

Таким образом, математическая модель правильно отражает реальный процесс, но не выявляет физического смысла процесса. Поэтому дальнейшие исследования нужно проводить с учетом выявления газодинамики в шахте. Т.е. строить математическую модель с учетом коэффициентов эффективного использования шахты, с учетом объема загружаемой шихтой шахты.

## *10.3. Совершенствование вагранок на основе результатов моделирования и учета газодинамики в шахте*

Сравнение практических данных  $G_m$ , приведенных выше для проверки точности математической модели и рассчитанных по математической модели при тех же величинах  $D_{\text{m}}$ , свидетельствует о том, что как в пределах интервала варьирования фактора  $D_{\mu}$  от A1 до в1, так при  $D_{\mu}$  > B1 эти данные близки по величине. Математическая модель имеет следующий вид:

$$
G_m = 6.6 + 12.75 \cdot (D_m - 1) + 8.036 \cdot (D_m^2 - 2 \cdot D_m + 0.92).
$$

Математическая модель, полученная на основе планирования экспериментов, правильно отражает реальный процесс, но не выявляет физического смысла этого процесса. Поэтому дальнейшие исследования сводились к выявлению влияния газодинамики в шахте на производительность вагранки на основе применения физического моделирования.

По практическим данным наибольшую удельную производительность, определяемую как отношение производительности  $G_b$  к объему загружаемой шихтой шахты  $V_{\mu}$ , имеет вагранка с диаметром шахты  $D_{\mu} = 0.5$  м, то есть

$$
\frac{G_{b}}{V_{m}} = \frac{1,3}{0,589} = 2,207 \,\mathrm{T/(q \cdot m^{3})}.
$$

Поэтому принимаем вагранку с  $D_{\mu} = 0.5$  м,  $G_{b} = 1.3$  т/ч за образец для физического моделирования. Вводим новый коэффициент эффективного использования шахты, загружаемой шихтой,

$$
\kappa_{\rm b} = \frac{G_{\rm b}}{V_{\rm m} \cdot 2,207}
$$

который для вагранки с  $D_{\text{m}} = 0.5$  м,  $G_{\text{b}} = 1.3$  т/ч получается равным 1, а для вагранок с  $D_{\mu} > 0.5$  м меньше 1. При умножении объема шихты  $V_{\mu}$  на к<sub>3</sub> определяется объем шахты, в котором шихта интенсивно продувается горячими газами,

$$
V_{\text{unr}} = V_{\text{u}} \cdot \kappa_{\text{b}} = V_{\text{u}} \cdot \frac{G_{\text{b}}}{V_{\text{u}} \cdot 2,207} = \frac{G_{\text{b}}}{2,207} .
$$

Поскольку в вагранках с цилиндрической формой шахты наблюдается преобладающее движение горячих газов у стенок шахты, то по величине  $V_{\text{min}}$ 

,

можно определить усредненную глубину проникновения газов в шихту  $S_{\text{m}}$ , используя уравнение:

$$
V_{\text{unr}} = V_{\text{m}} - 0.25 \cdot \pi \cdot (D_{\text{m}} - 2 \cdot S_{\text{m}})^{2} \cdot 6 \cdot D_{\text{m}},
$$
  
\n
$$
S_{\text{m}} = 0.5 \cdot \left( D_{\text{m}} - \sqrt{\frac{2 \cdot (V_{\text{m}} - V_{\text{mm}})}{3 \cdot \pi \cdot D_{\text{m}}}} \right).
$$

В результате расчетов для вагранок с диаметром цилиндрической шахты Dш 0,5; 0,6; 0,7; 0,8; 0,9; 1; 1,2; 1,4 м и, соответственно, производительностью  $G_b$  1,3; 2; 3; 4; 5; 6; 8,5; 12,5 т/ч получены, соответственно, величины Sш 0,25; 0,2005; 0,2105; 0,2005; 0,1875; 0,175; 0,165; 0,1755 м. Рассматривая полученные величины  $S_{\text{III}}$ , можно сделать вывод, что  $S_{\text{m}}$  – постоянная величина, равная в среднем 0,2 м для вагранок с  $D_{\mu}$  от 0,6 до 0,8 м и 0,17 м для вагранок с  $D_{\mu} \ge 0.9$  м. Отсюда следует, что для цилиндрических вагранок с  $D_{\text{m}} \geq 0.9$  м можно просто и точно определять достижимую производительность по формуле, учитывающей газодинамику в шахте,

$$
G_{\phi} = 2,207 \cdot V_{un} = 2,207 \cdot \left[ V_{u} - 0,25 \cdot \pi \cdot (D_{u} - 2 \cdot S_{u})^{2} \cdot 6 \cdot D_{u} \right] =
$$
  
= 10,4 \cdot D\_{u} \cdot \left[ D\_{u}^{2} - (D\_{u} - 2 \cdot S\_{u})^{2} \right] = 10,4 \cdot D\_{u} \cdot \left[ D\_{u}^{2} - (D\_{u} - 0,34)^{2} \right]

В связи с тем, что вагранка с  $D_{\mu} = 0.5$  м и  $G_{b} = 1.3$  т/ч принята за образец при физическом моделировании, на основе анализа размерностей определена константа подобия производительности, которая равна  $D_{\text{m}}^3$  /  $0.5^3$ при D<sub>ш</sub>, м. Следовательно, производительность вагранок по теории подобия должна определяться по формуле

$$
G_{\rm \pi} = (1,3 \cdot D_{\rm \pi}^3) / 0.5^3.
$$

Рассчитанные величины  $G_{\text{n}}$  в сравнении с величинами  $G_{\text{M}}$  и  $G_{\text{d}}$ представлены на рис. 5. Анализируя эти данные, видим, что с увеличением  $D_{\text{III}}$  величины отношений  $G_{\text{M}}$  /  $G_{\text{n}}$ ,  $G_{\text{d}}$  /  $G_{\text{n}}$  уменьшаются, а это свидетельствует о том, что с увеличением D<sub>m</sub> резервы по повышению производительности вагранки увеличиваются.

При прочих одинаковых условиях большое влияние на повышение производительности вагранки оказывает создание условий для равномерного распределения газов по сечениям шахты. Экспериментально установлено и производственным внедрением на ряде заводов подтверждено, что в этом отношении значительные преимущества имеют вагранки с коническими шахтами типа доменных. Для этих вагранок при расположен8ии зоны плавления в основании прямого усеченного конуса шахты достижимая производительность  $G_{\pi}$  определяется по формуле

$$
G_{\mu} = 2,207 \cdot \left\{ 0,25\pi \cdot H_1 \cdot \left[ \frac{1}{3} \cdot (D_1^2 + D_2^2 + D_1 \cdot D_1) - (D_1 - 0.34)^2 \right] \right\}
$$

где  $H_1$  – высота части шахты, заполняемой рабочими колошами шихты, (высота прямого усеченного конуса шахты), м;  $D_1$  – диаметр шахты в горизонтальных свободных сечениях у загрузочного окна и сужении на переходе стенок горна в заплечики,  $D_2$  – максимальный диаметр шахты в свободном горизонтальном сечении на переходе стенок заплечиков в основании стенок конической шахты, м.

Эффективность вагранок с шахтами доменного типа по сравнению с цилиндрическими вагранками повышается по мере увеличения размеров вагранок. Так, например, вагранка с цилиндрической шахтой при  $D_m = 1.7$  м,  $H_{\text{m}}$  = 10,2 м, V<sub>m</sub> = 23,15 м<sup>3</sup> позволяет достигать производительности C<sub>ф</sub> =18,4 т/ч, а вагранка с шахтой доменного типа при  $D_1 = 1.7$  м,  $H_1 > 10.2$  м,  $D_2 > 1.7$ м, оптимальном внутреннем профиле и объеме конической шахты, заполняемой шихтой, 23,15 м<sup>3</sup> может плавить 30,7 т чугуна в час. При одинаковом объеме шахты, загружаемой шихтой и  $D_{\text{m}} = D_1 = 3$  м производительность вагранки с цилиндрической шахтой может достигать 60 т/ч, а вагранки с шахтой доменного типа и оптимальном внутреннем профиле – 143 т/ч.

Изложенное выше применимо для газовых вагранок с учетом замены твердого топлива на газообразное.

#### *10.4. Рекомендации по улучшению процесса плавки в газовой вагранке*

На основании анализа полученной математической модели (зависимости  $V_{\text{mer}}$  от  $III_c$  и  $T_b$ , связанной с  $\alpha$ ) были сделаны выводы о нецелесообразности использования большого количества стали в шихте газовых вагранок, о рациональности применения подогрева подаваемого в газовые горелки воздуха, снижении величины коэффициента расхода воздуха по мере увеличения температуры воздуха, о необходимости добавки в зону перегрева металла раскислителей, в частности углерода, образующегося при разложении углеродов или вдуваемого в виде порошка, а также загружаемого в виде кусков (электродного боя).

Комплексный подход к моделированию сложных процессов позволяет учитывать влияние на показатели процесса многих факторов путем выбора общественных факторов, связанных с другими факторами, изменение которых происходит в зависимости от обобщенных факторов. Так, в рассматриваемом примере математического моделирования зависимость  $\alpha$  =  $f(T_b)$  позволила учитывать изменение окислительных свойств печной атмосферы, изменение состава и температуры продуктов сгорания в плавильном агрегате. В конечном итоге сложный процесс был сведен к менее сложному, что позволило применить математическое моделирование при ортогональном планировании двухфакторных экспериментов.

Рекомендации по улучшению процесса плавки в газовой вагранке сводятся к следующему.

1. Эффективность процесса плавки металла, в газовой вагранке может быть высокой при подаче в горелки горячего воздуха и снижении коэффициента расхода воздуха.

2. При количестве стали в составе шихты 10 % потери металла от окисления можно уменьшить до 0 при  $T<sub>b</sub>$  290 К (647<sup>°</sup>С).

3. Для увеличения количества стали в составе шихты (больше 10 %) необходимо вводить в продукты сгорания раскислители в виде

90

водорода и сажистого углерода или плавку и перегрев металла производить на углеродосодержащей огнеупорной колоше, причем с повышением  $T_b$  и увеличением количества боя графитовых электродов в огнеупорной колоше угар металла при плавке в газовой вагранке должен снижаться.

# **11. Прогнозирование на основе расчетов по математическим моделям усовершенствования плавильных процессов, разработки новых изобретений на примере Пакета FLOW-3D**

В настоящее время существует дефицит информации о системах автоматизированного моделирования литейных процессов (САМ ЛП). Многие из описаний систем имеют общий характер и намеренно не затрагивают некоторые специальные вопросы, связанные с оригинальными математическими моделями и особенностями численных алгоритмов компьютерного анализа.

Часто причиной несовпадения результатов моделирования с экспериментом и, особенно, по литейным дефектам, образование которых может происходить вне полости отливки, является игнорирование при моделировании отдельных этапов технологического процесса. Например, при моделировании отливок, изготовляемых литьем под давлением, зона пресспоршня, в которой может произойти захват воздуха расплавом, как правило, не рассматривается.

Круг основных литейных задач (задачи заполнения, затвердевания и образования усадочных дефектов) может быть существенно расширен за счет особенностей гидродинамического литейного пакета FLOW-3D.

Прежде всего, FLOW-3D – это программный комплекс гидродинамического анализа общего назначения, позволяющий решать задачи механики жидкости и газа во многих областях промышленности, в том числе в металлургии и литейном производстве. FLOW-3D включает

91

полную систему уравнений гидродинамики, обширную библиотеку специальных математических моделей, большой набор явных и неявных методов численного решения уравнений математической физики вместе с удобными процессорами, другими словами, FLOW-3D – это полноценная виртуальная лаборатория гидродинамического моделирования.

FLOW-3D для создания сетки использует подход, объединяющий преимущества простой прямоугольной сетки и гибкость деформируемых сеток. Такой подход называется "свободное формирование сетки" так как сетка и геометрия могут быть произвольно изменены независимо друг от друга. FLOW-3D использует фиксированную сетку из ортогональных элементов, что упрощает генерацию и обеспечивает многие желательные свойства (например, регулярность улучшает точность, уменьшает требования к памяти, облегчает численную аппроксимацию). *Аппроксима́ция, или приближение ́ — научный метод, состоящий в замене одних объектов другими, в том или ином смысле близкими к исходным, но более простыми. Аппроксимация позволяет исследовать числовые характеристики и качественные свойства объекта, сводя задачу к изучению более простых или более удобных объектов.* 

FLOW-3D предлагает мультиблочные сетки - инструментарий, разработанный для повышения гибкости и эффективности технологии конечно-разностных сеток. В стандартной конечно-разностной сетке, локальное измельчение может привести к существенному увеличению общего количества элементов, т.к. линии сетки простираются во всех трех направлениях до границы области. Использование множественных блоков позволяет сделать такие измельчения более локальными, и уменьшает требования к компьютерным ресурсам. Используя многоблочные сетки, пользователь может связать отдельные блоки для создания сетки на всей расчетной области и в зонах особого интереса и сократить общее количество ячеек. Используя "вложенный" блок, пользователь может улучшить разрешение сетки в интересующих местах.

92

FlowVu - мощная визуализация результатов в FLOW-3D

На рис. 6 показано моделирование процесса изготовления тиксозаготовок путем литья расплава алюминиевого сплава на водоохлаждаемый желоб. Интенсивное охлаждение желоба приводит к образованию на нем твердой корочки, которая размывается свежими, более горячими порциями расплава, в результате чего часть дендритов смывается и поступает вместе с расплавом в форму. Форма заполняется расплавом с определенной долей твердой фазы. Управляют долей твердой фазы в расплаве путем изменения интенсивности охлаждения желоба, угла его наклона и другими параметрами. В этом моделировании были использованы методы многоблочной сетки, дезактивации расчетных ячеек, Lagrangian VOF advection для свободной поверхности и GMO модель для описания поворота тигля.

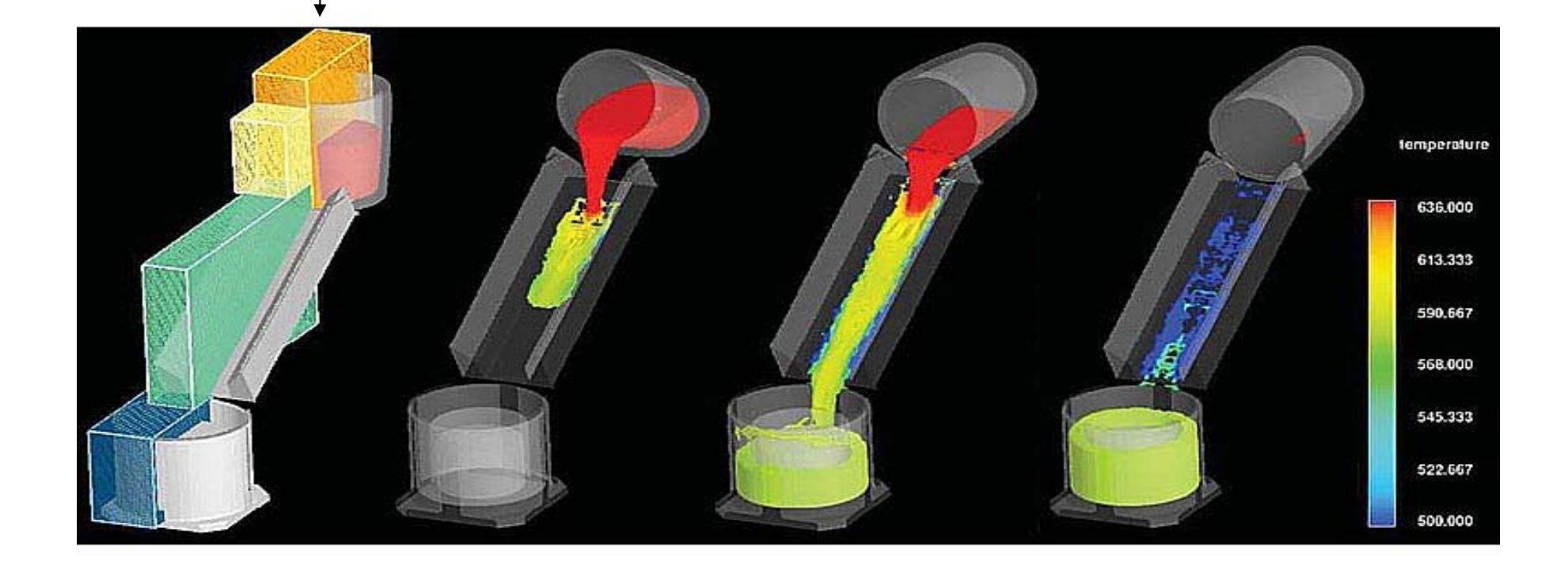

Рис.6. Этапы моделирования процесса изготовления тиксозаготовки литьем расплава на водоохлаждаемый желоб

Таким образом, математическое моделирование литейных процессов становится неотъемлемой частью промышленного производства отливок и эффективным инструментом снижения их себестоимости и повышения к скорости и точности решения непрерывно растут. Пакет FLOW-3D, включающий уникальный набор численных алгоритмов и математических моделей в большой степени удовлетворяет этим требованиям, что подтверждено опытом большого числа промышленных предприятий, где данный пакет используется.

Благодаря тому, что компания Flow Sсience не закрывает информацию об используемых алгоритмах и математических моделях, а также возможности широкого управления параметрами этих алгоритмов и моделей, FLOW-3D также активно используется в университетах и научноисследовательских институтах для учебных и научных целей.

## Содержание

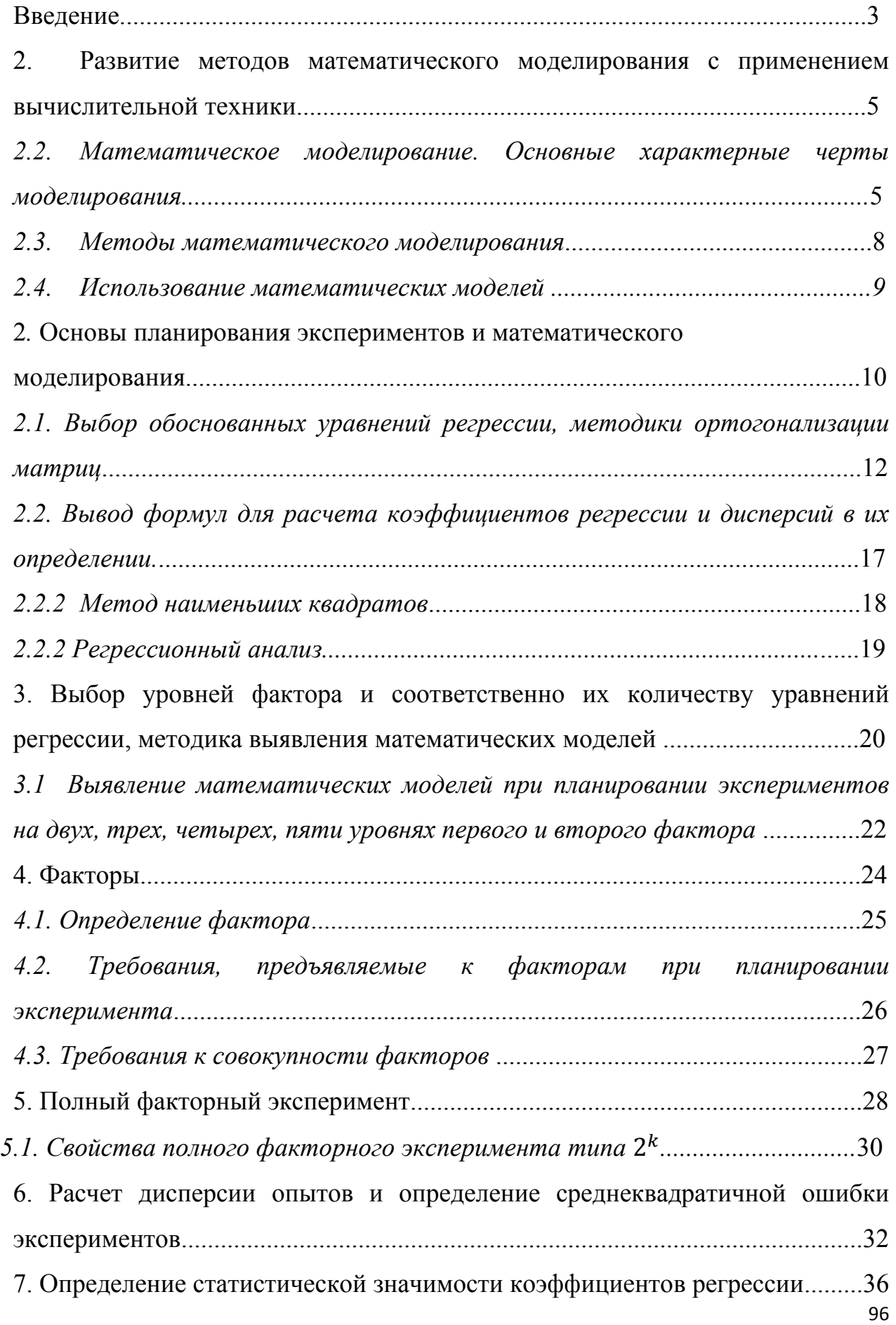

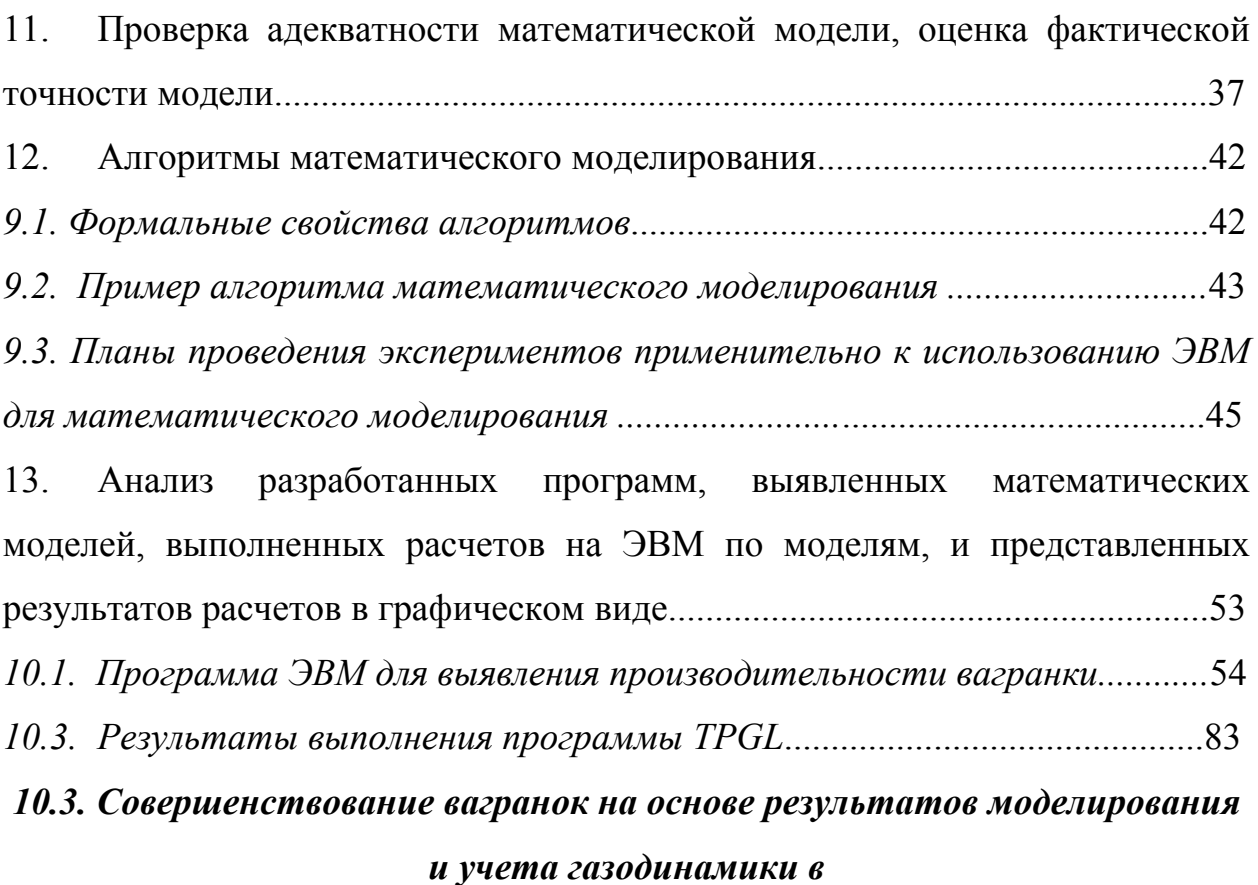

# *шахте***...............................................................................84**

*10.4. Рекомендации по улучшению процесса плавки в газовой вагранке* ........90 11. Прогнозирование на основе расчетов по математическим моделям усовершенствования плавильных процессов, разработки новых изобретений на примере Пакета FLOW-3D..............................................................................91 Содержание ...........................................................................................................96 Литература.............................................................................................................98

#### Литература

- 1. Математическая теория планирования эксперимента. / Под ред. С.М.Ермакова. - М.: Наука. Гл.ред.физ.-мат.лит., 1983. - 392 с.
- 2. Пойа Д. Математическое открытие. М.: Наука. Гл.ред.физ. мат.лит., 1976. - 448с.
- 3. Новик Ф.С., Арсов Я.Б. Оптимизация процессов технологии металлов методом планирования экспериментов. - М.: Машиностроение:
- 4. Черный А.А. Математическое моделирование применительно к литейному производству: Учебное пособие. - Пенза: Изд-во Пенз.гос.ун-та, 1998. - 121 с.
- 5. Теория Планирования Эксперимента http://appmath.narod.ru/page6.html
- 6. Дурина Т.А.,Черный А.А. Математическое моделирование процессов рафинирования алюминиевых сплавов: Методич. пособие. – Пенза: Издво Пенз. гос. ун-та, 2010. – 33 с.
	- 7. Вольнов И.Н. Системы автоматизированного моделирования литейных процессов – состояние, проблемы, перспективы // Литейщик России. - 2007. - №6. - С.14-17.
	- 8. Ильин В.П. Методы конечных разностей и конечных объемов для эллиптических уравнений. -Новосибирск, Институт математики. – 2000. - 345 с.
	- 9. Hirt C.W., Nichols B.D. Volume of Fluid (VOF) Method for the Dynamics of Free Boundaries // J. Comp. Phys. - 1981.- №39. - P.201-225.
	- 10. http://www.flow3d.ru/cfd-101/whatsina.htm
	- 11. http://www.flow3d.ru/pdfs/tn63r.pdf
	- 12. http://flow3d.com/pdfs/tp/cast\_tp/FloSci-Bib6-06.pdf
	- 13. Barkhudarov M., Wei G. Motion of Rigid Bodies in Liquid Metal // Modeling of Casting, Welding and Advanced Solidification Processes - XI,

May 28 - June 2, 2006, Opio, France, eds. Ch.-A. Gandin and M. Bellet. - 2006. - Р. 71-78

14. Семенов Б.И., Куштаров К.М. Изготовление и использование заготовок с тиксоструктурой // Технология металлов. – 2004. - №5-7.

*Татьяна Анатольевна Дурина*

# **ТЕОРИЯ И ПРАКТИКА МАТЕМАТИЧЕСКОГО МОДЕЛИРОВАНИЯ В СОВРЕМЕННОМ ЛИТЕЙНОМ ПРОИЗВОДСТВЕ**

Учебное пособие

Издательство Пензенского государственного университета. 440026, Пенза, Красная, 40.

 $\mathcal{L}_\mathcal{L}$  , and the contribution of the contribution of the contribution of the contribution of the contribution of the contribution of the contribution of the contribution of the contribution of the contribution of